# **UNIVERSIDAD TECNOLOGICA ISRAEL**

# **CARRERA DE SISTEMAS INFORMATICOS**

Desarrollo de la Aplicación Web: Agenda del Autismo.

### **Estudiante:**

Juan Andrés Astudillo Gómez

**Tutor:**

Ing. Paul Diestra

# **Quito-Ecuador**

Noviembre 2012

# **UNIVERSIDAD TECNOLOGICA ISRAEL**

# **CARRERA DE SISTEMAS INFORMATICOS**

## **CERTIFICADO DE RESPONSABILIDAD**

Yo Ing. Paul Diestra, certifico que el Señor Juan Andrés Astudillo Gómez con C.C. Nº 0105973978 realizó la presente tesina con el título "Desarrollo de la aplicación web: Agenda del Autismo", y que es autor intelectual del mismo, que es original, autentica y personal.

Ing. Paul Diestra

\_\_\_\_\_\_\_\_\_\_\_\_\_\_\_\_\_\_\_\_\_\_\_\_\_\_

**UNIVERSIDAD TECNOLÓGICA ISRAEL**

## **CARRERA DE SISTEMAS**

# **INFORMÁTICOS**

## ACTA DE SESIÓN DE DERECHOS

Yo, Juan Andrés Astudillo Gómez estudiante de Ingeniería de Sistemas Informáticos, declaro conocer y aceptar las disposiciones del Programa de Estudios, que en lo pertinente dice: "Es patrimonio de la Universidad Tecnológica Israel, todos los resultados provenientes de investigaciones, de trabajos científicos, técnicos o tecnológicos y de tesis o trabajos de grado que se realicen a través o con el apoyo de cualquier tipo de la Universidad Tecnológica Israel. Esto significa la cesión de los derechos de propiedad intelectual a la Universidad Tecnológica Israel".

Juan Andrés Astudillo Gómez

\_\_\_\_\_\_\_\_\_\_\_\_\_\_\_\_\_\_\_\_\_\_\_\_\_\_\_\_\_\_\_\_\_\_\_\_

# **UNIVERSIDAD TECNOLOGICA ISRAEL**

## **CARRERA DE SISTEMAS INFORMATICOS**

## **CERTIFICADO DE AUTORIA**

El documento de tesis con título "Desarrollo de la aplicación web: Agenda del Autismo" ha sido desarrollado por Juan Andrés Astudillo Gómez con C.C. Nº 0105973978, persona que posee los derechos de autoría y responsabilidad, restringiéndose la copia o utilización de cada uno de los productos de esta tesina sin previa autorización.

 **Juan Andrés Astudillo Gómez**

<span id="page-3-0"></span>\_\_\_\_\_\_\_\_\_\_\_\_\_\_\_\_\_\_\_\_\_\_\_\_\_\_\_\_\_\_\_\_

#### **DEDICATORIA**

Esta tesis se la dedico a Dios quién supo guiarme por el buen camino, darme fuerzas para seguir adelante y no desmayar en los problemas que se presentan, enseñándome a encarar las adversidades sin perder nunca la esperanza ni desfallecer en el intento.

A mi familia quienes por ellos soy lo que soy.

Para mis padres Wilson y Sandra, por su apoyo, consejos, comprensión, amor, dedicación, ayuda en los momentos difíciles, además por su ayuda con los recursos necesarios para poder culminar mis estudios. Me han dado todo lo que soy como persona, mis valores, mis principios, mi carácter, mi empeño, mi perseverancia, mi coraje para conseguir mis objetivos.

A mis hermanos Xavier y Belén, por estar siempre presentes, acompañándome para poderme realizar. A mí enamorada Tamara quien ha sido y es mi motivación, inspiración y felicidad.

"*La dicha de la vida consiste en tener siempre algo que hacer, alguien a quien amar y alguna cosa que esperar*". **Thomas Chalmers**

#### **AGRADECIMIENTOS**

<span id="page-5-0"></span>Agradezco a Dios por protegerme durante todo mi camino y darme fuerzas para superar obstáculos y dificultades a lo largo de toda mi vida.

A mis padres Wilson y Sandra, que con su demostración ejemplar me han enseñado a no desfallecer ni rendirme ante nada y siempre perseverar a través de sus sabios consejos, por su apoyo incondicional y por demostrarme la gran fe que tienen en mí y en el trayecto de mi vida me han demostrado su amor, corrigiendo mis faltas y celebrando mis triunfos.

A mi enamorada Tamara, por acompañarme durante todo este arduo camino y compartir conmigo alegrías, fracasos y demostrarme que siempre podré contar con ella y por todo su cariño que ha puesto en mí.

A mis amigos por haber logrado nuestro gran objetivo con mucha perseverancia.

Al Ing. Paul Diestra, director de tesis, por su valiosa guía y asesoramiento a la realización de la misma.

Gracias a todas las personas que ayudaron directa e indirectamente en la realización de este proyecto.

J. Andrés Astudillo G.

#### **RESUMEN**

<span id="page-6-0"></span>La Agenda del Autismo es un sistema web para la recopilación de datos de problemas médicos, de comportamientos, de sociabilidades, habla y sensorios de los niños diagnosticados con Autismo, Asperguer, PDD, Hiperactividad, Déficit de Atención, Alergias u otro Trastorno del Desarrollo; y a su vez comparar con los Tratamientos Médicos, Biomédicos, Alimentos y Terapias, para monitorear y observar la evolución y eficacia de los mismos y así poder tomar la mejor decisión en las diferentes etapas de dificultades del niño.

Obtiene resultados o reportes estadísticos de la evolución del niño o niña, un promedio por días y semanas. Mediante la contestación de una encuesta diaria, con preguntas asignadas directamente al niño por el sistema, según la configuración que el padre haya llenado en el perfil del infante.

#### **SUMMARY**

<span id="page-7-0"></span>Autism Agenda is a web system for data collection from medical problems, behavior, sociability, sensory speech of children diagnosed with autism, Asperguer, PDD, hyperactivity, Attention Deficit Disorder Allergies or other development; and in turn compared with medical treatment, Biomedical, Food and therapies, to monitor and observe the evolution and effectiveness have so you can make the best decision at different stages of the child's difficulties.

Get results or statistical reports of the child's development, averaged for days and weeks. By answering a daily poll, with questions directly assigned to the child by the system, depending on configuration the parent has filled in the profile of the infant.

## Tabla de contenido

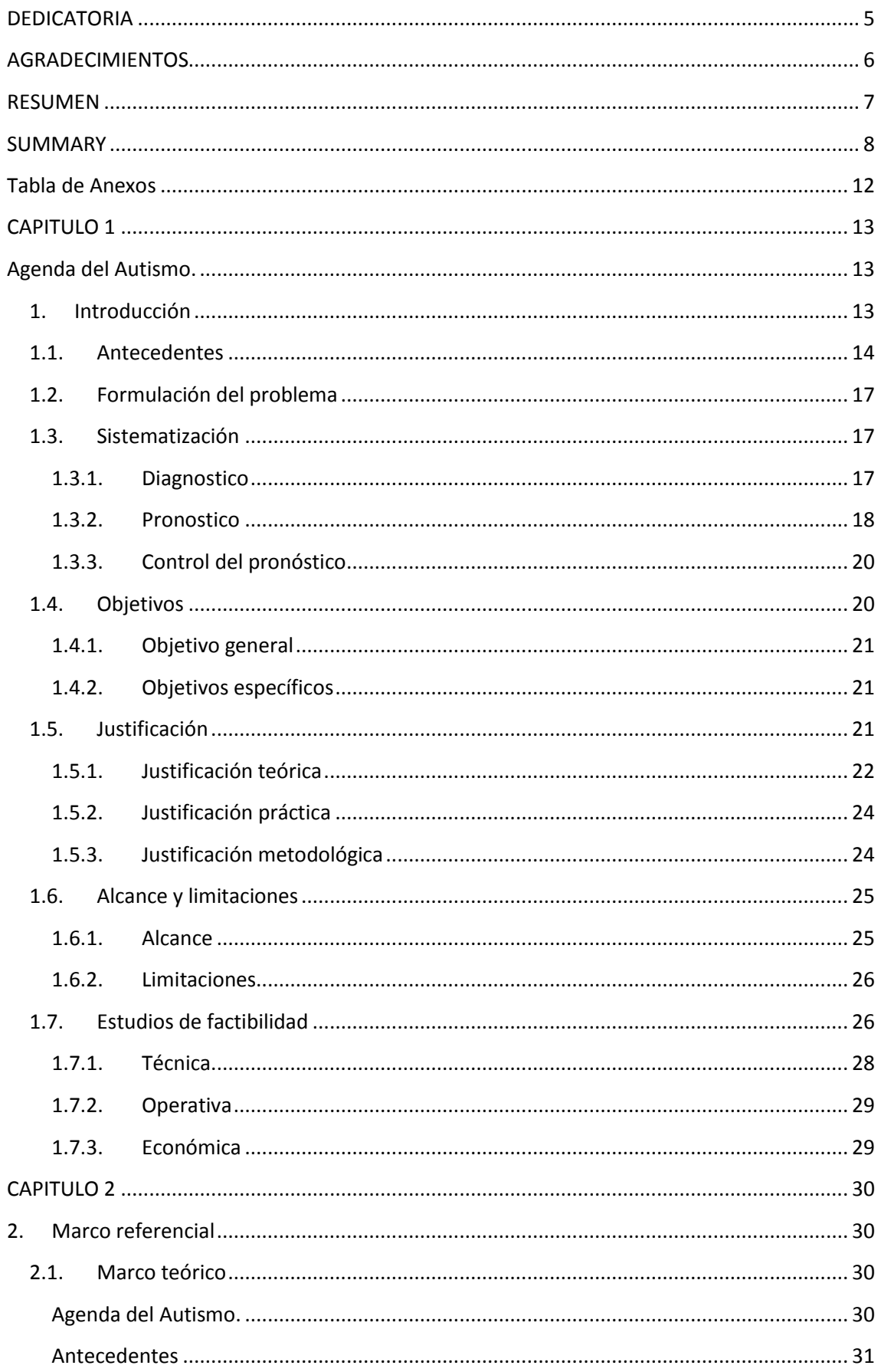

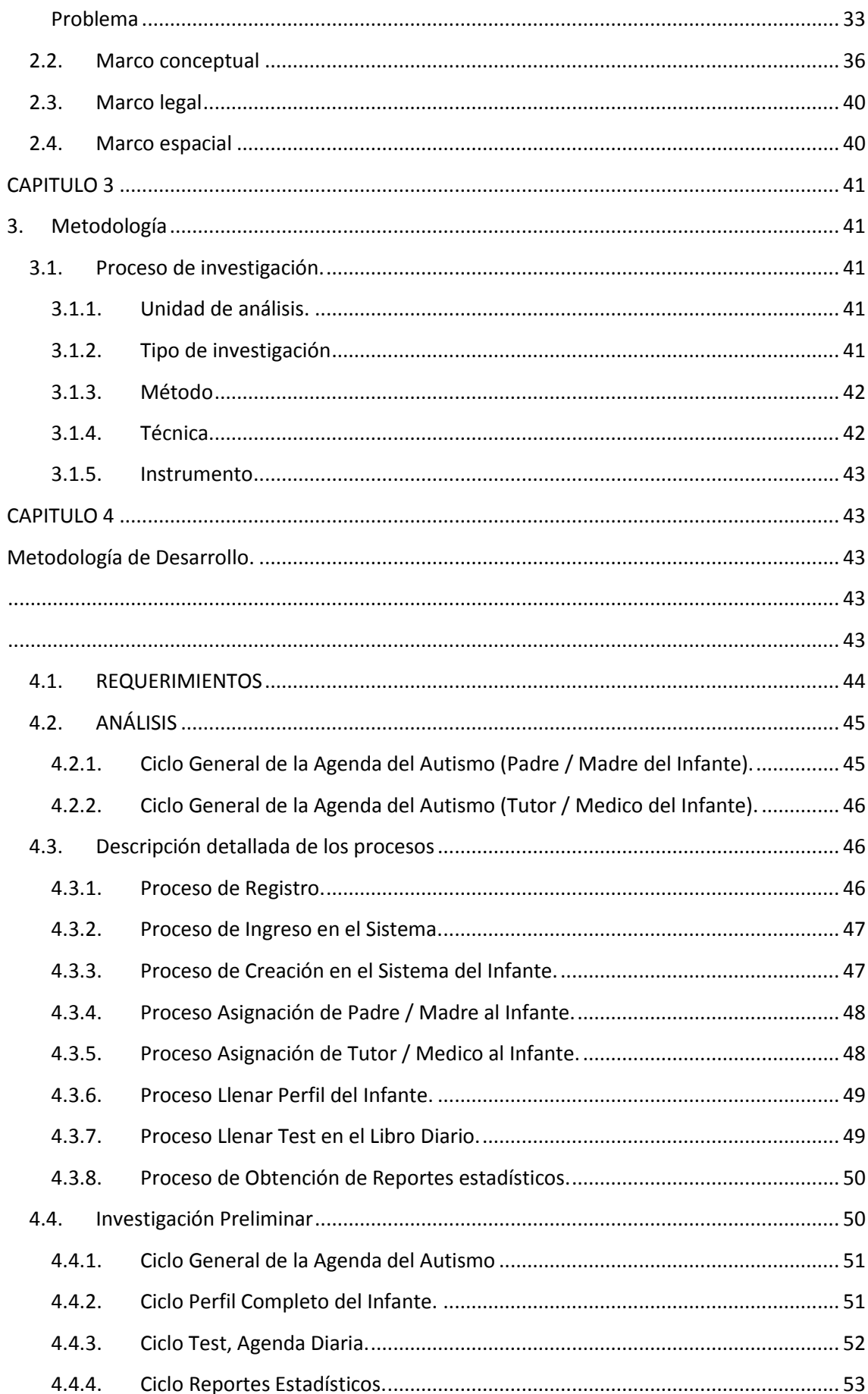

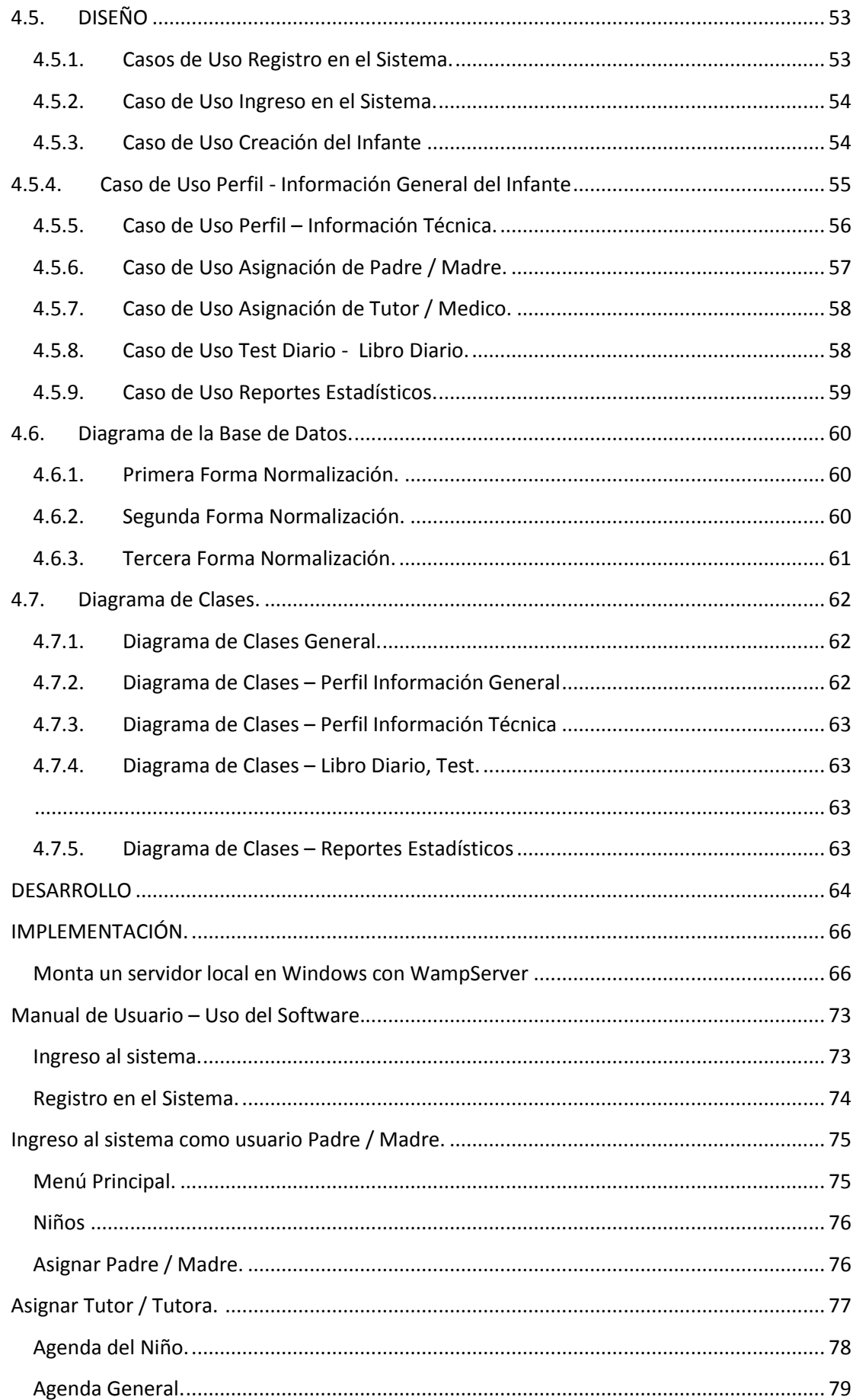

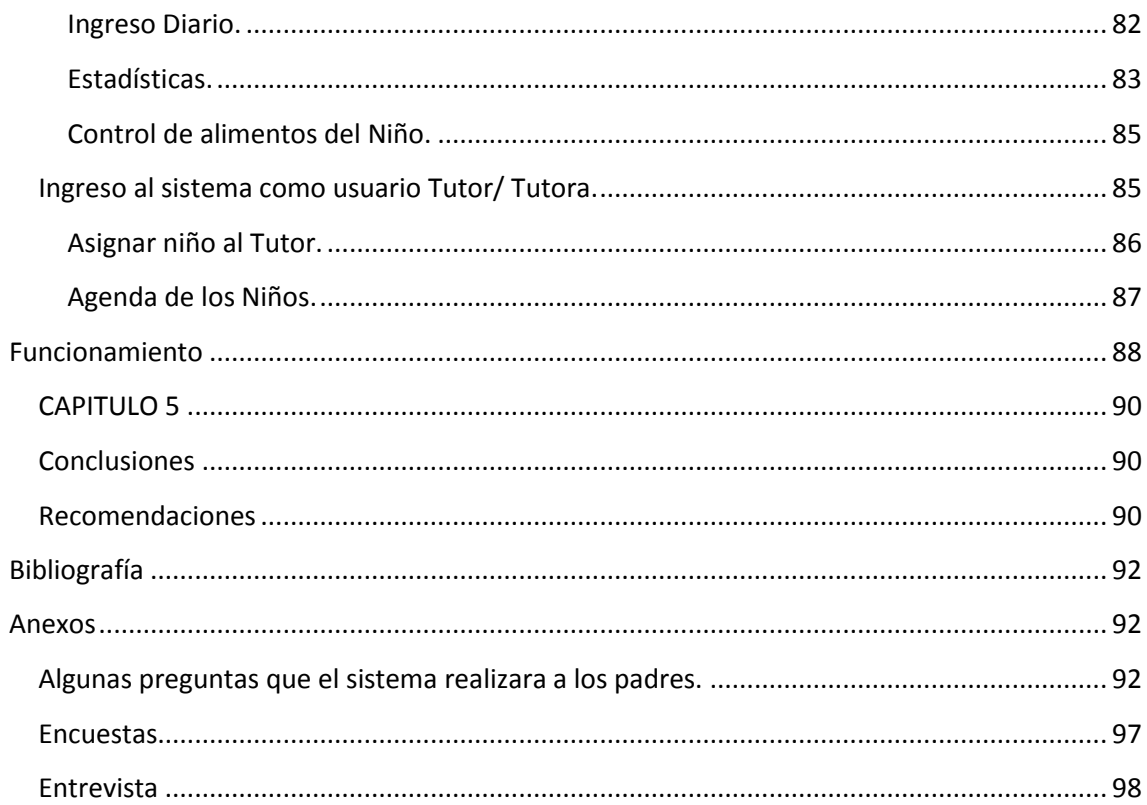

# **Tabla de Anexos**

- <span id="page-11-0"></span>❖ Preguntas que realizara el sistema.
- $\div$  Encuestas
- ❖ Entrevista

## **CAPITULO 1**

#### **Agenda del Autismo.**

#### <span id="page-12-2"></span><span id="page-12-1"></span><span id="page-12-0"></span>**1. Introducción**

Agenda del Autismo es un sistema para la recopilación de datos de problemas médicos y comportamiento de los niños diagnosticados con Autismo, Asperguer, PDD, Hiperactividad, Déficit de Atención, Alergias u otro Trastorno del Desarrollo; para estos a su vez comparar con los Tratamientos Médicos, Biomédicos, Alimentos y Terapias, para monitorear y observar la evolución y eficacia de los mismos y así poder tomar la mejor decisión en las diferentes etapas de dificultades del niño, como son el Habla, Sensorio, Sociabilidad y Comportamiento.

La manera de calificar una terapia, comportamientos, sensorios, medicinas o alimento es mediante un conjunto de preguntas con valoraciones de 1 a 5 colocadas en una encuesta diaria que realizaran los padres o tutores; se tomara los valores y se obtendrá resultados diarios y semanales en cuadros estadísticos. Las preguntas de la encuesta dependerán según el aumento o disminución de algún comportamiento, sensorio o sociabilidad.

Obtiene resultados estadísticos de la evolución del niño o niña, un promedio por días y semanas. Mediante la contestación de una encuesta diaria, con preguntas asignadas directamente al niño por el sistema, según la configuración que el padre haya llenado en el perfil. Los padres del niño tendrán en el sistema que llenar un perfil con sus comportamientos, sensorios, habla y sociabilidad; además de sus alimentos, terapias, medicinas, biomedicinas y enfermedades; según los criterios llenados el sistema se encargara de generar las preguntas para que el padre las responda y así poder obtener resultados de la evolución, y así poder comparar cual fue la razón del comportamiento o si avanza o retrocede en la terapia.

#### <span id="page-13-0"></span>**1.1. Antecedentes**

El autismo es una incapacidad relativa al desarrollo mental que típicamente aparece durante los tres primeros años de vida. Es resultado de un trastorno neurológico que afecta el funcionamiento del cerebro, el autismo y sus comportamientos asociados pueden ocurrir en 1 de cada 166 individuos. El autismo es cuatro veces más frecuente en los niños que en las niñas y no conoce las fronteras raciales, étnicas y sociales. El ingreso económico, el modo de vida y los niveles educativos de la familia, no afectan la posibilidad de que estos casos se ocurren.

El autismo impacta al desarrollo normal del cerebro en áreas relacionadas con la interacción social y las habilidades comunicativas. Los niños y adultos con autismo típicamente tienen deficiencias en la comunicación verbal y no verbal, en las interacciones sociales y en las actividades de ocio y juego. Este trastorno les dificulta comunicarse con otros y convertirse en miembros independientes de la comunidad. Pueden exhibir movimientos repetitivos del cuerpo (sacudimiento de la mano o balanceo del cuerpo), respuestas inusuales a la gente o apego a objetos y resistencia a cualquier cambio de rutinas. En algunos casos, muestran agresividad y/o un comportamiento con tendencias a hacerse daño a sí mismos.

Se estima prudencialmente que actualmente cerca de 1,500,000 personas en los Estados Unidos sufren de alguna forma de autismo. Esta tasa de incidencia lo ubica como la tercera incapacidad más común de desarrollo-más común que el Síndrome de Down. Aun así, la mayoría del público, incluso muchos profesionales de las disciplinas médicas, educativas y vocacionales, todavía no se han enterado de cómo el autismo afecta a la gente, y no saben trabajar efectivamente con individuos con autismo."

Hay mucha información en español en este sitio de la Sociedad de Autismo de América:

# [http://www.autismsociety.org/site/PageServer?pagename=Autismo&JServSessi](http://www.autismsociety.org/site/PageServer?pagename=Autismo&JServSessionIdr011=n1pjk8f6a1.app20a) [onIdr011=n1pjk8f6a1.app20a](http://www.autismsociety.org/site/PageServer?pagename=Autismo&JServSessionIdr011=n1pjk8f6a1.app20a)

La Sociedad de Autismo de América también ofrece ésta Lista de Chequeo del Autismo que se encuentra en:

#### [http://www.autismsociety.org/site/PageServer?pagename=espanol\\_checklist](http://www.autismsociety.org/site/PageServer?pagename=espanol_checklist)

"Los individuos con autismo generalmente exhiben por lo menos la mitad de las características señaladas en la lista que se encuentra líneas abajo. Los síntomas pueden oscilar de leves a graves y varían en intensidad. Además, el comportamiento usualmente ocurre a través de muchas situaciones diferentes y es inapropiado según las diferentes edades.

- Dificultad en juntarse con otros niños
- Insistencia en todo idéntico, resistencia a cambios de rutina
- Risa y sonrisa inapropiadas
- Ningún temor real a los peligros
- Poco o ningún contacto visual
- Insensible a métodos normales de enseñanza
- Juegos raros ininterrumpidos
- Aparente insensibilidad al dolor
- Ecolalia (repetición de palabras y frases en vez de un lenguaje normal)
- Prefiere estar solo; posee una manera reservada
- Puede no querer abrazos de cariño o puede arrimarse cariñosamente
- Hace girar los objetos
- Demasiada o poca actividad física que se manifiesta en lo extremo
- Las rabietas; exhibe angustia sin ninguna razón aparente
- No responde a indicaciones verbales; actúa como si fuera sordo
- Apego inapropiado a objetos
- Habilidades motoras y actividades motoras finas desiguales
- Dificultad en expresar sus necesidades; emplean los gestos o señalan a los objetos en vez de usar palabras."

#### <span id="page-16-0"></span>**1.2. Formulación del problema**

¿Los cuadros estadísticos obtenidos por el sistema, ayudaran a una mejor toma de decisiones de los padres de familia y podrá ayudar a los infantes a una evolución satisfactoria?

Es necesario un sistema para la recopilación de datos de problemas médicos y comportamiento de los niños diagnosticados con Autismo, Asperguer, PDD, Hiperactividad, Déficit de Atención, Alergias u otro Trastorno del Desarrollo. Para estos a su vez comparar con los Tratamientos Médicos, Biomédicos, Alimentos y Terapias, para monitorear y observar la evolución y eficacia de los mismos y así poder tomar la mejor decisión en las diferentes etapas de dificultades del niño, como son el Habla, Sensorio, Sociabilidad y Comportamiento.

La manera de calificar una terapia o alimento es mediante un conjunto de preguntas con valoraciones de 1 a 5 colocadas en una encuesta diaria que realizaran los padres o tutores; se tomara los valores y se obtendrá resultados diarios y semanales en cuadros estadísticos. Las preguntas de la encuesta dependerán según el aumento o disminución de algún comportamiento, sensorio o sociabilidad.

#### <span id="page-16-1"></span>**1.3. Sistematización**

#### <span id="page-16-2"></span>**1.3.1. Diagnostico**

¿Cómo impacta el autismo en la familia?

**1. Salud mental.** A los padres, a veces, les deprime el sentimiento de impotencia por no saber dónde acudir.

**2. Educación especial.** Los niños con autismo necesitan de una educación especial y no siempre existen centros especializados que contemplen el autismo dentro de las pautas generales del sistema educativo. Este tipo de educación especial es más adecuada para ayudar a nuestros hijos.

**3. Gastos.** Derivados de facturas relacionadas con consultas de médicos, psiquiatras y logopedas. Los niños con autismo necesitan diversas terapias del lenguaje, físicas y ocupacionales para mejorar su independencia y para desarrollar sus patrones sociales.

**4. Medicamentos.** Aunque existen medicinas para tratar el autismo, algunos fármacos se utilizan para ayudar a controlar los síntomas.

**5. Relación con los hermanos.** Los hermanos de niños con autismo sufren mucho porque, a veces, sienten que se quedan a un lado.

**6. Relación de pareja.** Las relaciones de pareja pasan por graves pruebas y el resultado es un alto índice de divorcios.

#### <span id="page-17-0"></span>**1.3.2. Pronostico**

El autismo afecta a toda la familia. Cuando los padres tratan de describir su vida con un hijo con autismo, usan diferentes términos como: doloroso, molesto, difícil, normal, complicado, hace madurar, desilusionante y traumático son algunos de los más habituales. Lo cierto es que cada familia y dentro de ésta, cada miembro de la familia, se ve afectado por el miembro autista de una manera diferente.

El impacto que produce el autismo, además de variar en las familias, y en los individuos que las forman, cambia según la etapa en que se encuentre cada uno. El efecto del autismo es similar al que produce cualquier otra incapacidad permanente en un miembro de la familia, por lo que existen aspectos que son comunes a otras discapacidades. Ciertamente, tener un hijo autista puede ser una de las experiencias más devastadoras para los padres en particular, pero también para los otros hijos. Somete a la familia a graves tensiones y muchos de los que han logrado sobreponerse, forman hoy día parte de grupos de apoyo donde comparten sus experiencias para ayudar a otros a enfrentar la mayor fuente de preocupación, que es el miedo a lo desconocido. Con frecuencia, los padres se sienten mal por la diversidad, la intensidad y la contradicción de los sentimientos que tienen respecto al hijo autista y a la situación en la que viven. Con una ayuda eficaz, se pueden canalizar estos sentimientos para asumirlos.

El resultado del autismo es variable. Es difícil determinar durante la primera visita de un niño de 1 a 2 años cuál será su futura capacidad. Está sin embargo claro que este es un trastorno de por vida que dejará su impacto de una u otra forma en la vida del individuo. El factor pronóstico más importante es la capacidad del Coeficiente de Inteligencia del niño. También, el grado del daño de interacción social y carencia de apropiada comunicación tempranamente, guarda correlación con la severidad del resultado. La intervención temprana que incluye la modificación de conducta y la logopedia puede cambiar también el resultado positivamente. El profeta más exacto del resultado, es sin embargo, la progresión por el período de aproximadamente 1 año desde el diagnóstico. Aquellos con PDD ligero y pocos rasgos autistas pueden marcharles notablemente bien.

### <span id="page-19-0"></span>**1.3.3. Control del pronóstico**

**1. Salud mental.** Una mayor información sobre el tema, dará más confianza a los familiares y se sentirá seguros de que esta enfermedad se podrá revertir.

**2. Educación especial.** Los niños con autismo necesitan de una educación especial y no siempre existen centros especializados. Con una mayor información sobre los centros de ayuda, los familiares podrán sentirse más seguros de que si hay apoyo.

**3. Gastos.** Hay organizaciones sin fines de lucro que pueden facilitar y ayudar a los tratamientos de los infantes.

**4. Medicamentos.** Con la ayuda de bio medicinas se hace más fácil y cómodo adquirir para los padres de familia.

#### <span id="page-19-1"></span>**1.4. Objetivos**

#### <span id="page-20-0"></span>**1.4.1. Objetivo general**

Mientras que los padres y los cuidadores experimentan un sentido de urgencia para hacer frente a los desafíos presentados por ASD, el acceso a servicios y atención médica adecuada puede ser muy difícil.

Realizar un sistema web donde controle y analice los sensorios, comportamientos, salud, sociabilidad. Mediante un sistema el padre podrá ingresar y llevara un libro diario de su hijo. Este sistema reportara y generara cuadros estadísticos donde el padre, tutores y médicos podrán encontrar el factor común de la enfermedad.

#### <span id="page-20-1"></span>**1.4.2. Objetivos específicos**

- Obtener cuadros estadísticos sobre la evolución del infante.
- Llevar un libro diario, reporte general de los comportamientos, sociabilidad, salud, sensorio.
- Llevar un perfil del infante completo, con la información detallada de sus comportamientos, sociabilidad, salud, sensorio
- Mediante un control de usuarios, el infante podrá ser controlado y tener un seguimiento de sus padres, tutores y médicos, cada uno con un rol de privilegios diferentes.

## <span id="page-20-2"></span>**1.5. Justificación**

El sistema generara cuadros estadísticos, donde los padres de familia podrán comparar el cuadro evolutivo del infante y así se les hará más fácil al momento de tomar decisiones de medicamentos, terapias, alimentos. El mayor problema en el Autismo es que a menudo el niño cambia su comportamiento sin que los padres se den en cuenta de cuál fue la razón de esta involución. Necesitan llevar un registro diario del infante y así poder encontrar el factor que produjo ese comportamiento.

Se creara un sistema web accesible desde cualquier dispositivo móvil, donde los padres de familia puedan monitorear y controlar las actividades, terapias, alimentación, medicación del infante.

Los beneficiarios directos serán los mismos infantes que padecen de Autismo y además sus familias, ya que ellos son los principales afectados mentalmente y emocionalmente.

Los beneficiarios indirectos serán los médicos, ya que ellos podrán analizar los comportamientos de varios infantes desde el sistema y podrá analizar los resultados y obtener factores que ayuden a una mejor evolución del infante. El desarrollo del sistema es viable, ya que se cuenta con todos los factores económicos, técnico para su realización. Además se cuenta con el apoyo de los padres de familia que tienen alguien que padece de Autismo.

#### <span id="page-21-0"></span>**1.5.1. Justificación teórica**

Las tasas de Trastorno del Espectro Autista (TEA) el diagnóstico en los niños están aumentando rápidamente hasta alcanzar proporciones epidémicas, y se

espera que continúen aumentando. Las familias y las comunidades se esfuerzan por comprender y hacer frente a este desafío. Mientras que las causas de los TEA siguen sin estar claros, los recientes avances científicos desafían la visión tradicional del autismo como una enfermedad incurable, como uno que es "genéticamente por cable." El autismo es tratable. A pesar de que todos somos diferentes y aun así, todos vivimos en una misma sociedad y nos encontramos relacionados unos con otros, nos es difícil aceptarnos entre sí. El problema del que "yo" discrimine al "otro" se da desde las clases sociales, la religión, la política o por tener una discapacidad física o mental. Las personas suelen ser indiferentes con aquellos que padecen una discapacidad, los discriminan por ser distintos, porque les temen o simplemente porque no los entienden. Para las personas es difícil aceptar lo que no conocen y por eso suelen rechazarlo. El autismo es bastante complicado y las personas que padecen esta discapacidad mental son similares a nosotros, la diferencia está en no poder comprender sus comportamientos inusuales. Un niño con autismo se ve exactamente igual a cualquier otro, pero no actúa ni piensa igual. El hecho de que las personas cercanas a ellos y en sí el mundo que los rodea ignore qué es el autismo y no conozcan qué viven estos niños día con día, dificulta más su aceptación dentro de la sociedad. Si bien existe una amplia bibliografía sobre el síndrome, además de médicos y centros especializados que diariamente atienden a niños con autismo, también es muy cierto que la bibliografía no está al alcance de todos o es sumamente técnica y deja de lado la parte humana y la realidad de estos niños. Se sigue buscando un por qué y no una solución. Es muy difícil que en nuestra sociedad, los niños con autismo sean aceptados si no se les ve como personas. Es por ello que nos hemos

dado la tarea de mostrar la realidad de los niños con autismo, sus familiares, profesores y compañeros. De esta manera se podría ampliar el conocimiento que se tiene del autismo y de los niños con éste síndrome, ya que creemos conveniente que las personas los empiecen a conocer, para que estos niños puedan ser mejor comprendidos y aceptados en la sociedad.

#### <span id="page-23-0"></span>**1.5.2. Justificación práctica**

Mediante la herramienta a desarrollar, se pretende encontrar el factor común que afecta al niño (alimentos, medicina, biomedicina, terapias, tratamientos…), cada factor tiende a cambiar el comportamiento del infante ya sea evolucionando de una mejor manera o empeorando en el peor de los casos. Con el sistema "Agenda del Autismo" se pretende que los padres, tutores y médicos que estén relacionados directamente con el infante y así obtener resultados estadísticos del cambio o evolución del niño. Cada niño es diferente y por ello no se aplica la misma terapia, los padres conocen lo que deben o no deben comer para que su comportamiento sea normal. El sistema ayudara a tomar decisiones a los padres, ya que mediante cuadros estadísticos se podrá obtener información de cómo se mantuvo el comportamiento, sensorio, salud, terapia... Habrá una línea del tiempo donde el padre, tutor o medico analiza cual fue el factor que altero o ayudo al infante.

#### <span id="page-23-1"></span>**1.5.3. Justificación metodológica**

Se empezara con un análisis a una muestra de 15 niños que padecen de Autismo, se conversara con sus respectivos padres y se procederá a guardar sus requerimientos para poder facilitar el cuidado de sus hijos. Se construirá y desarrollara el sistema con todas las especificaciones que los padres contestaron en las encuestas, además de algunas observaciones extras que serían importantes plasmarlas. Lo principal del sistema es el llevar el historial diario del niño y así poder controlar la evolución o algún cambio relevante en su enfermedad. El control desde cualquier lugar y desde diferentes dispositivos móviles que tengan una conexión a internet, le hará más fácil al padre controlar y verificar si se está cumpliendo la terapia o tratamiento.

#### <span id="page-24-0"></span>**1.6. Alcance y limitaciones**

### <span id="page-24-1"></span>**1.6.1. Alcance**

Se construirá un sistema web, donde se utilizara una base de datos MySql y programado con PHP puro, además de la utilización de AJAX y JavaScript. El sistema estar hospedado en un hosting pagado. El sistema tendrá lo siguiente:

Control de usuarios (Padres, Tutores, Médicos)

Registro de nuevos usuarios.

Perfil completo del Niño, llenar la información completa del infante. (Comportamientos, Salud, Sensorio, Sociabilidad, Habla)

Asignación de Padres, Tutores y Médicos para el niño de parte del Padre principal.

Asignación de alimentos con gráficos de pastel para su representación de contenidos.

Asignación de Comportamientos, Salud, Sensorio, Sociabilidad, Habla).

Se generara una agenda diaria donde los padres deberán realizarla diariamente y así el sistema podrá generar los cuadros estadísticos.

Consulta del historial del niño, en sus diferentes áreas para su revisión y control y además del monitoreo de la evolución.

Foros sobre cada tema, donde los padres de cada niño podrán verter sus opiniones de cómo les está yendo con las terapias que se encuentran aplicando.

Impresión de Reportes.

Reporte de evoluciones por fechas.

#### <span id="page-25-0"></span>**1.6.2. Limitaciones**

El sistema no decidirá qué es lo mejor para el infante, eso lo debe hacer el padre ya que el sistema ayudara a la toma de decisiones al momento de aplicar alguna terapia, o al brindarle algún alimento o medicina. El sistema mostrara como fue la evolución, siempre y cuando se lo haya llevado diariamente, llenando la agenda diaria que el sistema muestra a los padres.

#### <span id="page-25-1"></span>**1.7. Estudios de factibilidad**

En la actualidad, las cifras indican que en el mundo, de cada 10 mil niños, 10 enfrentan dicha situación".

Poco se conoce sobre el origen de esta enfermedad congénita, que ataca el desarrollo neurológico y del aparato psíquico, pero, por observación, se ha visto que los gemelos y los niños son más propensos a padecerla que las niñas (cuatro de cada cinco son varones).

El Gobierno de los Estados Unidos, en la actualidad, reporta que uno de cada 116 niños es autista, y las cifras estimadas en el Ecuador, según Entra a mi Mundo, registra que al menos hay una población de 60 mil pequeños autistas, sin tomar en cuenta condiciones relacionadas, tales como el síndrome de Asperger, el PDD y el síndrome de déficit de atención.

La enfermedad se manifiesta entre los 8 meses de edad y los 3 años, no tiene cura aún conocida, pero, según Ligia Noboa, también madre de una joven autista de 28 años, es vital detectar a tiempo el asunto, con el fin de llevarlos a escuelas de educación especial. Allí pueden desarrollar destrezas con las matemáticas, por citar tan solo un aspecto.

Entre las terapias que se escogen para tratar a los autistas existe una con medicamentos, la cual no cuenta con el apoyo de todos los médicos. Se encuentran, además, la terapia conductual, métodos de comunicación visual por medio de imágenes y símbolos y, de un tiempo para acá, se ha implementado la llamada delfinoterapia (relación del niño con delfines) y la equinoterapia (con caballos) Algunos padres dicen que han visto resultados con estas actividades, otros no.

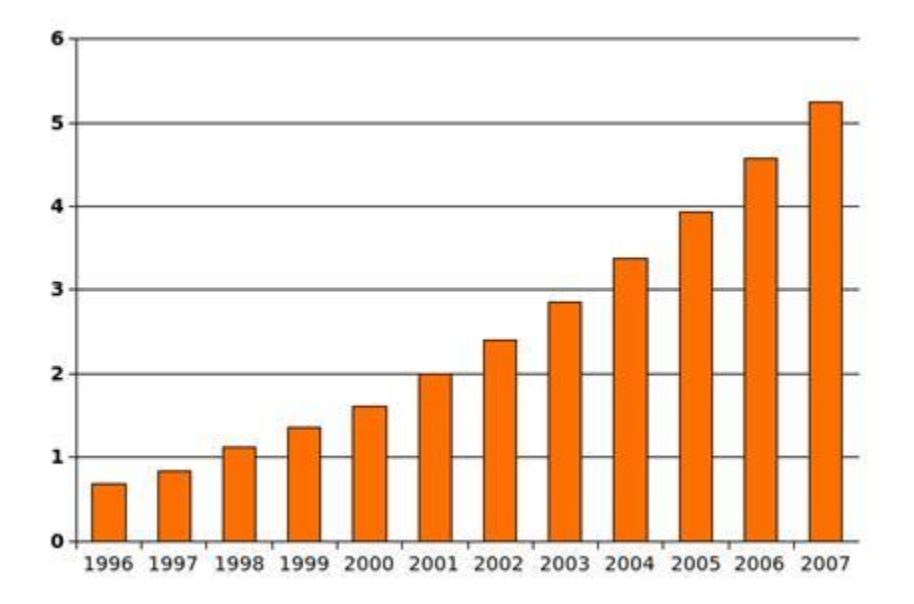

Aumento de los casos de autismo en Ecuador hasta 2007 por 1.000 (con edades de 6 a 17 años)

Es factible la construcción del sistema Agenda del Autismo, ya que según las cifras, cada año aumenta más el problema de Autismo en los Infantes. Es necesario un sistema capaz de ayudar, controlar, y reportar la evolución.

Cada año aumenta la población de Infantes con Autismo, es necesario tratamientos, terapias aptas, para ello el sistema almacenara todo la información y se podrá comparar con otros infantes para obtener factores comunes en esta enfermedad que es el autismo.

#### <span id="page-27-0"></span>**1.7.1. Técnica**

Se cuenta con una computadora para el desarrollo, internet para las investigaciones, conocimientos de base de datos MySql y lenguaje de programación PHP avanzado para su construcción. Además de tener el dominio y hosting ya alquilados para su implementación.

#### <span id="page-28-0"></span>**1.7.2. Operativa**

El sistema beneficiara a los padres de familia que en sus hogares haya un infante con Autismo, les ayudara a tomar decisiones que ayudaran a evolucionar al niño y podrá salir de esta enfermedad. Un sistema informático siempre será una barrera para las personas que no manejan un nivel básico de informática, deberán y necesitarán ayuda para entender el sistema, mientras que una persona que lo maneja muy bien no tendrá ningún inconveniente. El sistema es construido, rigiendo se a estándares de usabilidad para que sea amistoso al usuario final.

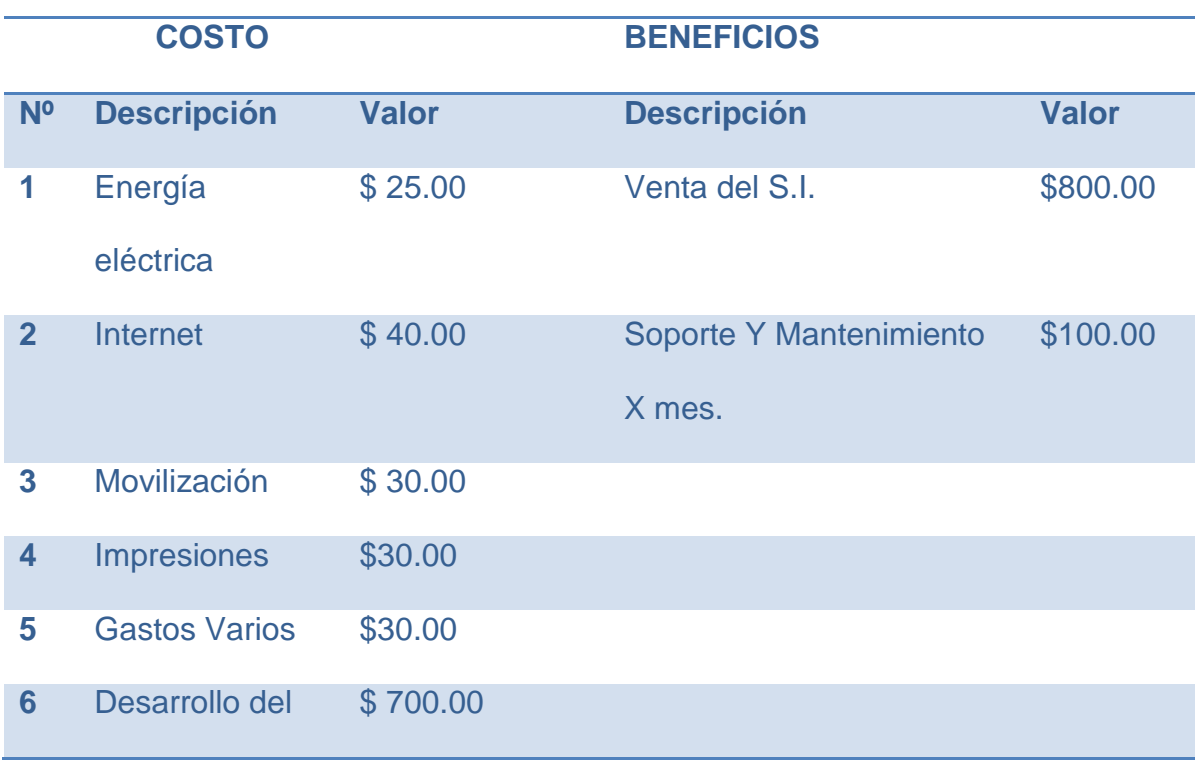

#### <span id="page-28-1"></span>**1.7.3. Económica**

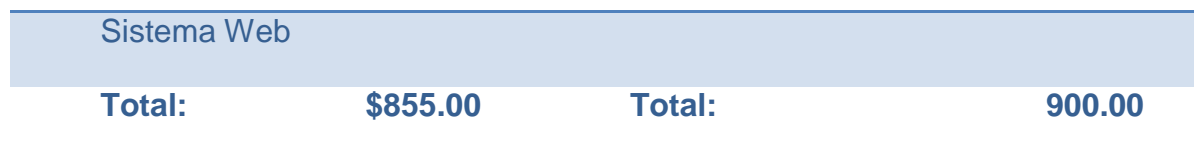

## **CAPITULO 2**

### <span id="page-29-1"></span><span id="page-29-0"></span>**2. Marco referencial**

El tratar de predecir el comportamiento de un niño con Autismo es un caso muy difícil ya que cada infante es diferente y su comportamiento varía según los alimentos, terapias o medicamentos. Para ello es necesario un sistema que controle y registre cada evento y lo almacene en una base de datos, para que después se pueda obtener reportes estadísticos sobre el historial del niño.

#### <span id="page-29-2"></span>**2.1. Marco teórico**

## <span id="page-29-3"></span>**Agenda del Autismo.**

La Agenda del Autismo es un sistema desarrollado para funcionar en un entorno web. El sistema permitirá al padre o familiar de una persona con Autismo, controlar, monitorear y decidir, además ayudara mediante cuadros estadísticos y comparaciones, a apreciar la evolución o involución del estado de la persona con autismo. Mediante preguntas que el sistema genera automáticamente según el perfil llenado en el sistema de la persona que tiene Autismo, este valora y realiza reportes estadísticos para una mejor comprensión del usuario final.

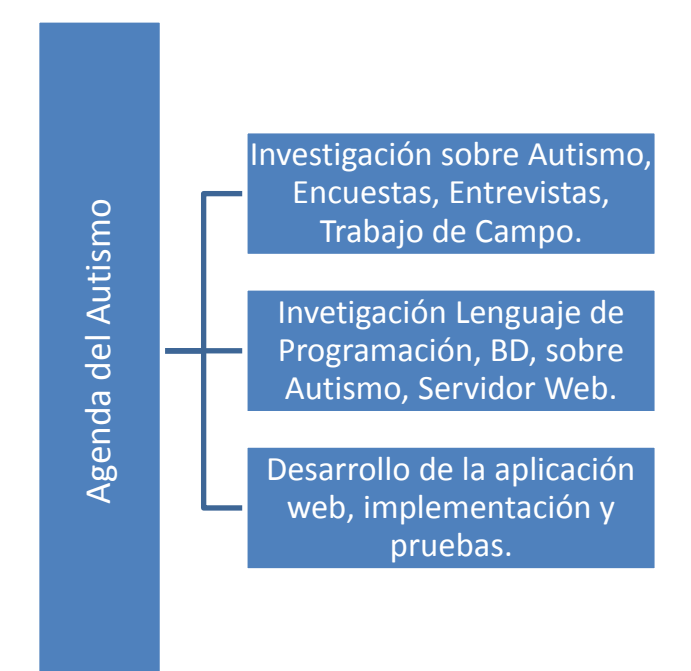

#### <span id="page-30-0"></span>**Antecedentes**

El autismo infantil es un trastorno que afecta el desarrollo de las funciones cerebrales del infante. Esto le impide comunicarse correctamente y conectarse emocionalmente con otros y con su entorno; por ello, les resulta difícil la organización de una conducta saludable en su vida diaria. El autismo puede mostrarse desde la primera infancia, pudiendo incluso manifestarse desde antes del año de vida y suele afectar más a los niños que a las niñas. repetion de comportantes rígidas de comportantes per per de la principalité de la aplicación de la policiones de la principalité de la aplicación de la aplicación de la aplicación de la aplicación de la aplicación de la ap

Quienes sufren de autismo tienen problemas para desarrollar habilidades de empatía, por lo que no pueden detectar estados de ánimo ni emociones en otras personas. Esto hace que actúen de forma mecánica, realizando no se conocen bien las causas del autismo en niños, se manejan algunas teorías que buscan aproximarse a los orígenes de esta condición. Básicamente hay dos grandes posturas, una que le otorga al autismo un origen genético, y otra que sostiene que es de origen congénito.

También algunas teorías sostienen que el autismo infantil puede darse a causa de algunos procesos bioquímicos básicos tales como la excesiva secreción de serotonina que se muestra en las plaquetas de los niños autistas. Si bien por el momento no se ha logrado desarrollar ningún tratamiento que logre curar esta enfermedad, sí se ha conseguido alcanzar importantes progresos en la prevención, gracias a la identificación de posibles factores incidentes en la aparición de este trastorno.

Hoy en día se aplican distintas técnicas para trabajar con el autismo infantil, las cuales se basan en la modificación conductual, la transmisión y enseñanza de habilidades comunicativas y de socialización, y la capacitación en los comportamientos sociales habituales. Para todo esto se utiliza pedagogía especializada en el área y estrategias terapéuticas que apuntan a lograr que las deficiencias sean menores para que puedan mantener una vida social más saludable.

Es importante también el trabajo con los padres de niños que padecen autismo. Ellos deben aprender las estrategias y recursos necesarios para poder trabajar con los niños correctamente y ayudarlos a que encuentren la manera de llevar adelante una vida lo más independiente posible. La terapia conductual es utilizada para enseñar habilidades en casos de autismo infantil a través de reforzadores y aversivos (más conocidos como "premios y castigos"). El método TEACCH (Tratamiento y Educación de Niños con Autismo y Problemas de Comunicación, por su sigla en inglés) trabaja el autismo en niños con imágenes y símbolos utilizados como metáfora de conceptos o palabras. El PECS (Sistema de Comunicación con Intercambio de Imágenes, por su sigla en inglés), es un método de comunicación visual y lectoescritura que sustituye acciones o deseos por símbolos, ayudando a quien padece autismo infantil a comunicarse. El tratamiento químico o farmacológico ayuda ante algunas disfunciones concretas (motrices principalmente) y debe ser indicado por un neurólogo. El autismo infantil sigue siendo objeto de numerosos estudios, ya que aún no se lo conoce demasiado. De todas formas, los niños autistas pueden llevar una vida feliz si cuentan con el apoyo y la ayuda de su entorno y la familia.

#### <span id="page-32-0"></span>**Problema**

El principal problema es que no existe una aplicación, libros, información de cómo llevar el registro de los comportamientos, sensorios, habilidades, habla, etc., no se lleva un historial de la evolución o involución de la persona con Autismo. Además al momento de tomar decisiones sobre que alimentos, medicinas, biomedicinas, terapias se le asignara a la persona no es el adecuado, también es necesario llevar un cronograma de actividades, control de enfermedades, habilidades, comportamientos, sensorios, habla de la persona. Es útil un sistema de aprendizaje de la persona, un método por el cual se tengo la mayor información de la persona con Autismo, y así poder valorarla, analizarla y poder realizar un proceso de evolución para la persona con Autismo.

33

A pesar de todo lo que se conoce hasta el momento se afirma que ningún modelo de lesión cerebral puede explicar el complejo fenómeno del autismo pues todavía hay mucho que aprender. La identificación de posibles factores incidentes en la aparición de este trastorno, cada vez es más difícil, ya que no hay un factor común que afecte a todos de una misma manera.

Se conoce que el autismo tiene un origen genético y que es independiente de la raza, entorno, nivel socioeconómico o educacional, ambiente familiar o situación sicológica. Es la tercera causa de trastorno del desarrollo.

En cuanto a la epidemiología se dice que en el mundo, nacen cuatro niños por cada 1000 con este padecimiento y se espera que en un futuro haya seis por cada mil en el planeta, de estos hay cuatro varones por cada hembra.

En el mundo nacen entre 15 y 20 niños con rasgos autistas por cada 10000. Como dato estadístico preocupante se plantea que desde 1987 a 2004 se cuadriplicaron los diagnósticos de autismo. En Estados Unidos se espera uno por cada 110 niños, en Eurasia 6 por cada 1000, en el Reino Unido 4.5 por cada 10000, en España entre uno y dos por cada 1000, en Ecuador no están precisas las estadísticas, se habla de alrededor de 3000 casos a nivel nacional.

Se plantea que existen diferentes causas que pueden provocar el autismo como son: bases genéticas, modificaciones en la neurogénesis, alteraciones bioquímicas, fallos por inmadurez, anomalías notables en la conectividad y neurotransmisión sinápticas, peculiaridades del flujo sanguíneo cerebral, elementos inmunológicos e inflamatorios y daño anatomopatológico en diferentes regiones cerebrales que provocan la sintomatología.

La estructura cerebral de los autistas se daña desde las edades tempranas y la catástrofe anátomo-funcional que sobreviene, explica las manifestaciones irreversibles en el trastorno.

El encéfalo del autista es muy diferente macro y microscópicamente. Dicen que el prematuro desorden neural mal formativo se instaura desde los 20 a 24 días de ocurrida la fecundación. El equipo genético encargado del desarrollo cerebral que se enciende en la séptima semana y funciona hasta la decimonovena, promueve las alteraciones neuropatológicas que terminan tarde.

El crecimiento del cerebro se efectúa de manera más o menos brusca en los primeros meses de vida y a veces puede continuar así hasta el sexto e incluso, el decimocuarto mes. De esta manera se producen la inmadurez encefálica y la importante anomalía en la conectividad sináptica interneuronal. A la desconexión se suman reacciones de aspecto degenerativo e incluso de carácter inflamatorio. A partir de la neurogénesis excesiva se establece la conectividad anómala, que impacta las áreas cerebrales involucradas en funciones como la neurotransmisión, los procesos de atención, y en las habilidades socio-comunicativas.

Se ha demostrado que tienen un cerebro grande, inmaduro y pesado. La corteza ofrece un aspecto con distorsión de su distribución y se aprecia engrosada en las regiones frontales y parietales. Las primeras están relacionadas con la conducta y el reconocimiento del entorno y ambas están vinculadas a las dificultades en la interrelación social.

Los autistas tienen un exagerado número de neuronas, pero pequeñas, que se observan, sobre todo en el hipocampo y el complejo amigdalino. Este último se ve más reducido en varones autistas que en las hembras. Las estructuras del Sistema Límbico son un tercio más pequeñas. Estas son una importante base neural de la vida emocional, comportamientos agresivos, percepción sensorial y procesos de aprendizaje relacionado con la socialización.

Existe asimetría entre ambos hemisferios cerebrales suficientemente evidente y el fallo en la conectividad da lugar a diferencias en el Cuerpo Calloso que se muestra de mayor volumen en el hemisferio derecho. El cerebelo llega a ser de 30 a 50% menor que en las personas no autistas y se dice que este y el hemisferio derecho, asociados a funciones cognitivas y no verbales, están alterados por desconexiones en trastornos que incluyen al autismo.

Estas son solo algunas de las principales anomalías neuropatológicas. En resumen, los cerebros de los autistas muestran inmadurez, conectividad anormal, dismorfia, degeneración y elementos inflamatorios.

Estos hallazgos de la ciencia constituyen una mirada de esperanza que alienta a los investigadores. Todavía hay un largo camino por recorrer y mucho por descubrir, pero se espera que en un futuro próximo se avance aún más hacia la comprensión y solución de este fenómeno denominado autismo.

#### <span id="page-35-0"></span>**2.2. Marco conceptual**
Se construirá un sistema informático orientado a la web, será accesible desde cualquier lugar y desde cualquier dispositivo móvil que cuente con plan de datos y una conexión a internet. Para el desarrollo de este sistema se utilizaran las siguientes herramientas para el éxito de este proyecto:

## *Servidor Apache.*

1

El servidor HTTP Apache es un servidor web HTTP de código abierto para, Microsoft Windows, Macintosh y otras. Su nombre se debe a la connotación de algo que es firme y enérgico pero no agresivo, y la tribu Apache fue la última en rendirse al que pronto se convertiría en gobierno de EEUU. Además Apache consistía solamente en un conjunto de parches a aplicar al servidor de NCSA. Apache presenta entre otras características altamente configurables, bases de datos de autenticación y negociado de contenido, pero fue criticado por la falta de una interfaz gráfica que ayude en su configuración.

Apache tiene amplia aceptación en la red: desde 1996, Apache, es el servidor HTTP más usado. Alcanzó su máxima cuota de mercado en 2005 siendo el servidor empleado en el 70% de los sitios web en el mundo, sin embargo ha sufrido un descenso en su cuota de mercado en los últimos años.

La mayoría de las vulnerabilidades de la seguridad descubiertas y resueltas tan sólo pueden ser aprovechadas por usuarios locales y no remotamente.  $1$ 

**<sup>1</sup>** Servidor HTTP Apache**.** Revisado el 11 de octubre del 2012 desde Internet: http://es.wikipedia.org/wiki/Servidor\_HTTP\_Apache

### *Lenguaje de Programación PHP*

PHP es un acrónimo recursivo que significa PHP Hypertext Pre-processor. El sitio web de Wikipedia está desarrollado en PHP. Es también el módulo Apache más popular entre las computadoras que utilizan Apache como servidor web.

El gran parecido que posee PHP con los lenguajes más comunes de programación estructurada, como C y Perl, permiten a la mayoría de los programadores crear aplicaciones complejas con una curva de aprendizaje muy corta. También les permite involucrarse con aplicaciones de contenido dinámico sin tener que aprender todo un nuevo grupo de funciones.

Cuando el cliente hace una petición al servidor para que le envíe una página web, el servidor ejecuta el intérprete de PHP. Éste procesa el script solicitado que generará el contenido de manera dinámica (por ejemplo obteniendo información de una base de datos). El resultado es enviado por el intérprete al servidor, quien a su vez se lo envía al cliente. Mediante extensiones es también posible la generación de archivos PDF, Flash, así como imágenes en diferentes formatos.

Permite la conexión a diferentes tipos de servidores de bases de datos tales como MySQL, PostgreSQL, Oracle, ODBC, DB2, Microsoft SQL Server, Firebird y SQLite.

PHP también tiene la capacidad de ser ejecutado en la mayoría de los sistemas operativos, tales como Unix (y de ese tipo, como Linux o Mac OS X) y Microsoft Windows.

PHP es una alternativa a las tecnologías de Microsoft ASP y ASP.NET (que utiliza C# y Visual Basic .NET como lenguajes), a ColdFusion de la empresa Adobe, a JSP/Java y a CGI/Perl. Aunque su creación y desarrollo se da en el ámbito de los sistemas libres, bajo la licencia GNU, existe además un entorno de desarrollo integrado comercial llamado Zend Studio.<sup>2</sup>

### *Base de Datos MySql*

MySQL es un sistema de gestión de bases de datos relacional, multihilo y multiusuario con más de seis millones de instalaciones. Se ofrece bajo la GNU GPL para cualquier uso compatible con esta licencia, pero para aquellas empresas que quieran incorporarlo en productos privativos deben comprar a la empresa una licencia específica que les permita este uso. Está desarrollado en su mayor parte en ANSI C.

Al contrario de proyectos como Apache, donde el software es desarrollado por una comunidad pública y los derechos de autor del código están en poder del autor individual, MySQL es patrocinado por una empresa privada, que posee el copyright de la mayor parte del código.

Existen varias interfaces de programación de aplicaciones que permiten, a aplicaciones escritas en diversos lenguajes de programación, acceder a las bases de datos MySQL, incluyendo C, C++, C#, Pascal, Delphi, Java, PHP, Python; cada uno de estos utiliza una interfaz de programación de aplicaciones

1

**<sup>2</sup>** PHP**.** Revisado el 11 de octubre del 2012 desde Internet: http://es.wikipedia.org/wiki/PHP

específica. También existe una interfaz ODBC, llamado MyODBC que permite a cualquier lenguaje de programación que soporte ODBC comunicarse con las bases de datos MySQL. MySQL es una base de datos muy rápida en la lectura cuando utiliza el motor no transaccional MyISAM, pero puede provocar problemas de integridad en entornos de alta concurrencia en la modificación. En aplicaciones web hay baja concurrencia en la modificación de datos y en cambio el entorno es intensivo en lectura de datos, lo que hace a MySQL ideal para este tipo de aplicaciones.<sup>3</sup>

### **2.3. Marco legal**

No es necesario, ya que las herramientas a utilizar son libres. No se necesita de licencias para trabajar con estas herramientas.

## **2.4. Marco espacial**

1

Se realizara la investigación en la ciudad de Cuenca – Ecuador. El desarrollo de la aplicación será en la misma ciudad.

**<sup>3</sup>** MySQL**.** Revisado el 11 de octubre del <sup>2012</sup> desde Internet: http://es.wikipedia.org/wiki/MySQL

### **CAPITULO 3**

### **3. Metodología**

### **3.1. Proceso de investigación.**

## **3.1.1. Unidad de análisis.**

Se tomara una muestra de 15 niños, y con sus respectivos padres de familia. En la ciudad de Cuenca se desarrollara los análisis, pruebas, e implementación del sistema web.

El sistema trabajara 30 días para las pruebas, ya ingresando los 15 niños con sus respectivos perfiles, los padres se encargaran de llenar el cuestionario de la agenda diariamente. Después de los 30 días se recabara la información y se analizará con sus respectivos cuadros estadísticos, se tomara decisiones según resultados obtenidos.

### **3.1.2. Tipo de investigación**

Se realizara una investigación experimental. Ya que el campo de estudio se lo realizara a los niños con Autismo de Cuenca. El sistema a construir es experimental, se intenta obtener datos o resultados que sean relevantes,

importantes. Ya que con una muestra de niños se podría obtener el factor común que afecta a todos los infantes.

### **3.1.3. Método**

Se utilizara el método deductivo. Ya que el sistema registra los valores exactos, ya que se trabaja con una tabla alimenticia, con diferentes valores ya asignados. Además se utilizan sensorios, comportamientos, habla y sociabilidades establecidas para poder ser medidas.

## **3.1.4. Técnica**

Para la recopilación de datos, como se realizara la investigación experimental es necesaria recopilar información de distintas maneras, desde más fuentes obtenidas mejor será el análisis y se podrá diseñar y plasmar en un software funcional con todos los requerimientos que los usuarios hayan hecho. Además de agregar algún extra que sea necesario. Se utilizara entrevistas y encuestas.

#### *Encuestas.*

Mediante encuestas realizadas a los padres o familiares de las personas que padecen de Autismo, se podrá analizar y diseñar un sistema que cumpla con las exigencias y requerimientos de los usuarios. Para ello, el cuestionario cuenta con ciertas preguntas que me ayudara a tener una visión más amplia de lo que se necesita en realidad. Además cada padre o familiar podrán sugerir

algún nuevo modo o módulo de llevar o mejorar el control de los comportamientos, actividades, y a su vez alimentación del niño, ya que el sistema se basara y se construirá de acuerdo a las experiencias, vivencias, teorías y conocimientos de los usuarios analizados. Se analizara una muestra de 15 personas que presentan un cuadro de Autismo, la encuesta la llenara la persona que es el representante de la misma.

### **3.1.5. Instrumento**

En las entrevistas. Se utilizara una grabadora de voz, y así poder almacenar el dialogo de los diferentes padres.

En las encuestas. Se utilizaran hojas ya impresas con las preguntas. Se registrara el nombre del padre y del niño y así tener un archivo organizado

### **CAPITULO 4**

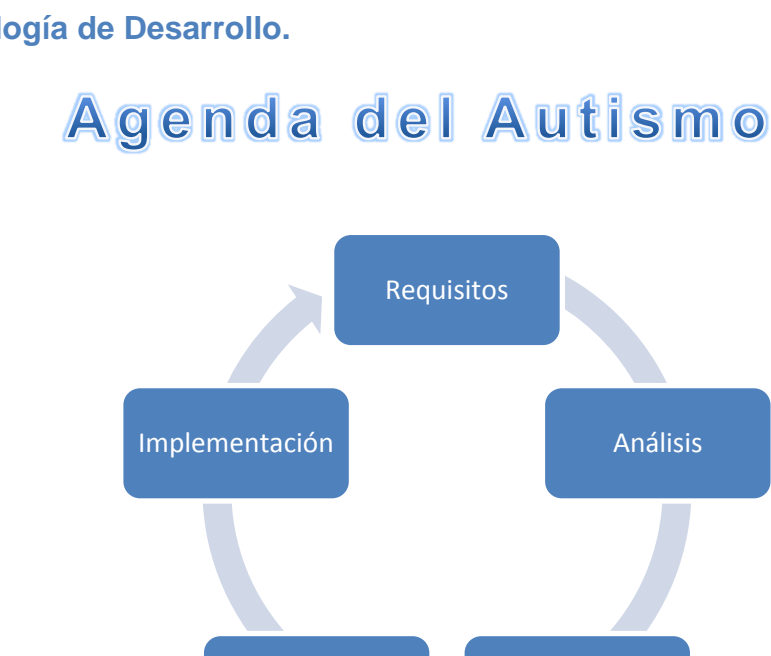

Desarrollo Diseño

**Metodología de Desarrollo.**

Se utilizara la **metodología de desarrollo RUP**, es una implementación del [Desarrollo en espiral](http://es.wikipedia.org/wiki/Desarrollo_en_espiral) junto con el Lenguaje Unificado de Modelado [UML,](http://es.wikipedia.org/wiki/UML) constituye la metodología estándar más utilizada para el análisis, diseño, implementación y documentación de sistemas orientados a objetos. No es un sistema con pasos firmemente establecidos, sino un conjunto de metodologías adaptables al contexto y necesidades de cada organización.

## **4.1. REQUERIMIENTOS**

Listado de requerimientos para la construcción del software.

- 1. Agenda Virtual.
- 2. Accesible desde cualquier medio o dispositivo.
- 3. Usabilidad, entorno amigable para el usuario final.
- 4. Escalable.
- 5. Llevar el perfil completo del infante.
- 6. Historial de Evolución.
- 7. Control de Alimentos, Medicinas, Biomedicinas y Terapias.
- 8. Control de Salud, Sensorios, Comportamientos, Habla y de Sociabilidad.
- 9. Generación de un Test diario con preguntas personalizadas.
- 10.Generación de reportes estadísticos.
- 11.Exportación de los reportes a varios formatos, para un mejor uso.
- 12.Asignaciones de Padres / Madres y Tutores / Médicos.
- 13.Compartir la información generada con los demás usuarios.
- 14.Construcción de un Foro para el apoyo con los demás usuarios.
- 15.Control seguro de usuarios y de información.

# **4.2. ANÁLISIS**

**4.2.1. Ciclo General de la Agenda del Autismo (Padre / Madre del Infante).**

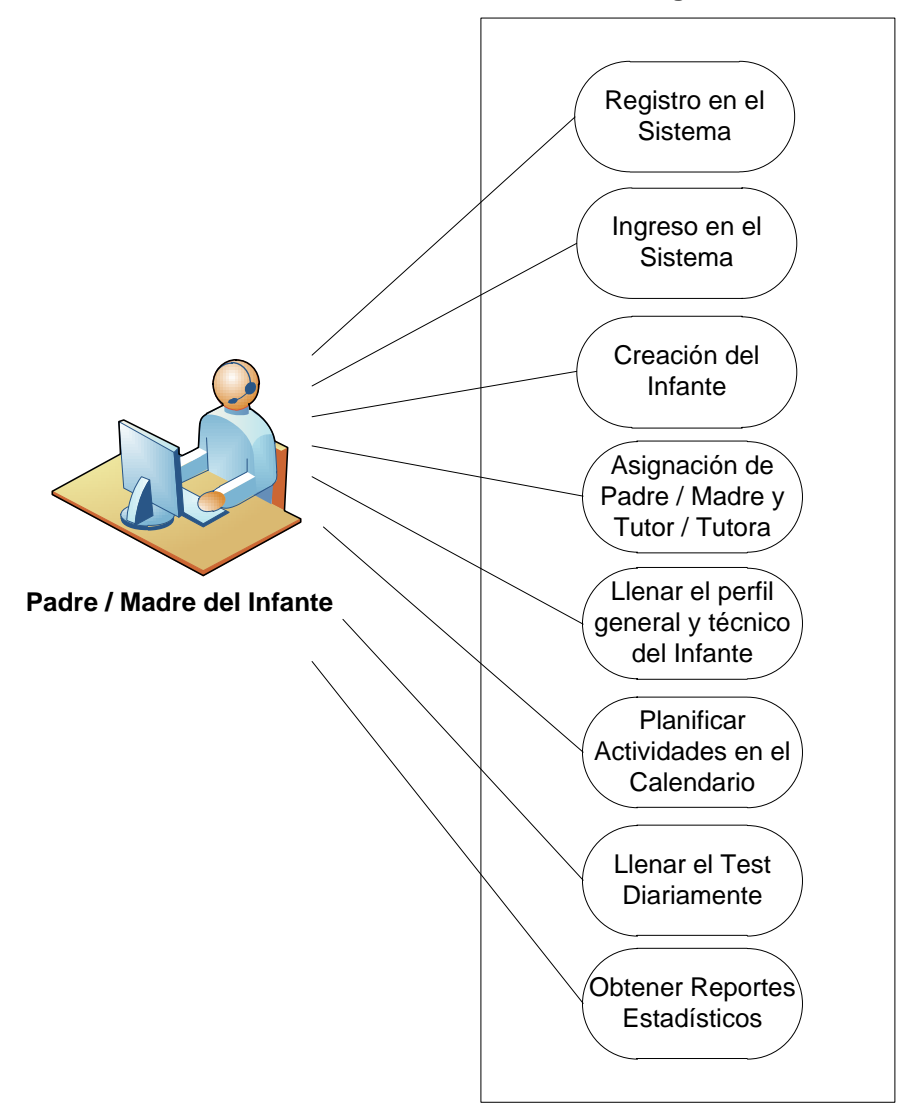

#### **Sistema Web: Agenda del Autismo**

# **4.2.2. Ciclo General de la Agenda del Autismo (Tutor / Medico del Infante).**

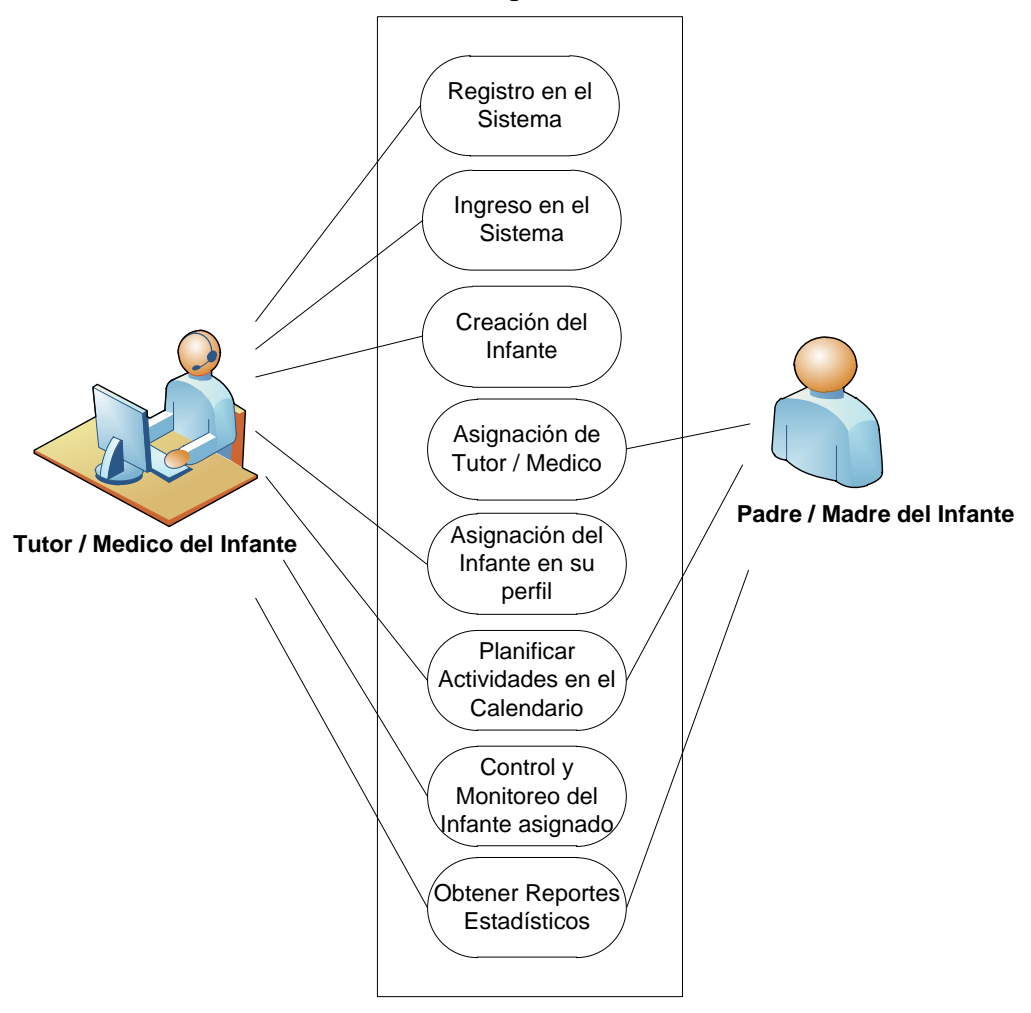

#### **Sistema Web: Agenda del Autismo**

## **4.3. Descripción detallada de los procesos**

### **4.3.1. Proceso de Registro.**

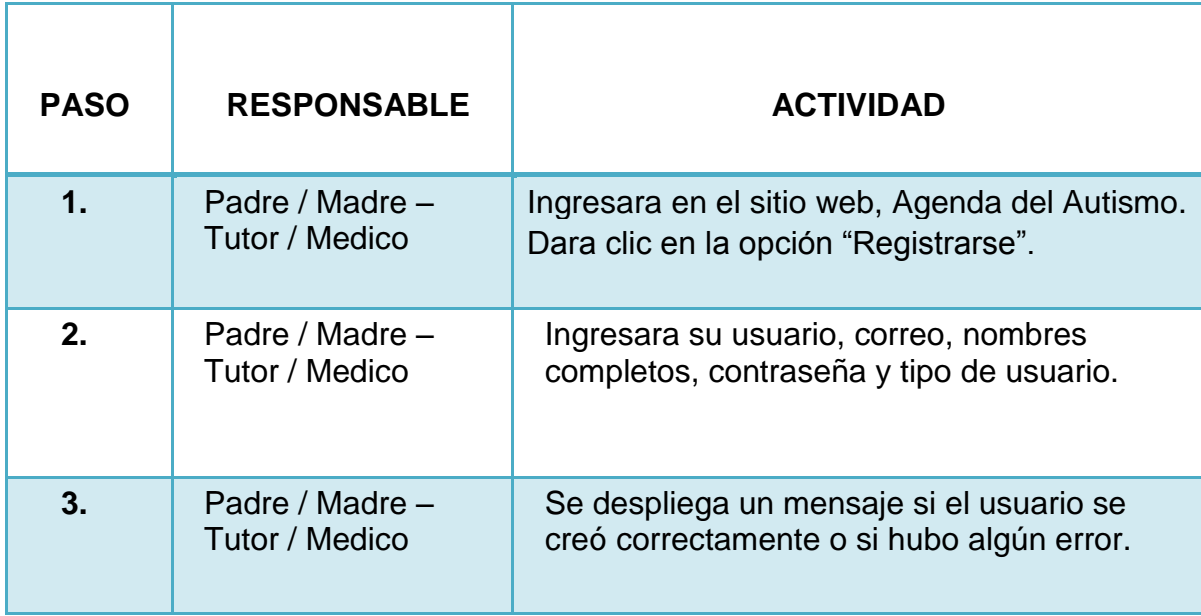

# **4.3.2. Proceso de Ingreso en el Sistema.**

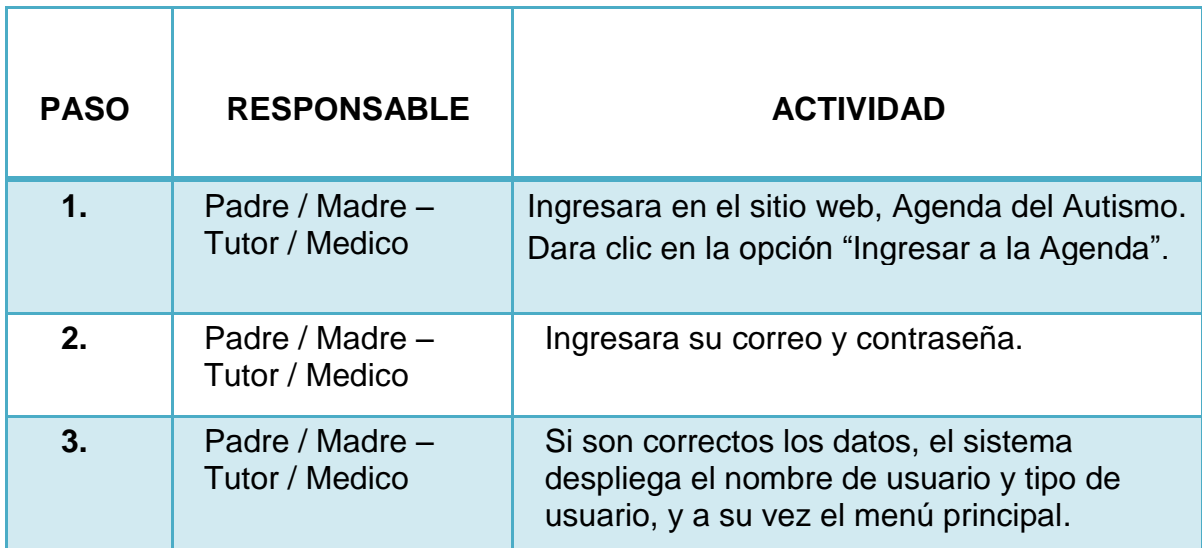

# **4.3.3. Proceso de Creación en el Sistema del Infante.**

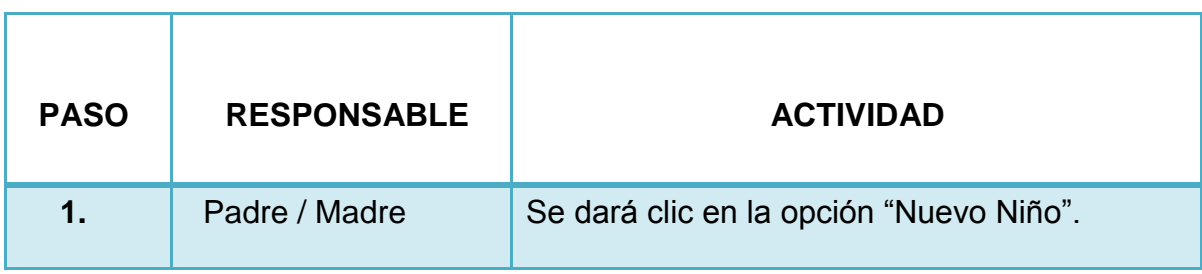

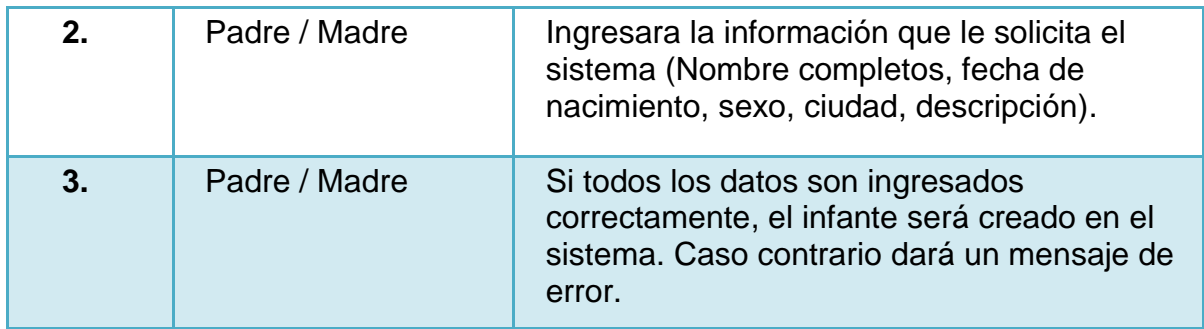

# **4.3.4. Proceso Asignación de Padre / Madre al Infante.**

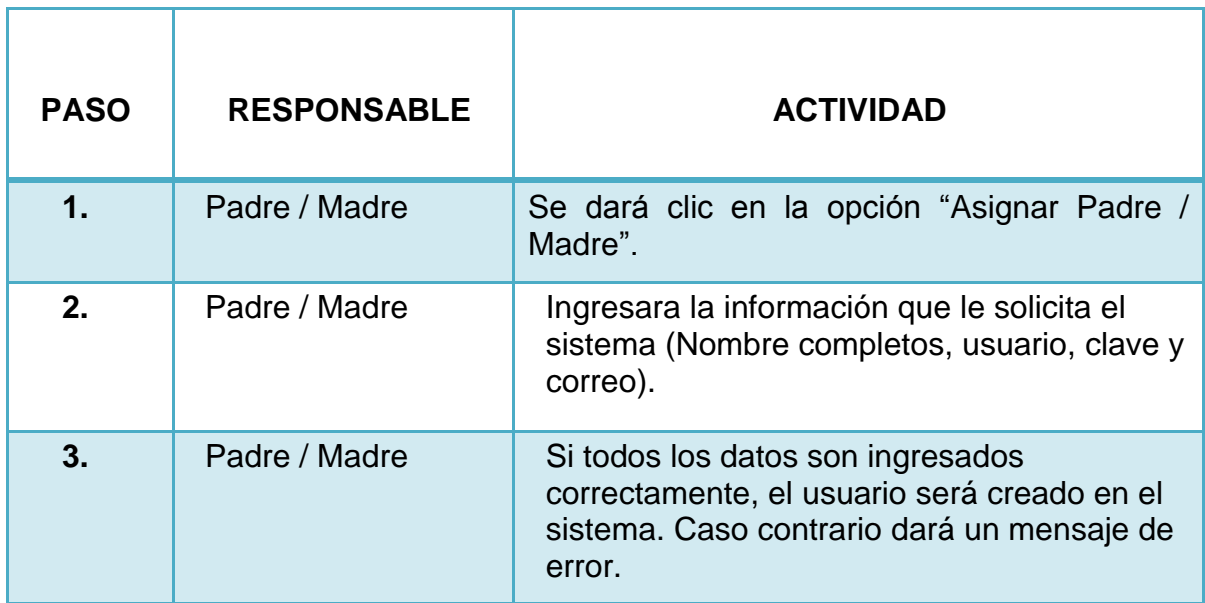

# **4.3.5. Proceso Asignación de Tutor / Medico al Infante.**

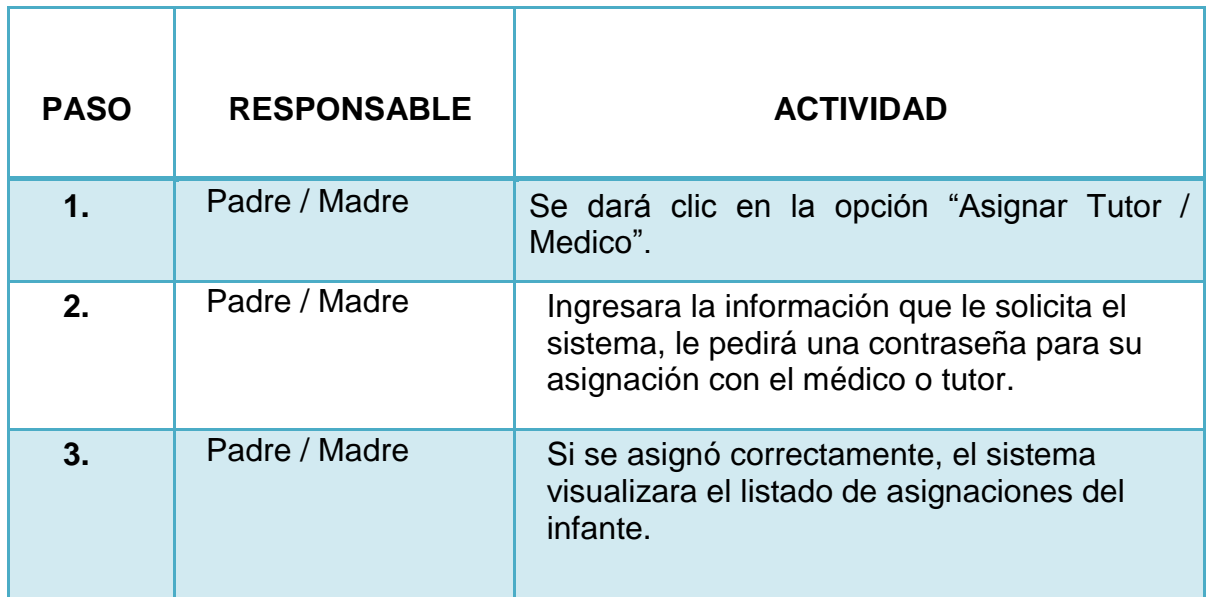

# **4.3.6. Proceso Llenar Perfil del Infante.**

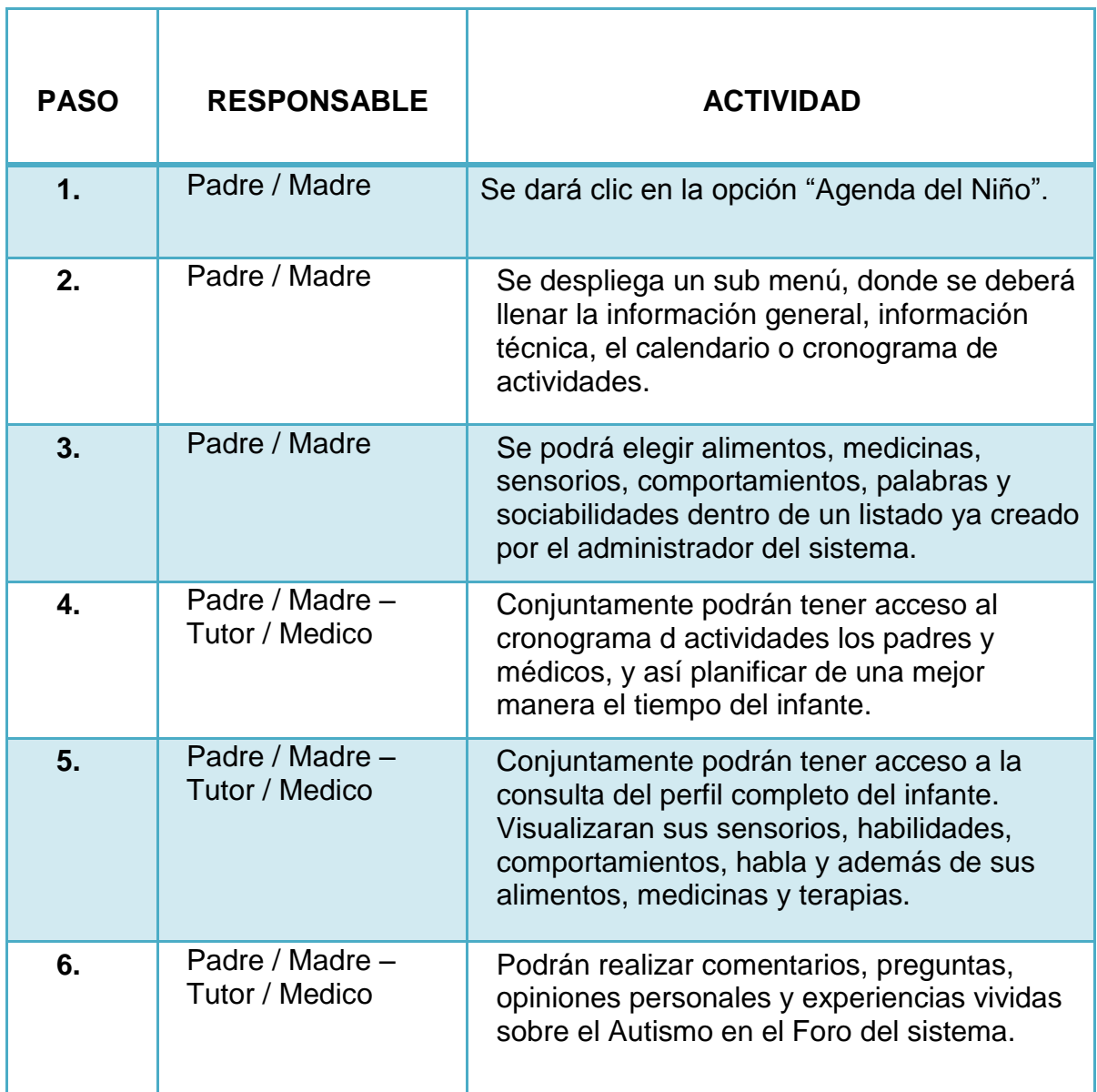

**4.3.7. Proceso Llenar Test en el Libro Diario.**

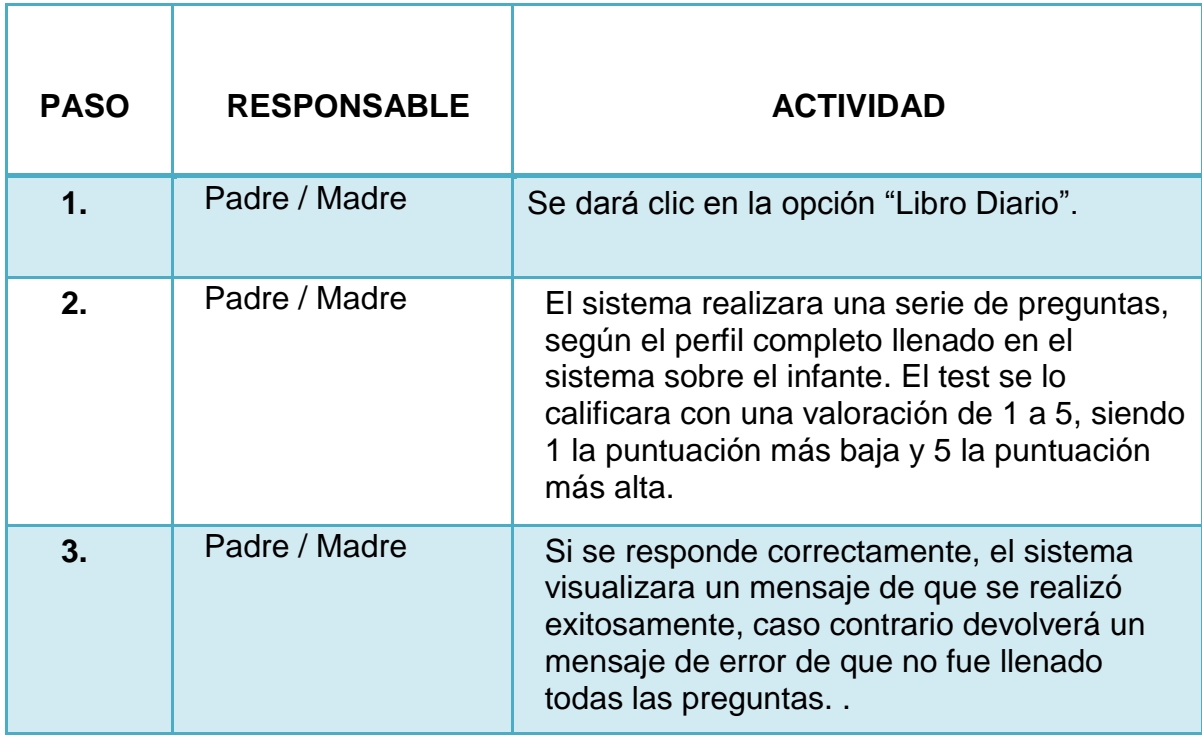

# **4.3.8. Proceso de Obtención de Reportes estadísticos.**

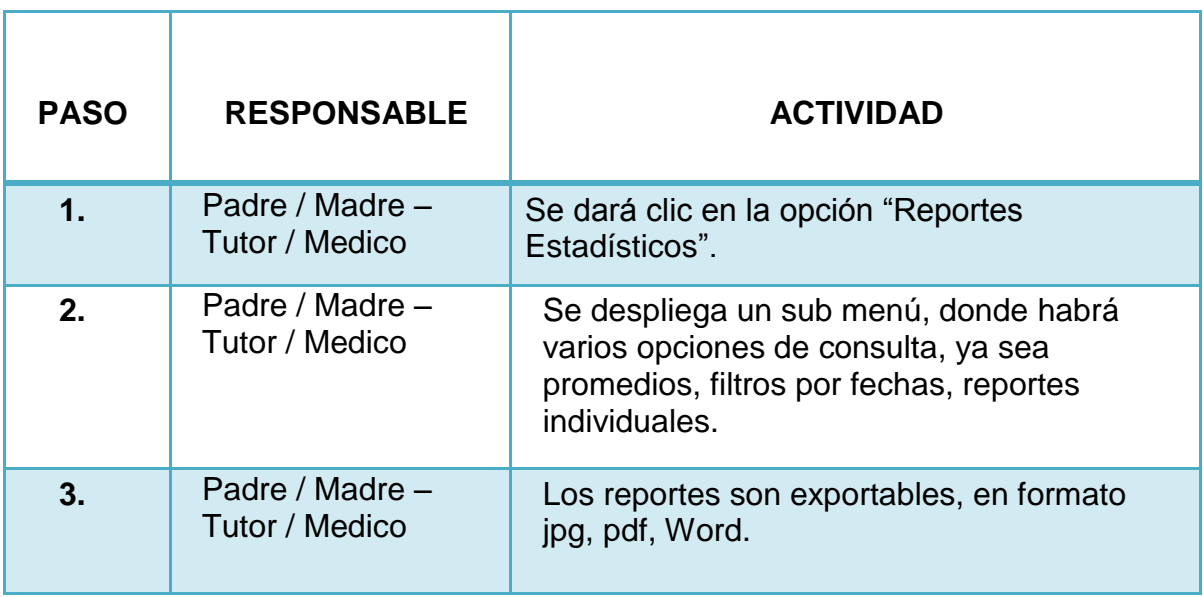

# **4.4. Investigación Preliminar**

# **4.4.1. Ciclo General de la Agenda del Autismo**

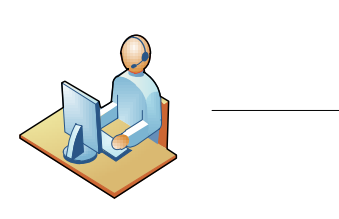

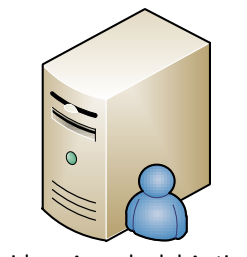

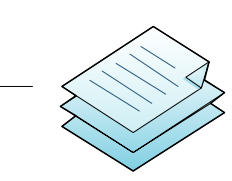

Padre - Madre / Tutor - Medico Servidor «Agenda del Autismo» Obtención de Reportes Estadisticos

Descripción General*:* Sistema Agenda del Autismo.

Descripción Detallada*:* El sistema informático se dividirá en 3 módulos importantes:

- Control, seguimiento, supervisión, información completa del Infante con Autismo.
- Test diario, generación de preguntas por el sistema.
- Módulo de Reportes Estadísticos sobre la Evolución del Infante.

**4.4.2. Ciclo Perfil Completo del Infante.**

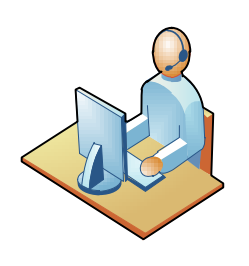

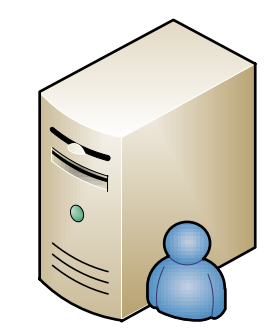

Padre - Madre **Servidor «Agenda del Autismo»** 

Descripción General*:* Perfil Completo del Infante.

Descripción Detallada*:* Información General, Técnica, Cronograma de Actividades, Foro:

- Información General: Asignación de Padres, Asignación de Tutores, Alimentos, Medicinas, Biomedicinas, Terapias.
- Información Técnica: Sensorio, Sociabilidad, Comportamientos, Habla, Salud.
- Cronograma: Coordinación de Terapias, Visitas médicas, Control de Alimentos, Medicinas, etc.

## **4.4.3. Ciclo Test, Agenda Diaria.**

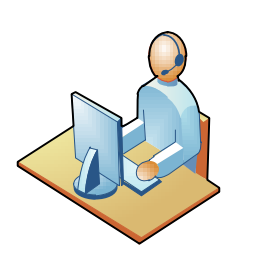

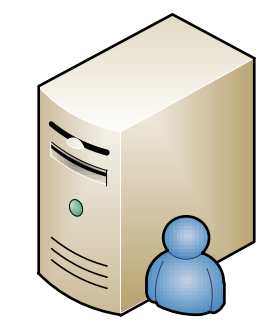

Padre - Madre Servidor «Agenda del Autismo»

Descripción General*:* Test Diario.

Descripción Detallada*:* Test diario que genera el sistema, según el perfil del infante.

- Libro Diario: El sistema genera un test con preguntas personalizadas según cada perfil de infante. Valoras de 1 a 5, siendo 1 la más baja y 5 la más alta.

## **4.4.4. Ciclo Reportes Estadísticos.**

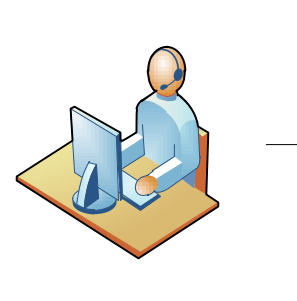

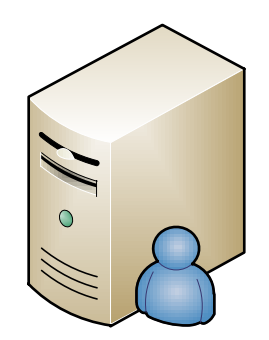

Padre - Madre Servidor «Agenda del Autismo»

Descripción General*:* Reportes Estadísticos.

Descripción Detallada*:* El sistema genera reportes estadísticos diarios, promedio o alguna fecha específica. Se los puede exportar en formato jpg, pdf, Word. Se tiene reportes individuales de cada información técnica del infante. Además ofrece un cuadro alimenticio con su respectiva tabla de contenidos gráficamente.

# **4.5. DISEÑO**

**4.5.1. Casos de Uso Registro en el Sistema.**

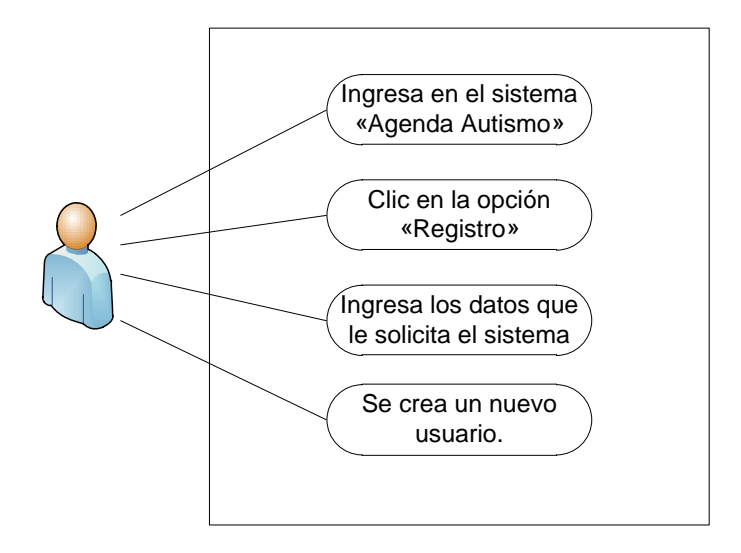

**4.5.2. Caso de Uso Ingreso en el Sistema.**

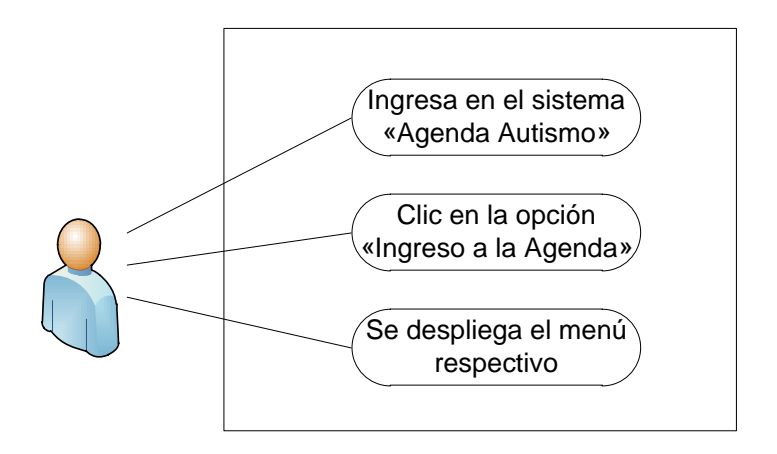

**4.5.3. Caso de Uso Creación del Infante**

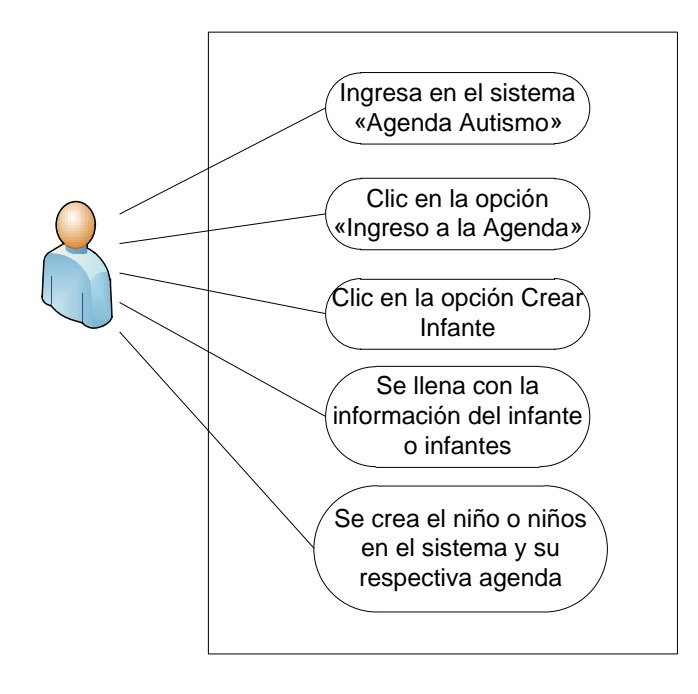

## **4.5.4. Caso de Uso Perfil - Información General del Infante**

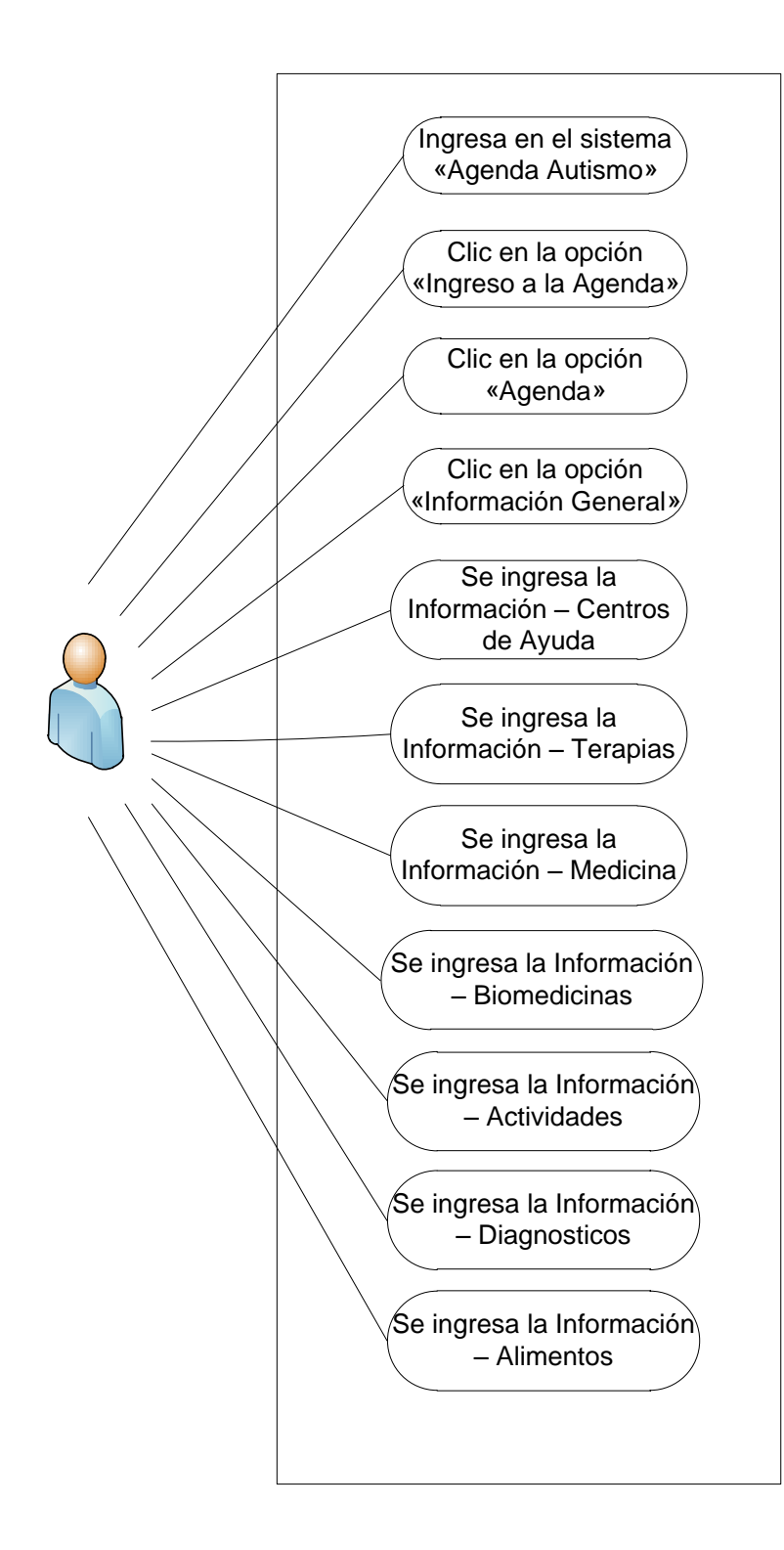

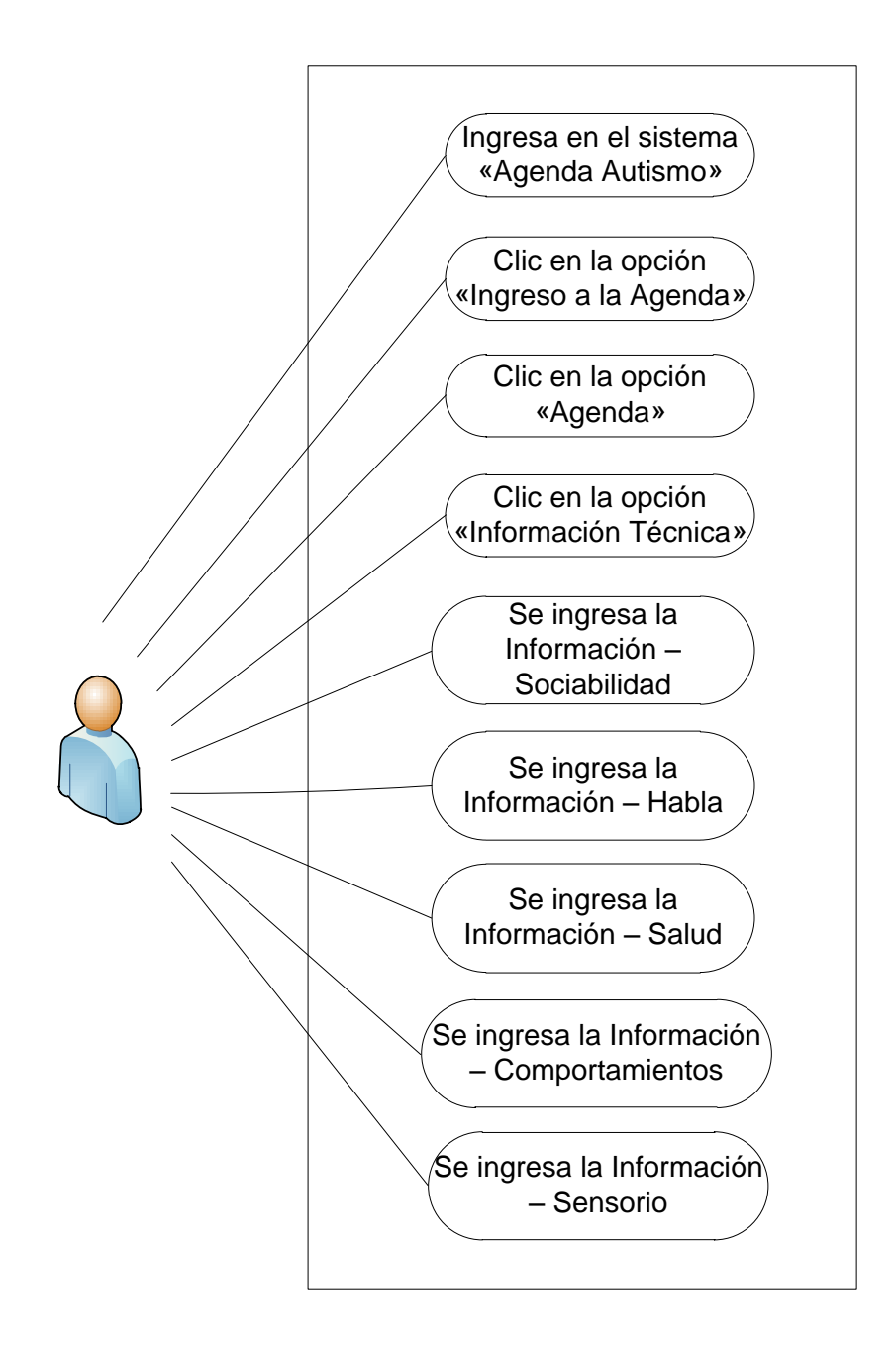

**4.5.6. Caso de Uso Asignación de Padre / Madre.**

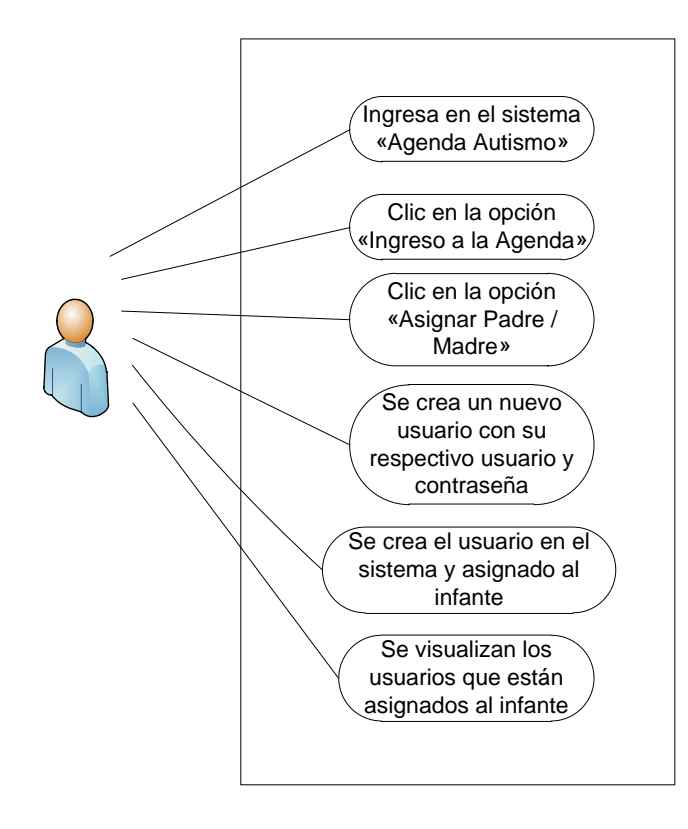

## **4.5.7. Caso de Uso Asignación de Tutor / Medico.**

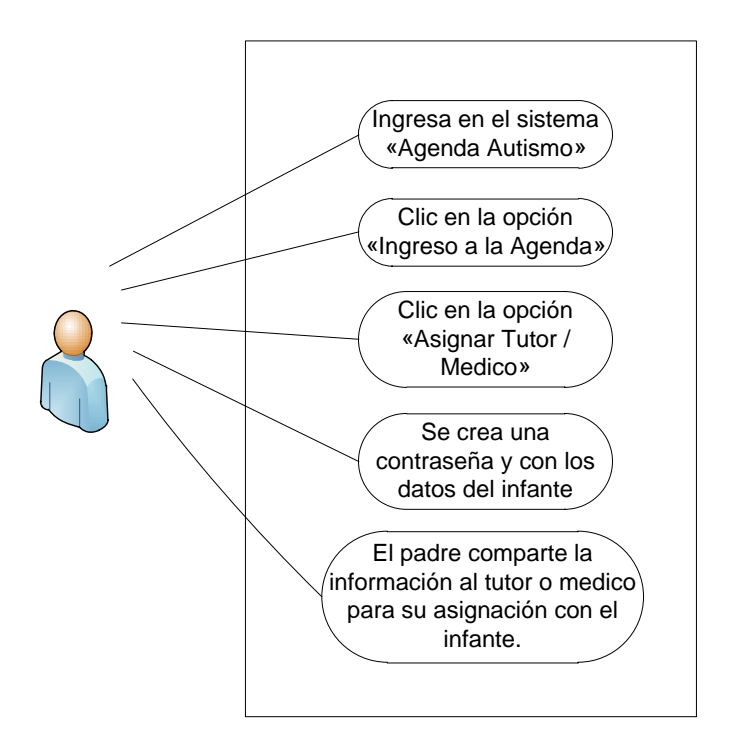

## **4.5.8. Caso de Uso Test Diario - Libro Diario.**

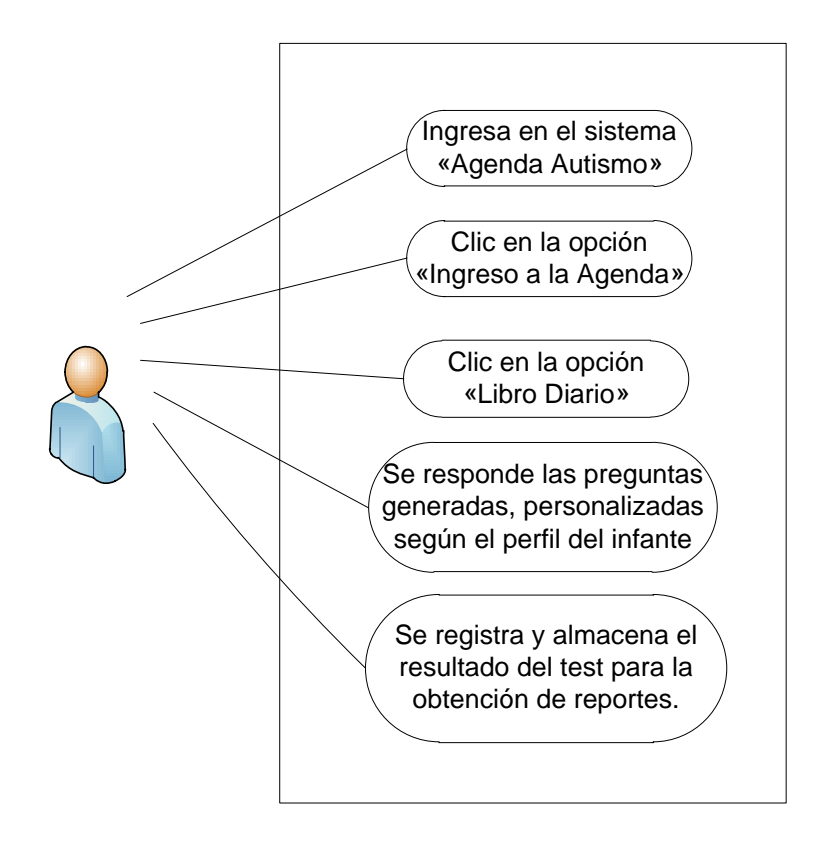

**4.5.9. Caso de Uso Reportes Estadísticos.**

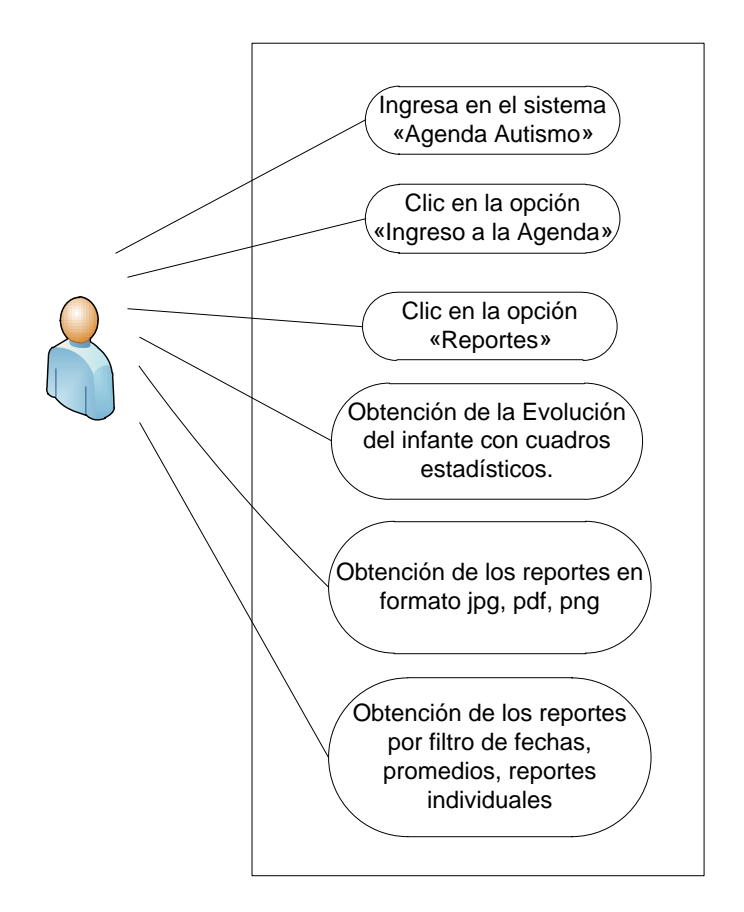

### **4.6. Diagrama de la Base de Datos.**

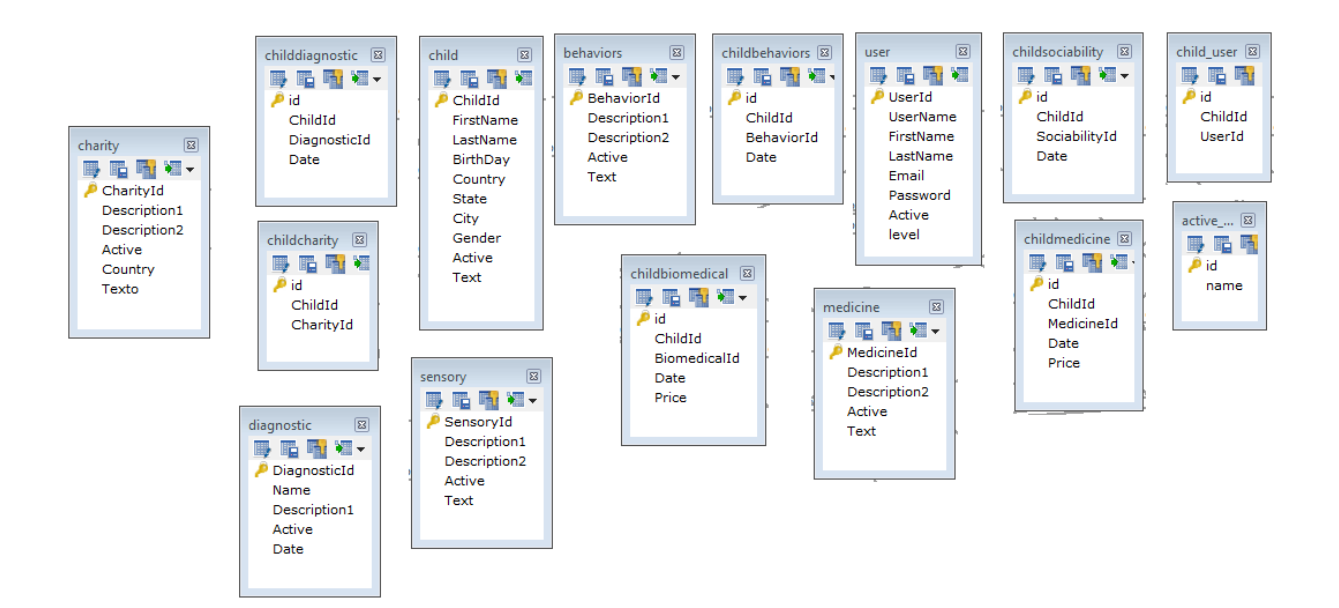

## **4.6.1. Primera Forma Normalización.**

## **4.6.2. Segunda Forma Normalización.**

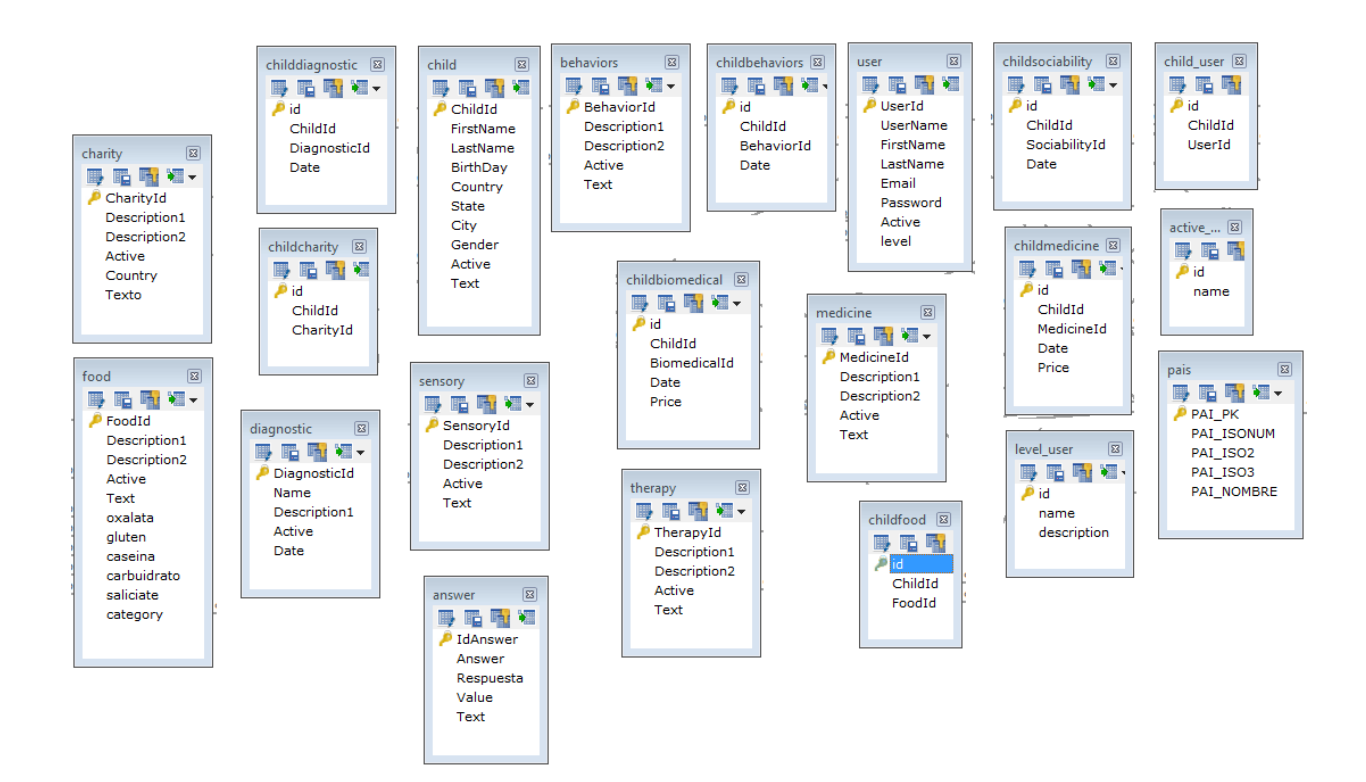

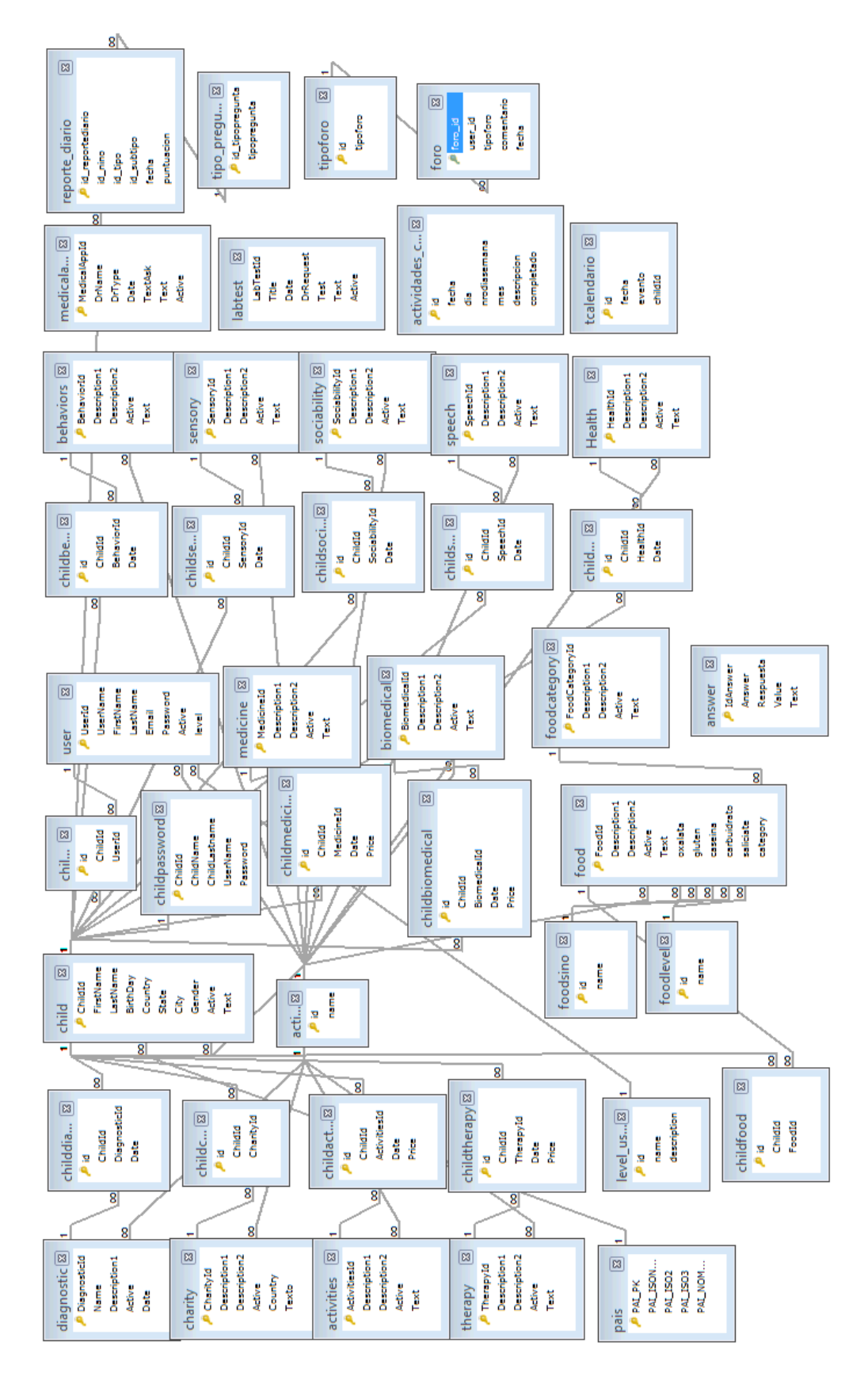

## **4.6.3. Tercera Forma Normalización.**

## **4.7. Diagrama de Clases.**

## **4.7.1. Diagrama de Clases General.**

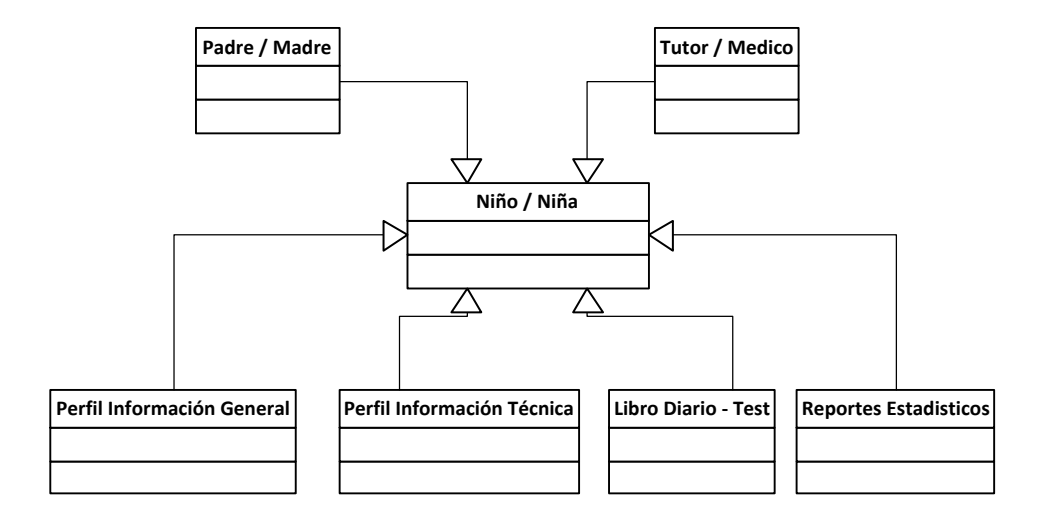

# **4.7.2. Diagrama de Clases – Perfil Información General**

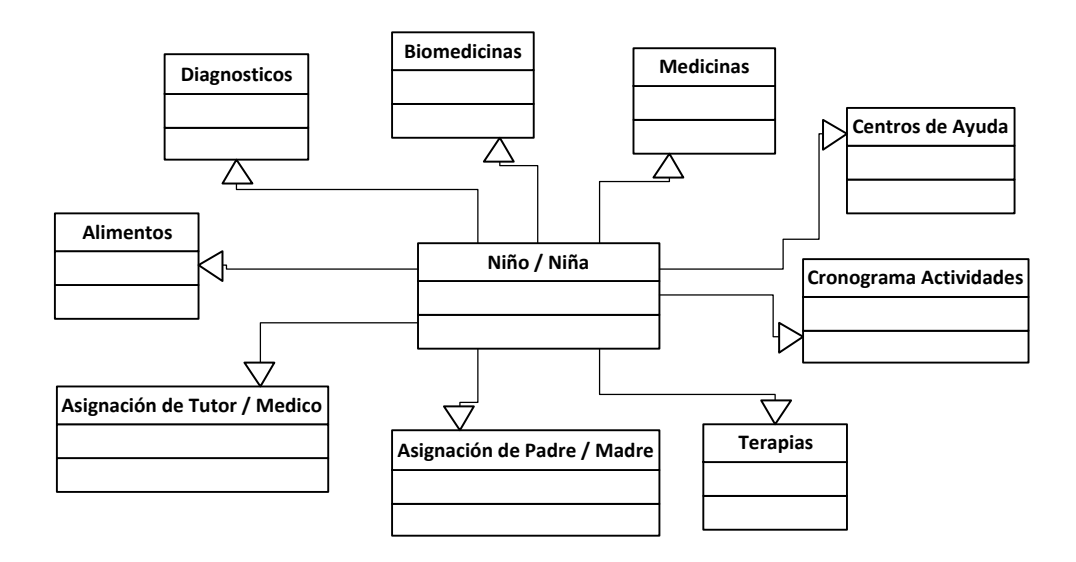

# **4.7.3. Diagrama de Clases – Perfil Información Técnica**

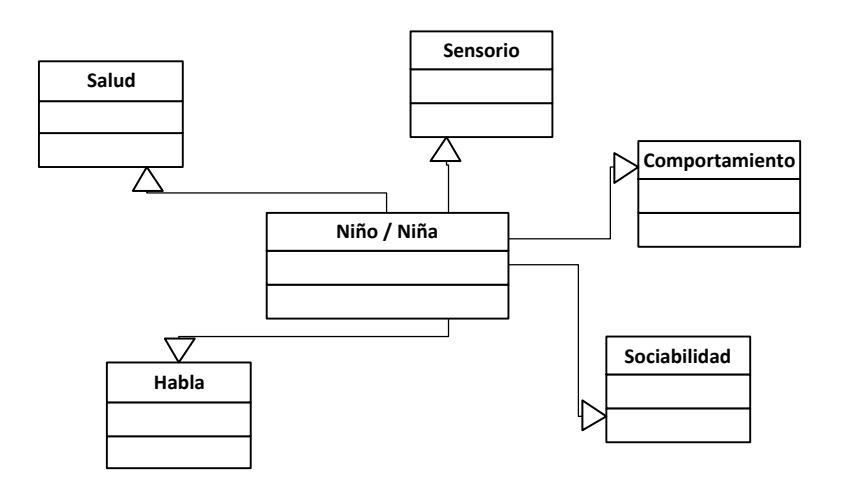

## **4.7.4. Diagrama de Clases – Libro Diario, Test.**

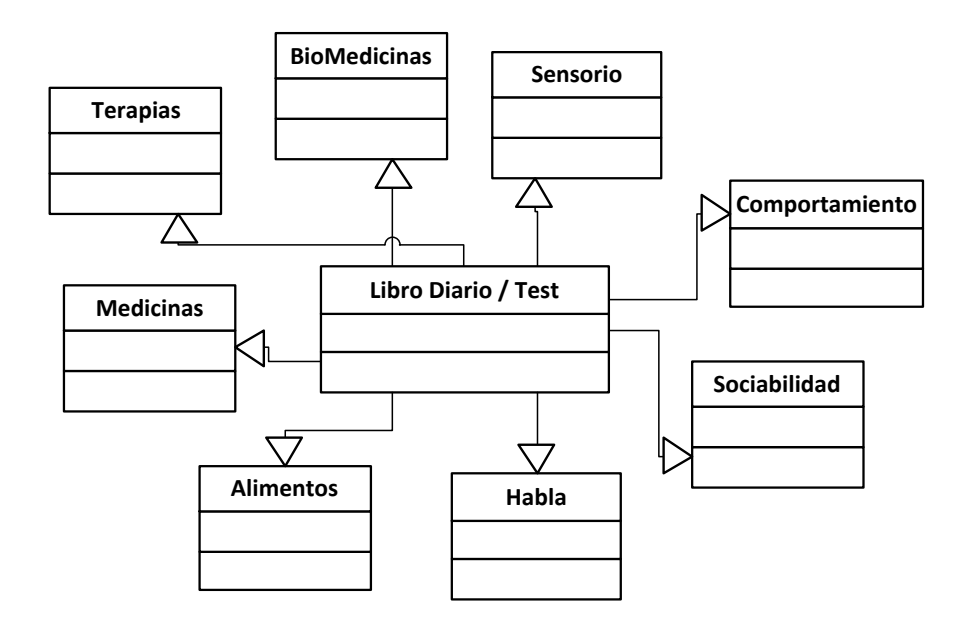

# **4.7.5. Diagrama de Clases – Reportes Estadísticos**

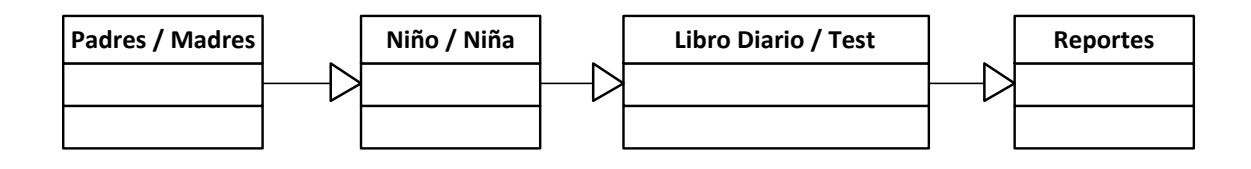

### **DESARROLLO**

**Lenguaje de programación:** PHP, AJAX, JAVASCRIPT.

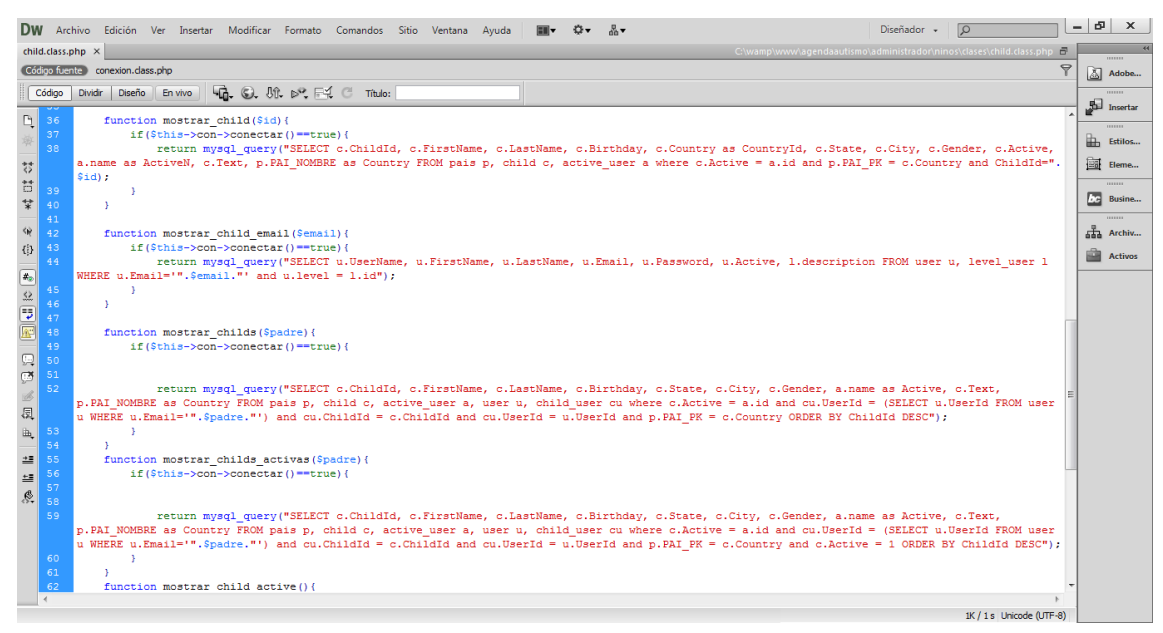

a) Captura de pantalla – Programación

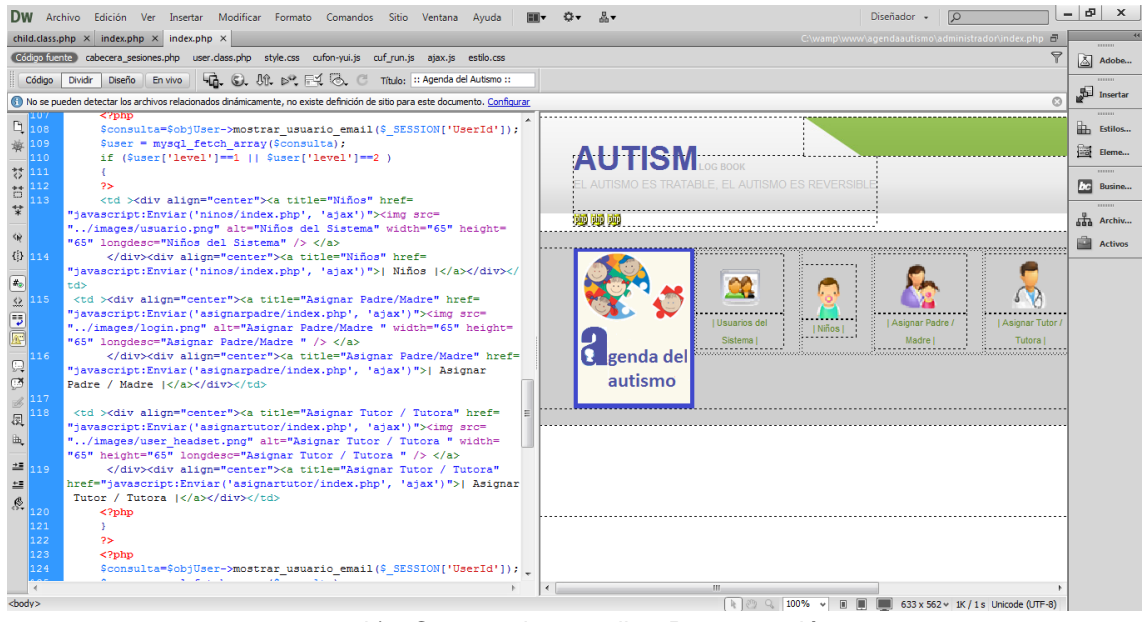

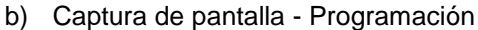

# **Base de Datos:** MySql.

| phpMyAdmin                          | <b>D</b> app autismo            |  |                     |                                                                                          |  |  |                                  |                 |                           |                                       |         |                          |  |
|-------------------------------------|---------------------------------|--|---------------------|------------------------------------------------------------------------------------------|--|--|----------------------------------|-----------------|---------------------------|---------------------------------------|---------|--------------------------|--|
| $\Theta$ $\Box$ $\blacksquare$<br>區 | $\Box$ SQL<br><b>Estructura</b> |  | <b>&amp;</b> Buscar | Generar una consulta                                                                     |  |  | $\overline{\mathbb{R}}$ Exportar | $\Box$ Importar | Deraciones                | <b>A Privilegios</b>                  |         |                          |  |
|                                     | Tabla                           |  | <b>Acción</b>       |                                                                                          |  |  |                                  |                 | Filas <sup>(a)</sup> Tipo | Coteiamiento                          |         | Tamaño Residuo a depurar |  |
|                                     | active user                     |  |                     | Examinar M Estructura & Buscar 3-i Insertar Il Vaciar O Eliminar                         |  |  |                                  |                 | 2 InnoDB                  | latin1 swedish ci                     | 16.0 KB |                          |  |
| $\blacktriangledown$<br>autismo     |                                 |  |                     | actividades cronograma E Examinar M Estructura M Buscar Ti Insertar In Vaciar O Eliminar |  |  |                                  |                 |                           | <sup>0</sup> MyISAM latin1 swedish ci | 1.0 KB  |                          |  |
| filtar tablas por nombre            | activities                      |  |                     | Examinar M Estructura & Buscar 3 i Insertar   Vaciar @ Eliminar                          |  |  |                                  |                 | 3 InnoDB                  | latin1 swedish ci                     | 32.0 KB |                          |  |
| active user                         | answer                          |  |                     | Examinar M Estructura E Buscar 3 i Insertar Ti Vaciar O Eliminar                         |  |  |                                  |                 | <sup>o</sup> InnoDB       | latin1 swedish ci                     | 16.0 KB |                          |  |
| actividades cronograma              | answers                         |  |                     | Examinar M Estructura E Buscar 3 i Insertar T Vaciar O Eliminar                          |  |  |                                  |                 | <sup>o</sup> InnoDB       | latin1 swedish ci                     | 16.0 KB |                          |  |
| activities                          | $\blacksquare$ behaviors        |  |                     | Examinar M Estructura & Buscar 3-i Insertar   Vaciar O Eliminar                          |  |  |                                  |                 | 2 InnoDB                  | latin1 swedish ci                     | 32.0 KB |                          |  |
| answer                              | <b>Im</b> biomedical            |  |                     | Examinar M Estructura & Buscar 3 i Insertar   Vaciar @ Eliminar                          |  |  |                                  |                 | 5 InnoDB                  | latin1 swedish ci                     | 32.0 KB |                          |  |
| answers                             | $\blacksquare$ charity          |  |                     | Examinar M Estructura & Buscar 3 i Insertar   Vaciar O Eliminar                          |  |  |                                  |                 | 4 InnoDB                  | latin1 swedish ci                     | 32.0 KB |                          |  |
| behaviors                           | $\blacksquare$ child            |  |                     | Examinar M Estructura & Buscar 3-i Insertar El Vaciar O Eliminar                         |  |  |                                  |                 | 6 InnoDB                  | latin1 swedish ci                     | 48.0 KB |                          |  |
| biomedical                          | childactivities                 |  |                     | Examinar M Estructura & Buscar 3-i Insertar Fil Vaciar O Eliminar                        |  |  |                                  |                 | 3 InnoDB                  | latin1 swedish ci                     | 48.0 KB |                          |  |
| charity<br>child                    | childbehaviors                  |  |                     | Examinar M Estructura & Buscar 3-i Insertar Il Vaciar O Eliminar                         |  |  |                                  |                 | 3 InnoDB                  | latin1 swedish ci                     | 48.0 KB |                          |  |
| childactivities                     | childbiomedical                 |  |                     | Examinar M Estructura & Buscar 3 i Insertar   Vaciar O Eliminar                          |  |  |                                  |                 | 4 InnoDB                  | latin1 swedish ci                     | 48.0 KB |                          |  |
| childbehaviors                      | childcharity                    |  |                     | Examinar M Estructura & Buscar 3-i Insertar El Vaciar O Eliminar                         |  |  |                                  |                 | 5 InnoDB                  | latin1 swedish ci                     | 48.0 KB |                          |  |
| childbiomedical                     | childdiagnostic                 |  |                     | Examinar M Estructura & Buscar 3-i Insertar El Vaciar O Eliminar                         |  |  |                                  |                 | 4 InnoDB                  | latin1 swedish ci                     | 48.0 KB |                          |  |
| childcharity                        | childfood                       |  |                     | Examinar M Estructura & Buscar 3-i Insertar Il Vaciar O Eliminar                         |  |  |                                  |                 | 5 InnoDB                  | latin1 swedish ci                     | 48.0 KB |                          |  |
| childdiagnostic                     | childhealth                     |  |                     | Examinar M Estructura & Buscar 3-i Insertar   Vaciar O Eliminar                          |  |  |                                  |                 | 3 InnoDB                  | latin1 swedish ci                     | 48.0 KB |                          |  |
| childfood                           | childlabtest                    |  |                     | Examinar M Estructura M Buscar 3 i Insertar M Vaciar O Eliminar                          |  |  |                                  |                 | <sup>0</sup> InnoDB       | latin1 swedish ci                     | 16.0 KB |                          |  |
| childhealth                         | childmedicalapp                 |  |                     | Examinar M Estructura E Buscar 3 i Insertar Ti Vaciar O Eliminar                         |  |  |                                  |                 | <sup>o</sup> InnoDB       | latin1 swedish ci                     | 16.0 KB |                          |  |
| childlabtest                        | childmedicine                   |  |                     | Examinar M Estructura & Buscar 3 i Insertar & Vaciar O Eliminar                          |  |  |                                  |                 | 6 InnoDB                  | latin1 swedish ci                     | 48.0 KB |                          |  |
| childmedicalapp<br>childmedicine    | childpassword                   |  |                     | Examinar M Estructura & Buscar 3-i Insertar Fil Vaciar O Eliminar                        |  |  |                                  |                 | 1 InnoDB                  | latin1 swedish ci                     | 16.0 KB |                          |  |
| childpassword                       | childsensory                    |  |                     | Examinar M Estructura & Buscar 3-i Insertar Il Vaciar O Eliminar                         |  |  |                                  |                 | 4 InnoDB                  | latin1 swedish ci                     | 48.0 KB |                          |  |
| ciclodesarrollo.png                 |                                 |  |                     |                                                                                          |  |  |                                  |                 |                           |                                       |         |                          |  |

a) Captura de Pantalla – Base de Datos.

**Servidor:** APACHE.

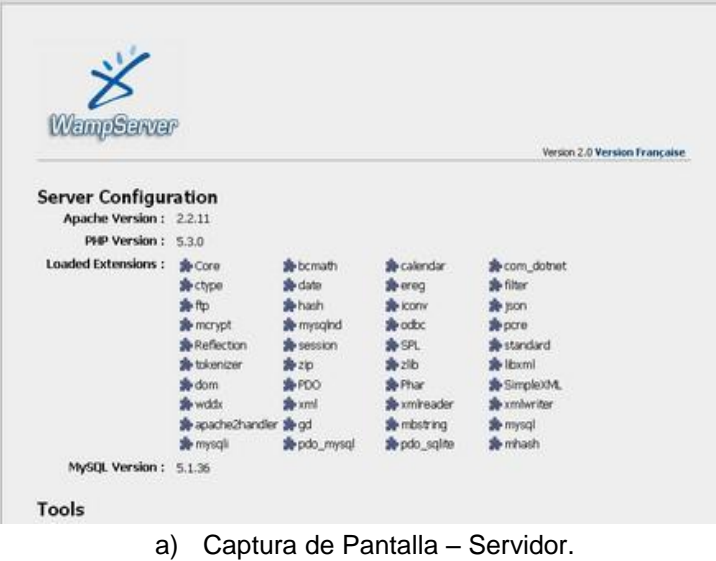

 **Software de Desarrollo:** DREAMWEAVER CS6, SQL Yog, FIREWORKS, FIREBUG, NAVEGADOR MOZILLA.

## **IMPLEMENTACIÓN.**

#### **Monta un servidor local en Windows con WampServer**

Wampserver es uno de esos paquetes todo en uno que te permitirá instalar automática y sencillamente diversos componentes en tu ordenador necesarios para el funcionamiento de un servidor local: el servidor web Apache, el entorno PHP 5, la base de datos MYSQL y los gestores PHPMyAdmin y SQLitermanager. Se trata de una aplicación Open Source, de código abierto, por tanto, 100% libre.

WampServer instalará los ficheros necesarios en la carpeta de tu elección, realizará los cambios apropiados en los ficheros de configuración para que no tengas que preocuparte de nada e instalará Apache y MySQL como servicios que podrás iniciar, parar o reiniciar en cualquier momento.

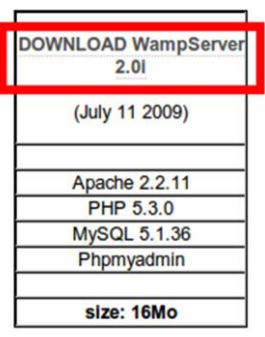

Utilice su navegador para acceder a su página oficial:

<http://www.wampserver.com/en/>

Clic sobre la entrada Downloads en el menú de la página principal, localiza el enlace al archivo y descarga – guarda el archivo en tu equipo.

El archivo que se acaba de descargar es un archivo ejecutable que le permitirá iniciar la instalación del servidor local. El proceso es muy sencillo ya que un asistente de instalación le irá indicando paso a paso cómo se debe proceder:

Doble clic sobre el archivo wampserver 2.exe para iniciar el procedimiento. Una ventana le dará la bienvenida a la instalación del programa. Pulsa el botón Next para continuar:

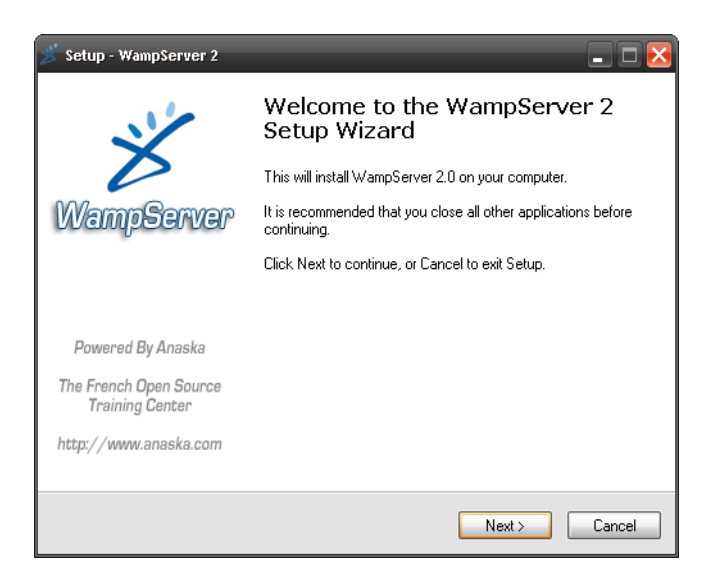

Acepte el acuerdo de licencia (Wampserver posee licencia libre GNU/GPL, opensource, de código abierto) y clic sobre Next – Siguiente:

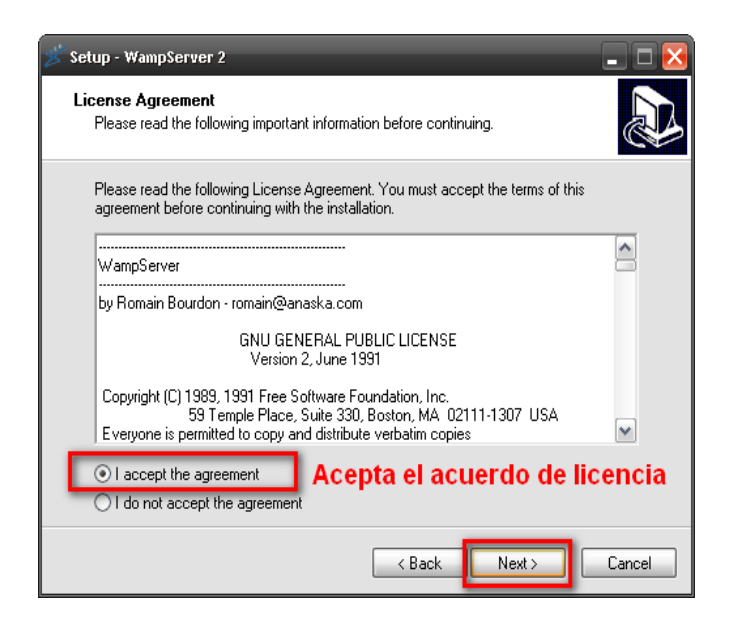

Deje la carpeta por defecto que te ofrece el asistente de instalación. De nuevo clic en Next – Siguiente para seguir.

Valide las opciones correspondientes para crear accesos directos a la aplicación. Así accederá a ella de forma más eficiente:

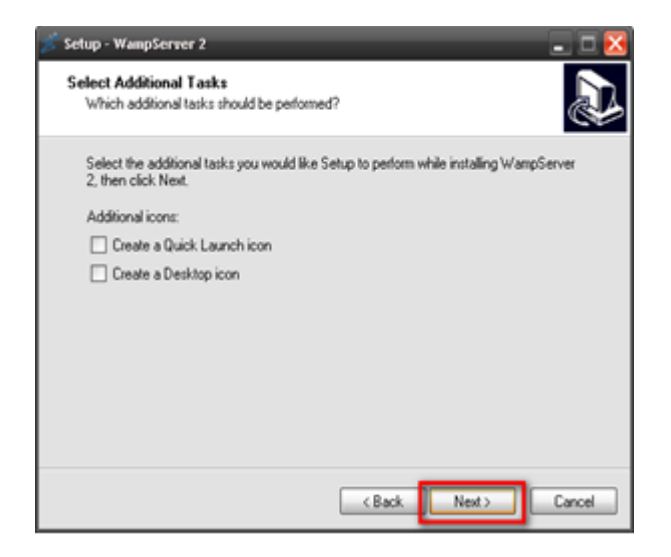

Finalmente, una ventana le ofrecerá un resumen de la instalación y le indicará que el proceso de instalación va a comenzar. Clic sobre el botón Install – instalar.

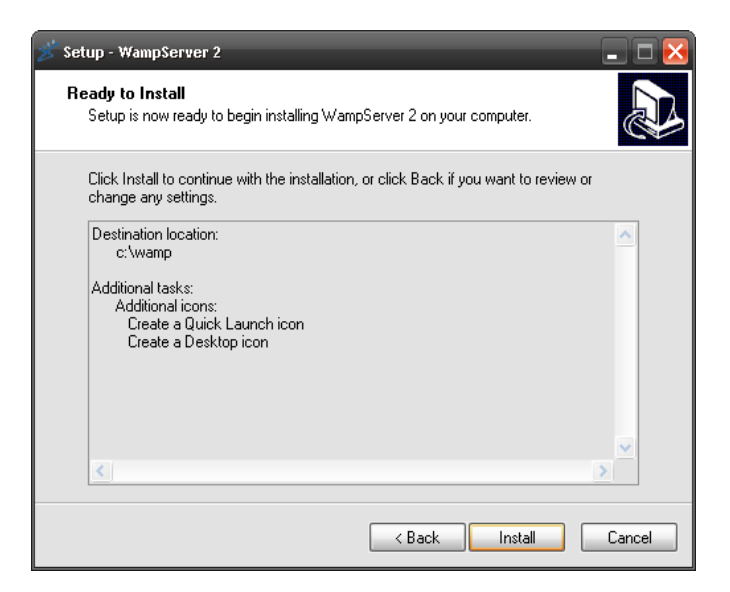

Comenzará la copia de archivos en la carpeta especificada, en este caso, en la carpeta wamp. Selecciona el navegador predeterminado. Puede dejarlo como está.

Una ventana informativa le indica el servidor smtp que PHP utilizará para enviar mensajes de correo. Como va a trabajar en local puede dejar los datos que por defecto le ofrece wampserver.

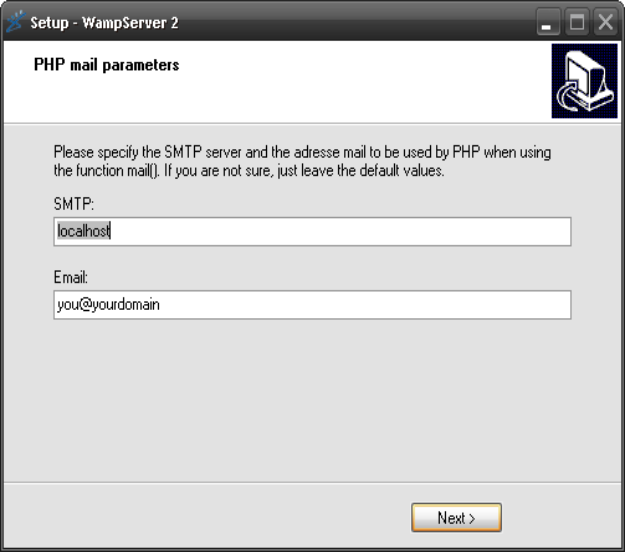

La instalación ha finalizado. La siguiente ventana informativa le informa que la aplicación se ejecutará inmediatamente. Clic en Finish para acabar el proceso y para iniciar el servidor local.

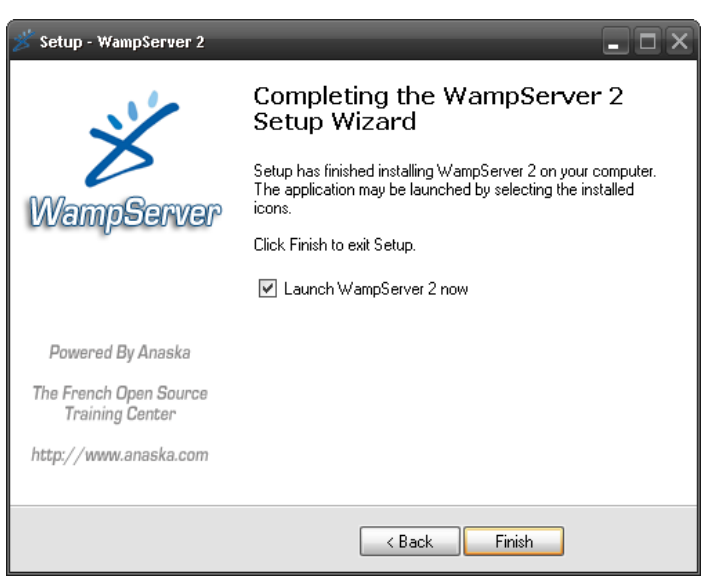

Observe que Wampserver se encuentra activo en la barra de tareas. Si hace clic sobre su icono con el botón derecho del ratón podrá cambiar el lenguaje de la aplicación, de inglés (predeterminado) a español – spanish.

Para comprobar que el servidor funciona correctamente abra su navegador preferido y escriba su URL:

### *[http://localhost o](http://localhost/) [http://127.0.0.1](http://127.0.0.1/)*

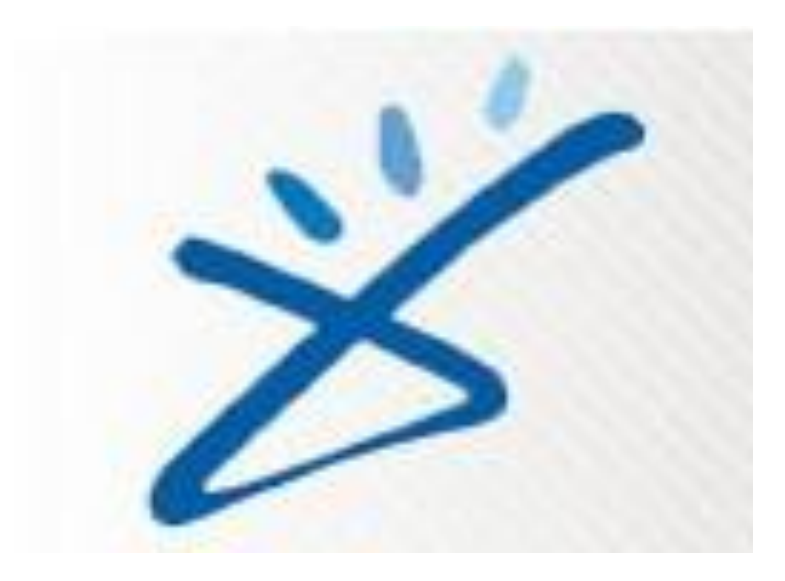

Se tiene también un enlace directo desde la pantalla inicial del servidor, justo

debajo de Tools.

PHPMyAdmin tiene inicialmente sólo creado un usuario, el usuario "root", sin contraseña asignada. Esto supone una cierta vulnerabilidad si el servidor estuviese disponible en una red. Pero no es el caso, así que no se debe preocupar por este tema hasta que sea necesario.

Sin embargo al acceder a PHPMyAdmin te avisará de esta circunstancia con el aviso correspondiente.

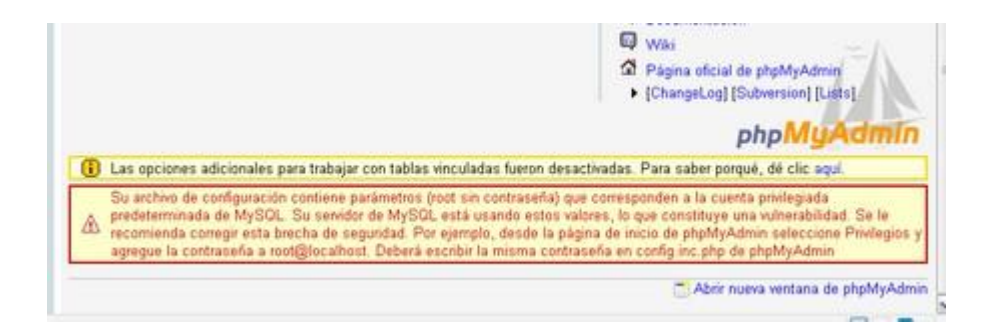

WampServer se gestiona exactamente igual que cualquier otro programa instalado en Windows. Observe que tiene activo un acceso directo en la barra de tareas, lo que significa que los servicios están encendidos y se están ejecutando.

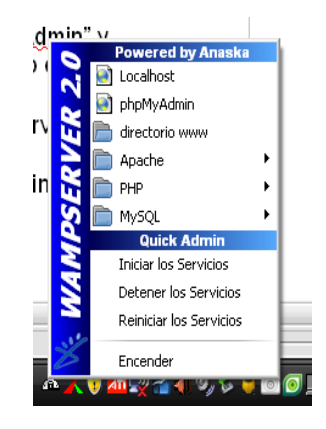

Si hace clic con el botón izquierdo del ratón sobre este icono se desplegará un

menú con diversas opciones de gestión:

- Un acceso directo a la página de gestión de Localhost
- Un acceso directo a la página de gestión de PHPMyAdmin
- En ambos casos se abrirá el navegador definido por defecto en la instalación.

 • Un acceso directo a la carpeta que contiene los archivos que serán servidos por Apache: el directorio www. Si no modific0 la carpeta de volcado de los archivos, la ruta a la misma será [c:/wamp/www.](file:///C:/wamp/www)

 • Un acceso a los comandos básicos de encendido, inicio, detención y reinicio de los servicios.

Si hace clic sobre la entrada Apache se verá también un acceso rápido al archivo de configuración de Apache (httpd.conf). Es probable que en algún momento necesite manipular este archivo. Es, en realidad, un archivo de texto, y su edición puede realizarse con cualquier editor de textos, por ejemplo, el Bloc de notas o Wordpad.

Puede acceder también a la detención o reinicio de los servicios de Apache, así como la prueba del puerto que por defecto utiliza para servir páginas web, e instalar nuevos servicios o desinstalar alguno.

Dispone también en la entrada Apache de un acceso a la gestión visual y sencilla de los módulos de Apache activados. En caso de que necesite activar o desactivar alguno de ellos, sólo tendrá que seleccionarlo en la lista. Automáticamente se reinician los servicios.
Un acceso a la configuración de los "alias" del servidor. Un "alias" supone hacer que las páginas de un directorio que albergue páginas web pueda camuflar su localización visualizándose en el navegador web desde direcciones del tipo <http://127.0.0.1/alias>

Un acceso a la gestión visual y sencilla de las extensiones de PHP disponibles e instaladas. En caso de necesitar modificar algún estado, bastará con seleccionar la extensión pertinente. Los servicios se reinician automáticamente.

#### **Manual de Usuario – Uso del Software.**

#### **Ingreso al sistema.**

Mediante un navegador web, se ingresara en la aplicación. Para el primer uso, el usuario deberá registrarse en el sistema para poder tener acceso al mismo. (El registro será gratuito.)

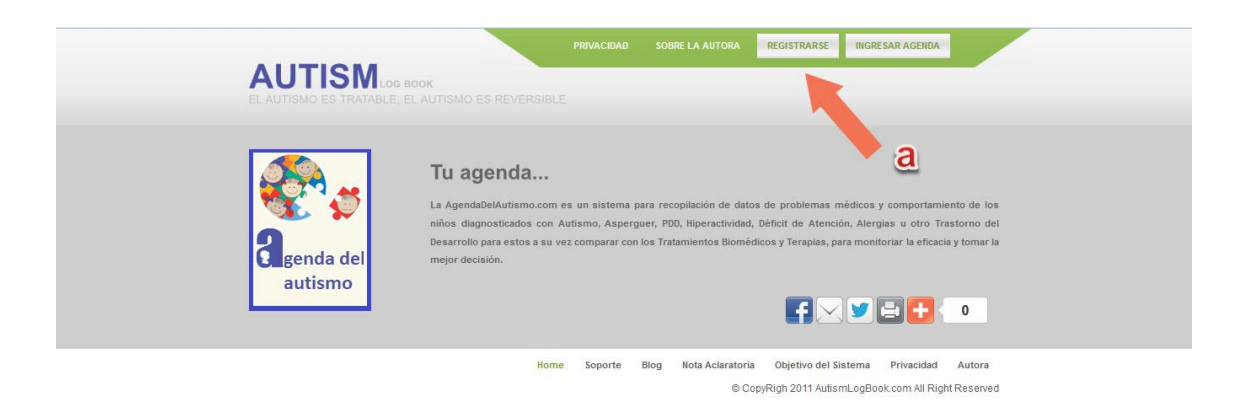

a. Botón para registrarse en el sistema.

#### **Registro en el Sistema.**

En el registro existen 2 tipos de usuarios o privilegios:

- *Usuario Padre/Madre de Familia.* Este tipo de usuario podrá, ingresar al sistema su hijo o familiar con Autismo, tiene acceso total a la información del paciente y también son los responsables de llevar diariamente el "Libro Diario", además de llenar el perfil técnico total del paciente: comportamientos, sensorios, habla, sociabilidad y salud y el perfil general: terapias, medicinas, biomedicinas, actividades, diagnósticos y alimentos.

Además de poder gestionar permisos de: agregar padre / madre para la supervisión, asignar tutor / tutora para el control de la evolución.

Llevar un registro de actividades en el calendario del sistema.

Tienen acceso total para observar, descargar e imprimir los reportes estadísticos que genera el sistema.

- *Usuario Tutor/Tutora.* Este tipo de usuario podrá, revisar los perfiles en el sistema de hijos o familiares con Autismo de usuarios registrados, siempre y cuando el usuario principal le haya asignado tutor a uno de ellos , tiene acceso revisor a la información del paciente y también son los responsables de llevar diariamente el "Libro Diario", además de solo revisar el perfil técnico total del paciente: comportamientos, sensorios, habla, sociabilidad y salud y el perfil general: terapias, medicinas, biomedicinas, actividades, diagnósticos y alimentos.

Llevar un registro de actividades en el calendario del sistema.

Tienen acceso total para observar, descargar e imprimir los reportes estadísticos que genera el sistema.

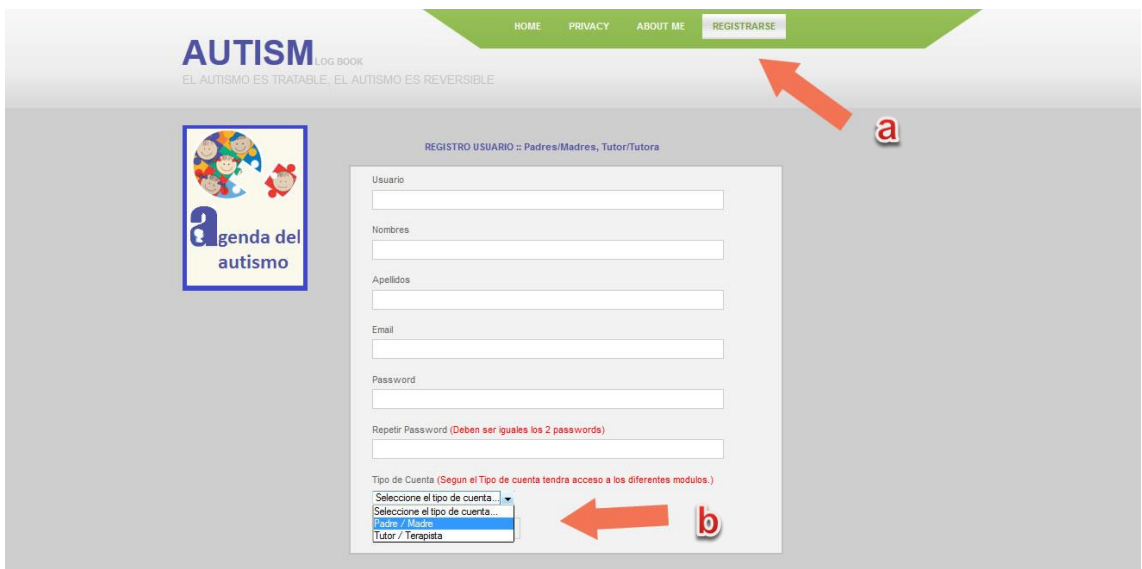

a. Sección de Registro. b. Tipo de Usuario.

Para el registro en el sistema es necesario un nombre de usuario, correo electrónico y una clave, además del tipo de usuario que se vaya a utilizar.

**Ingreso al sistema como usuario Padre / Madre.**

# **Menú Principal.**

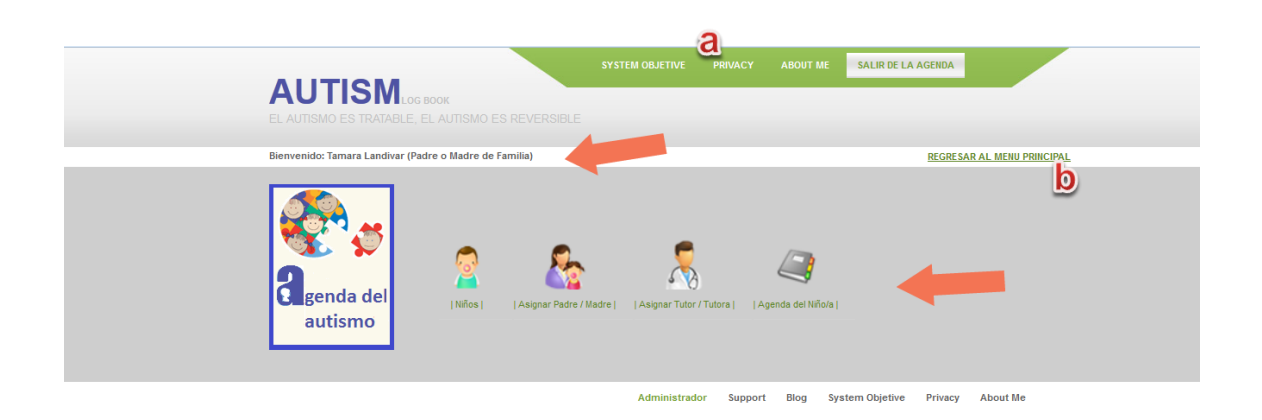

- a. Nombre del Usuario y el tipo de acceso.
- b. Menú del usuario Padre / Madre de Familia.

Al momento de ingresar como usuario Padre / Madre, se encontrara con la siguiente ventana, en la cual constara con las siguientes opciones: Niños, Asignación de Padre / Madre, Asignación de Tutor / Tutora y la Agenda del Niño.

#### **Niños**

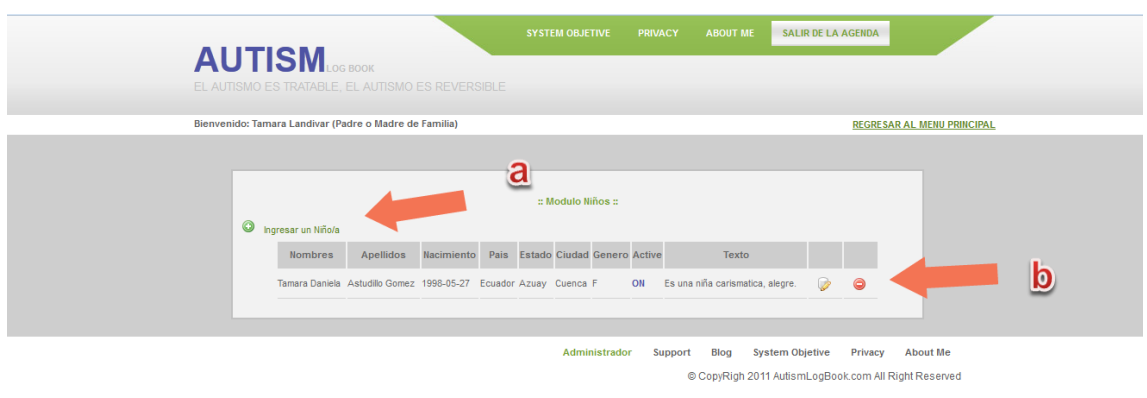

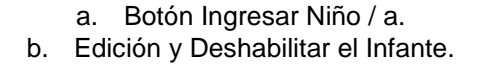

El registro del niño es el primer paso para un mejor funcionamiento del sistema, se podrá tener uno o más niños ingresados en un mismo usuario. En la parte superior se podrá ingresar un "nuevo niño", se podrá visualizar los niños ya creados y con sus respectivas funciones de modificación de datos y desactivación de la cuenta del infante.

**Asignar Padre / Madre.**

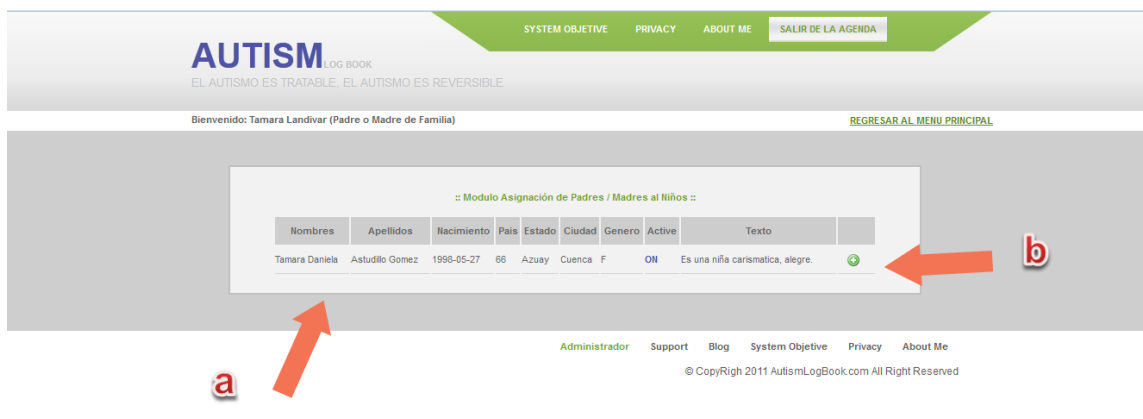

a. Listado de Infantes. b. Botón asignación de Padre / Madre.

En esta opción, el usuario podrá asignar un nuevo padre o madre al infante que creo en el sistema. Para ello en esta opción aparecerán los niños creados por el usuario y en la parte derecha podrá crear el usuario nuevo, pero ya cargado el infante de manera automática en el usuario del nuevo padre o madre.

## **Asignar Tutor / Tutora.**

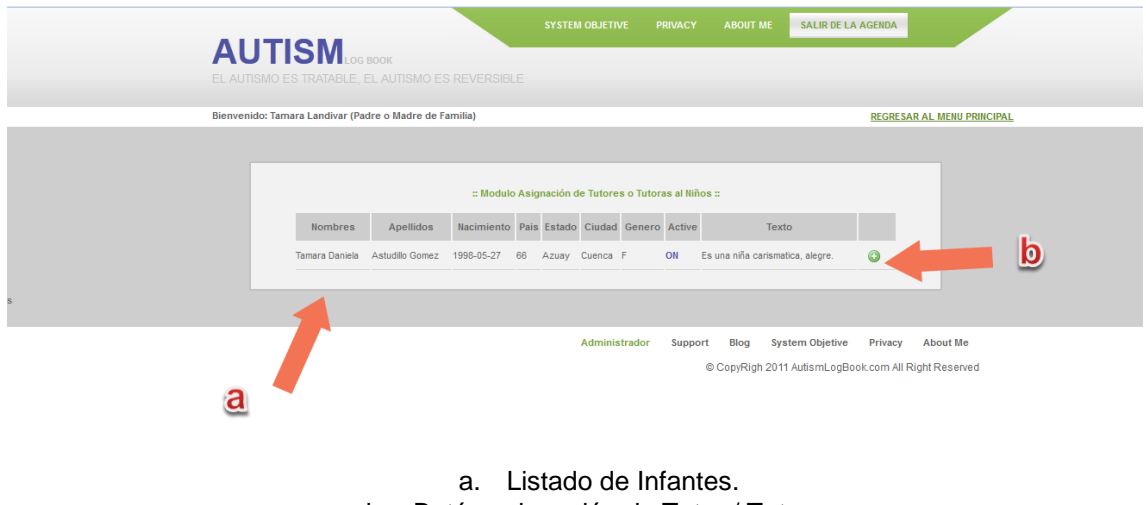

b. Botón asignación de Tutor / Tutora.

En esta opción, el usuario podrá asignar Tutor / Tutora al infante que creo en el sistema. Para ello en esta opción aparecerán los niños creados por el usuario y en la parte derecha podrá asignar el tutor nuevo. En la asignación del tutor, el sistema da los permisos para q el tutor tenga acceso al infante.

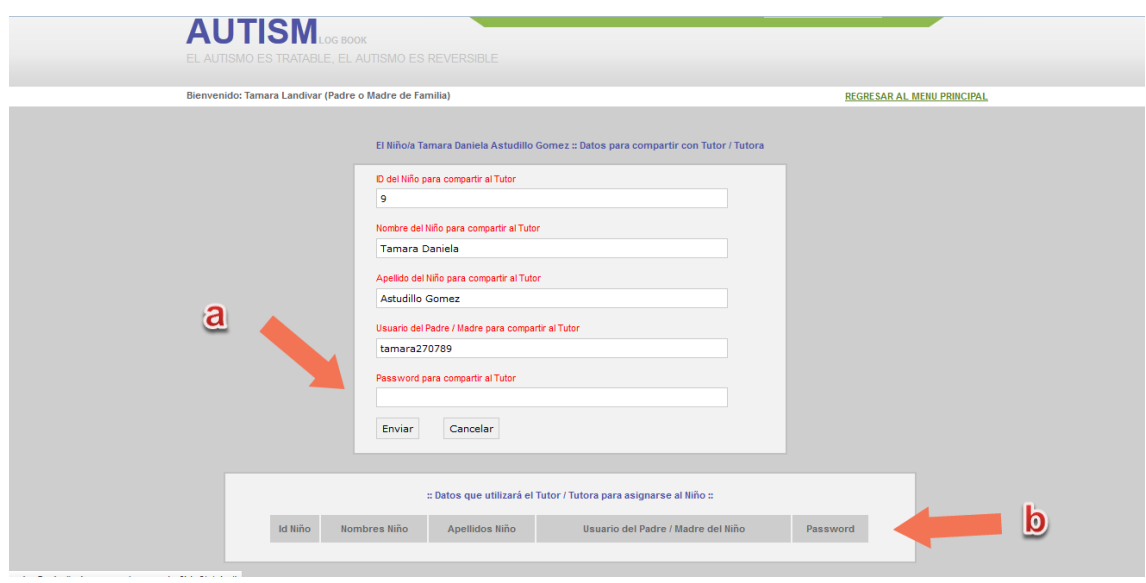

a. Datos para la asignación. b. Listado de tutores asignados al infante.

Para la asignación del tutor se deberá crear una clave única, y a su vez se deberá compartir la información generada por el sistema (Id niño, Nombre, Apellido, Usuario del padre y la clave), con esta información el tutor tendrá acceso al infante desde su propio usuario.

Si el infante ya tiene asignado a algún tutor, este se lo visualizara en la parte inferior del sistema.

**Agenda del Niño.**

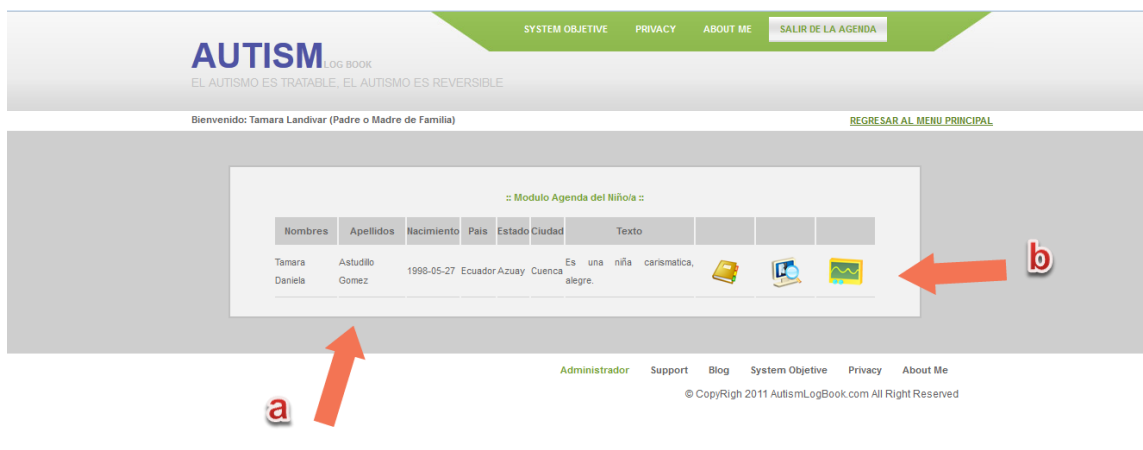

a. Listado de Infantes. b. Sub menú – control del infante.

En la opción Agenda, se despliega el listado de los infantes creados y asignados, y cada uno con sus respectivas funciones. Cada niño tendrá 3 opciones: Agenda general, Libro Diario y Estadísticas.

# **Agenda General.**

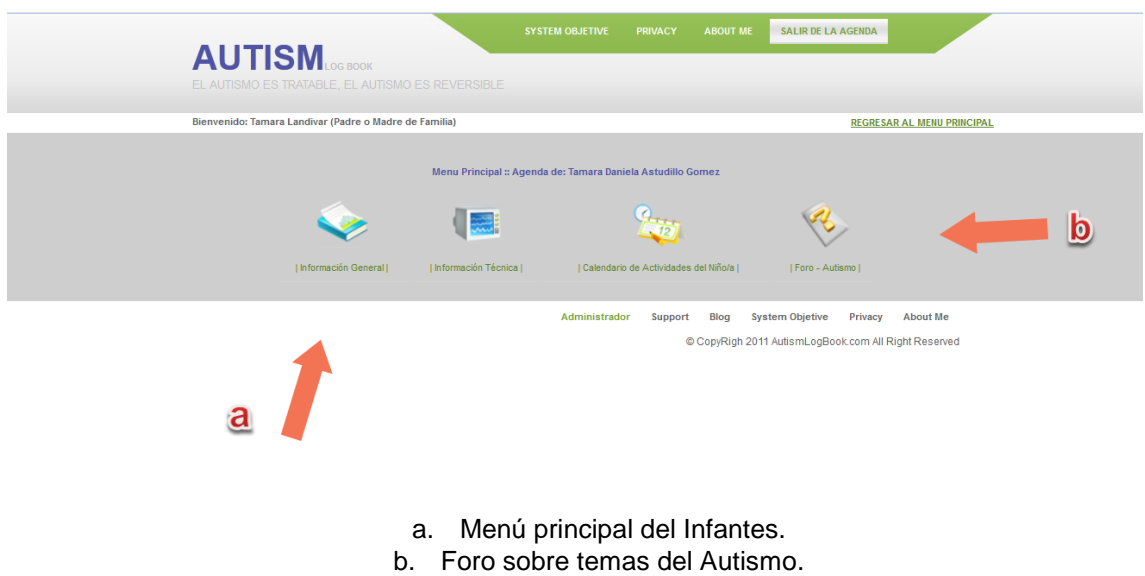

Se despliega un submenú, donde tendrá acceso a la información técnica y general del infante, a su vez de un calendario de actividades y un foro para consultas.

- *En la información general*, se tienen acceso a la consulta de Tutores asignados, padres asignados, centros de ayuda, terapias, medicinas, biomedicinas, actividades, diagnósticos y alimentos del infante.

En cada opción se podrá agregar información o modificarla, el sistema se encargara de mantener un historial completo del infante y a su vez la información ingresada servirá para que el sistema genere el libro diario, que el padre deberá llenar diariamente y no le tomara más de 2 minutos contestarla.

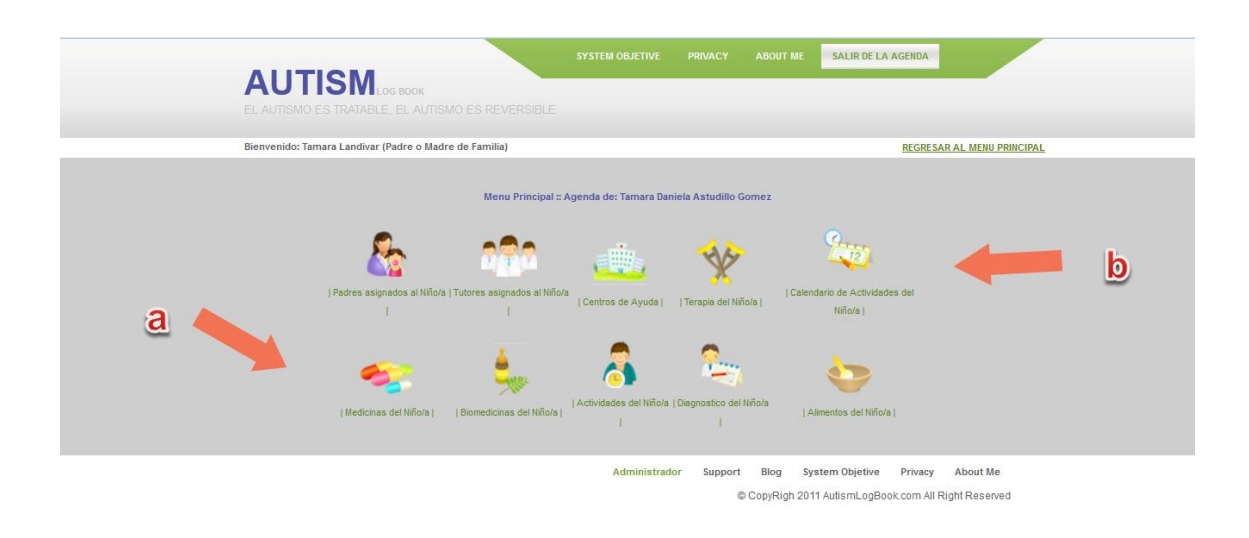

- a. Información general del infante.
- b. Sección Control de Actividades.
- En la información técnica, se tienen acceso a la consulta de salud, habla, sociabilidad, sensorio y comportamientos del infante.

En cada opción se podrá agregar información o modificarla, el sistema se encargara de mantener un historial completo del infante y a su vez la información ingresada servirá para que el sistema genere el libro diario, que el padre deberá llenar diariamente y no le tomara más de 2 minutos contestarla.

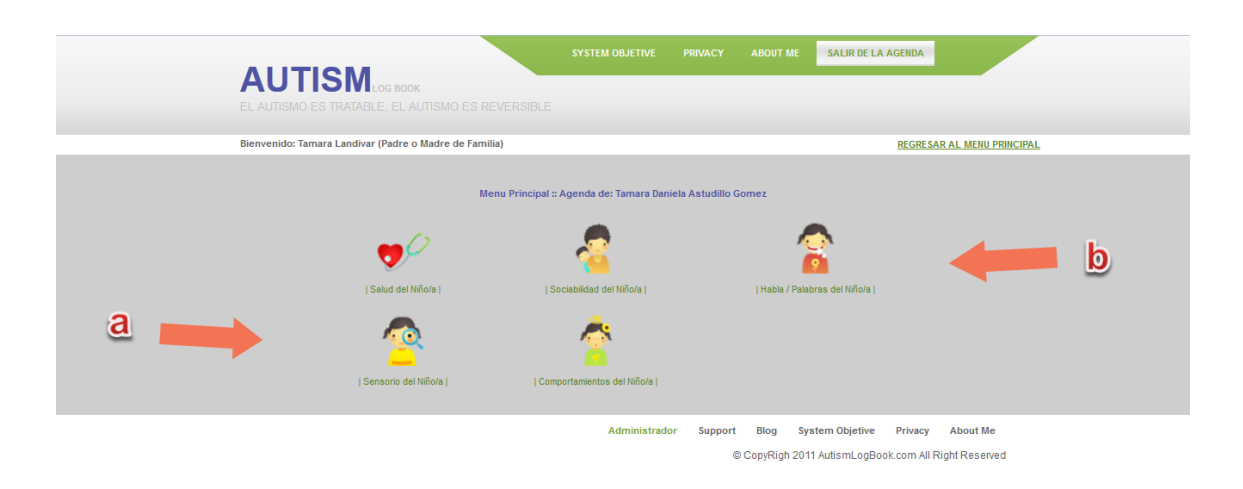

- a. Información técnica del infante. b. Sección Control de Salud, Sociabilidad, Habla, Sensorio, Comportamiento.
- En el **calendario de actividades**, se podrá tener un registro de actividades, será útil para los padres y tutores coordinar los días que se lo necesite en ciertas citas, actividades, revisiones o terapias.

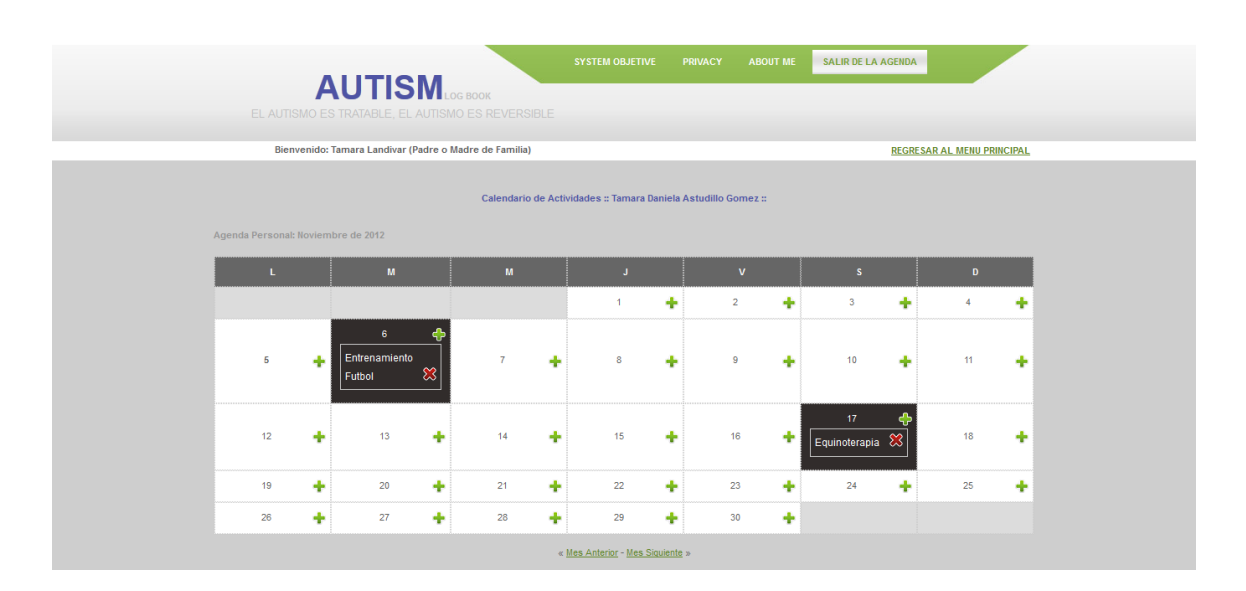

- **Foro**, se dividirá por temas y se tendrá acceso para realizar algún comentario o punto de vistas de experiencias o vivencias. Se compartirá con todos los usuarios del sistema, y así poder conocer un poco más de lo que es el Autismo.

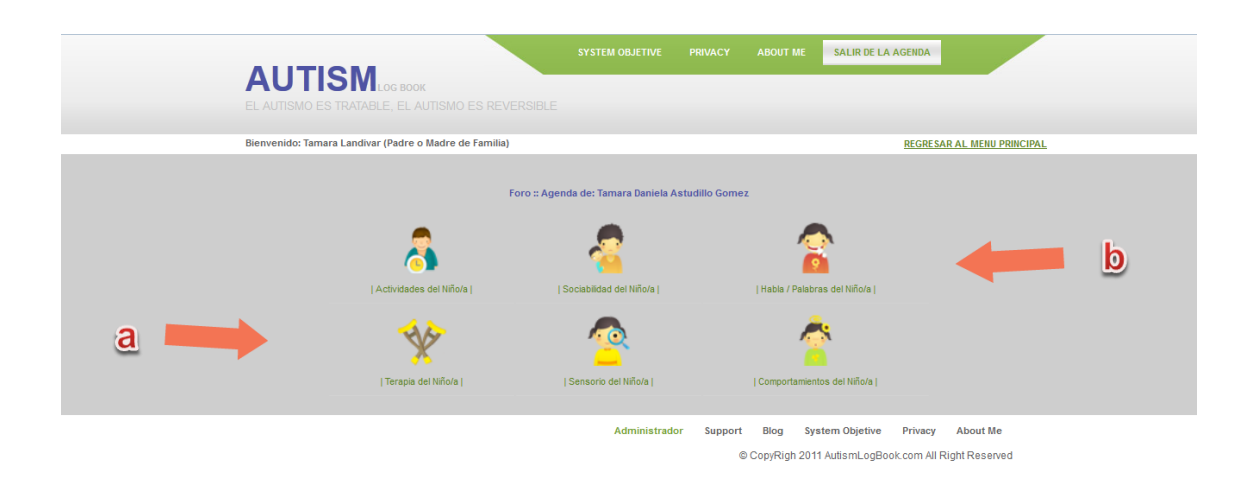

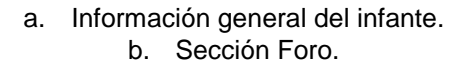

#### **Ingreso Diario.**

Es un test que se genera diariamente, son una serie de preguntas que el sistema obtiene según la información ingresada en la información general y técnica del infante. Este test es importante ya que de aquí se obtiene los resultados para poder expresarlos en cuadros estadísticos y poder obtener reportes.

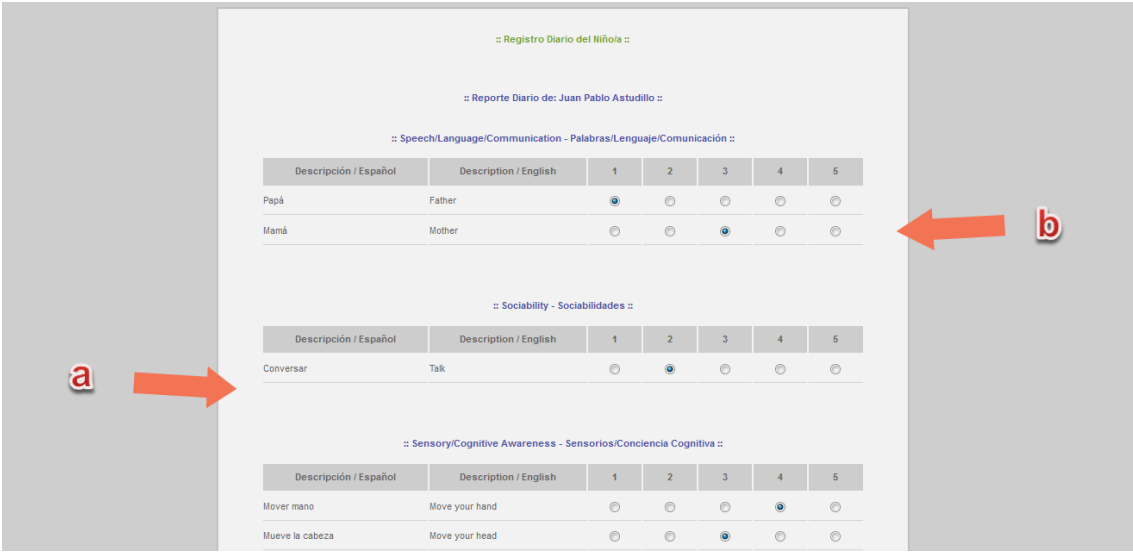

a. Cantidad de preguntas según lo ingresado en el perfil del infante. b. Sección Libro diario.

# **Estadísticas.**

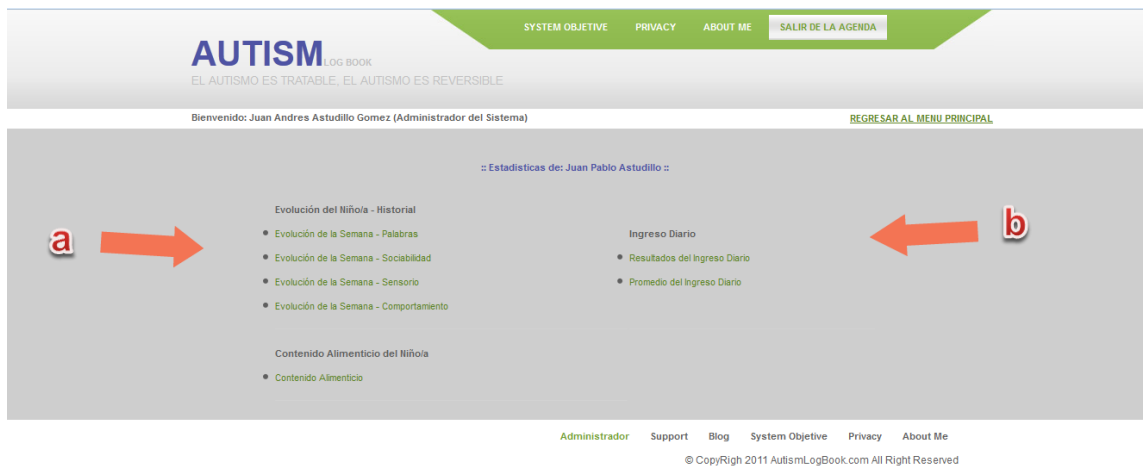

- a. Reporte Evolución por semanas.
	- b. Resultados del ingreso diario.

En la opción "Estadísticas del niño", se despliega un sub menú donde encontraremos: Resultados del ingreso diario, Promedio del Ingreso diario, Evolución de la semana – Palabras, Evolución de la semana – Sociabilidad,

Evolución de la semana – Sensorio, Evolución de la semana – Comportamiento, Comparar Evolución entre semanas.

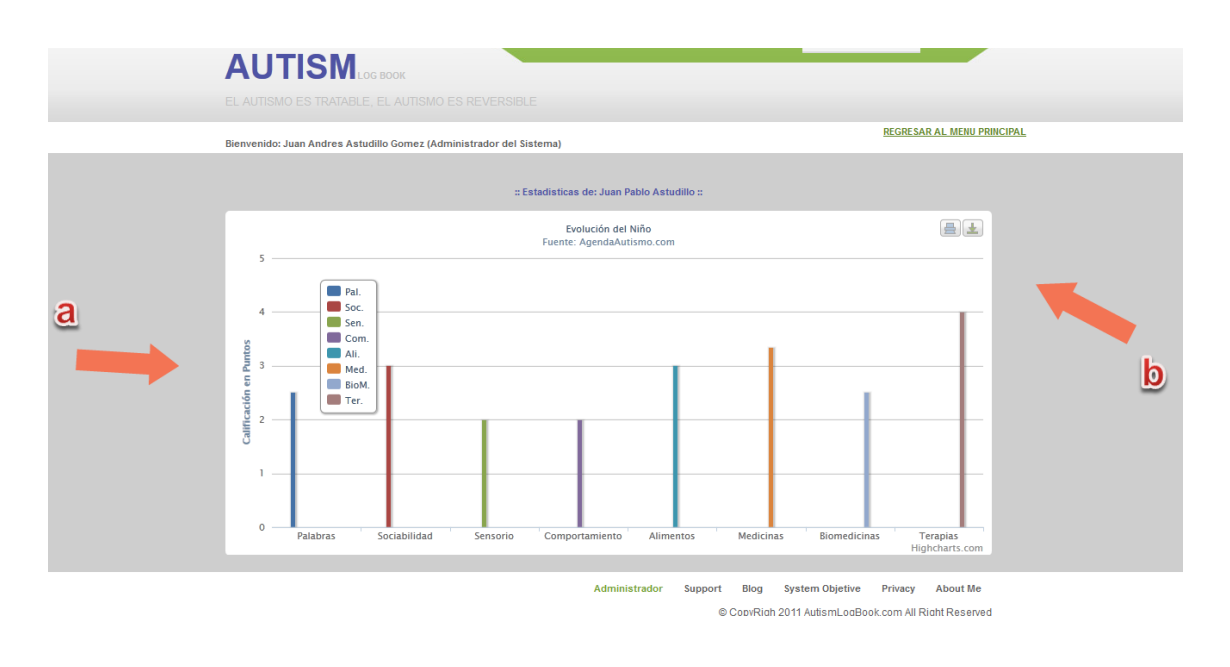

a. Generación del Informe. b. Reporte en varios formatos.

Cada opción dará como resultado cuadros estadísticos generados por la contestación de las preguntas del "Libro diario", estos resultados se pueden imprimir, descargar como formato imagen o pdf.

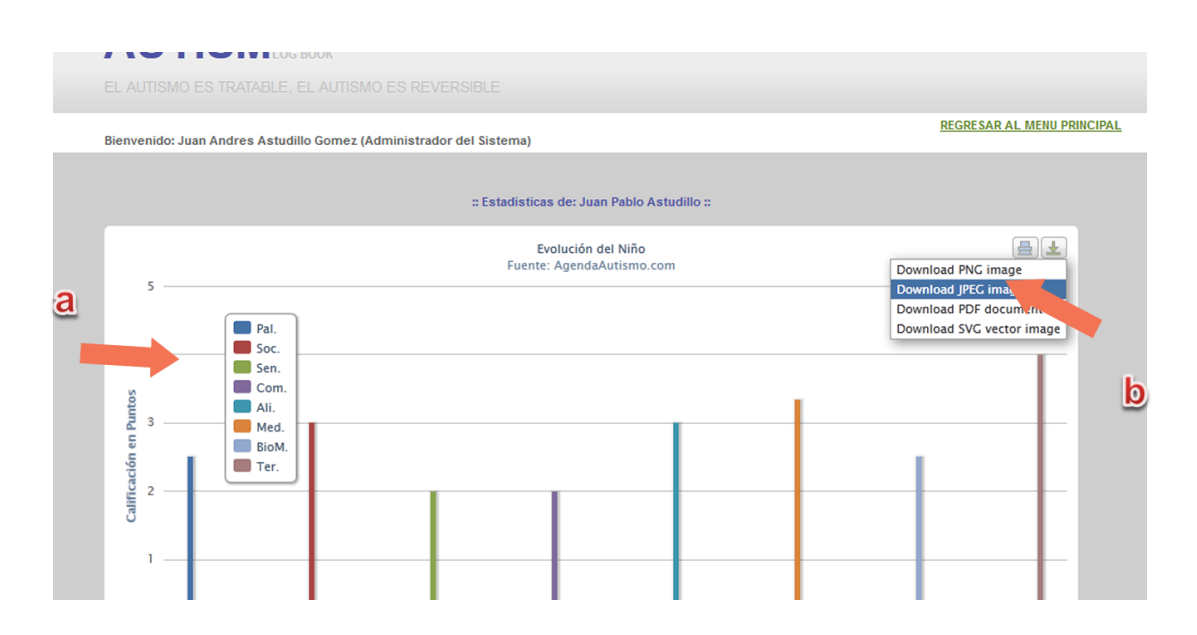

- a. Generación del Informe.
- b. Reporte en varios formatos.

## **Control de alimentos del Niño.**

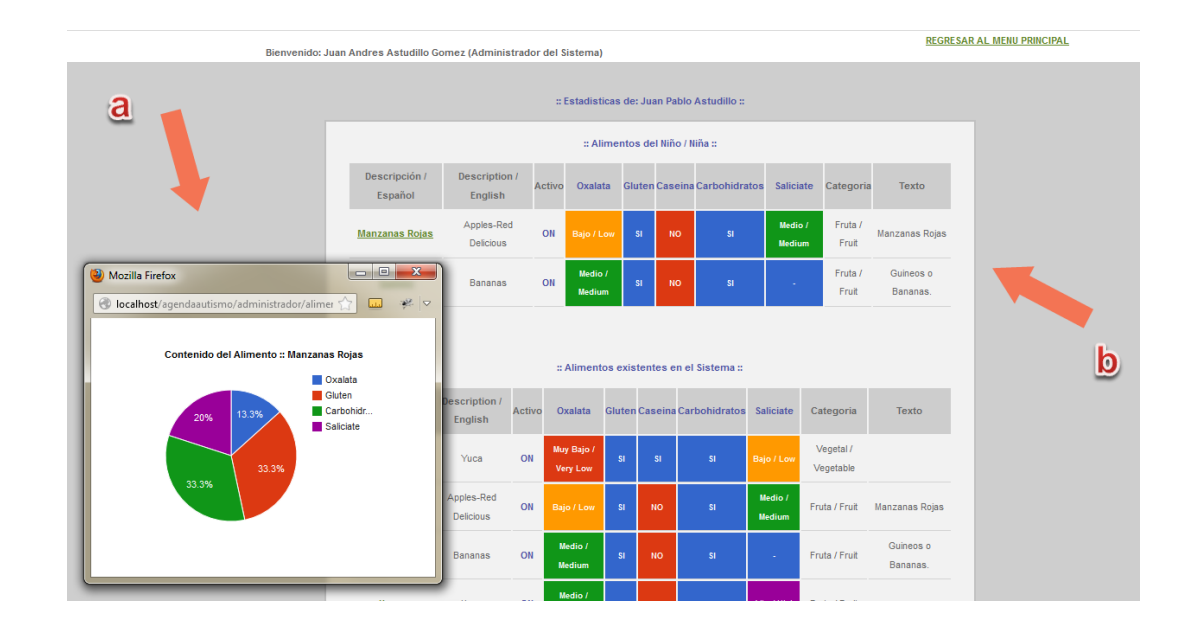

## **Ingreso al sistema como usuario Tutor/ Tutora.**

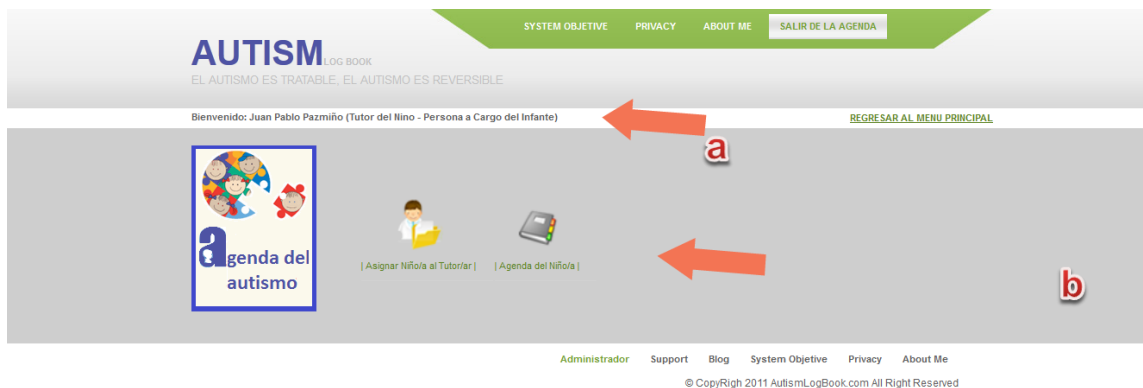

a. Información del Usuario y del tipo de acceso. b. Menú principal Tutor / Tutora.

Al momento de ingresar como usuario "Tutor / Tutora", se despliega las opciones de Asignar niño al tutor y las Agendas de los niños asignados.

#### **Asignar niño al Tutor.**

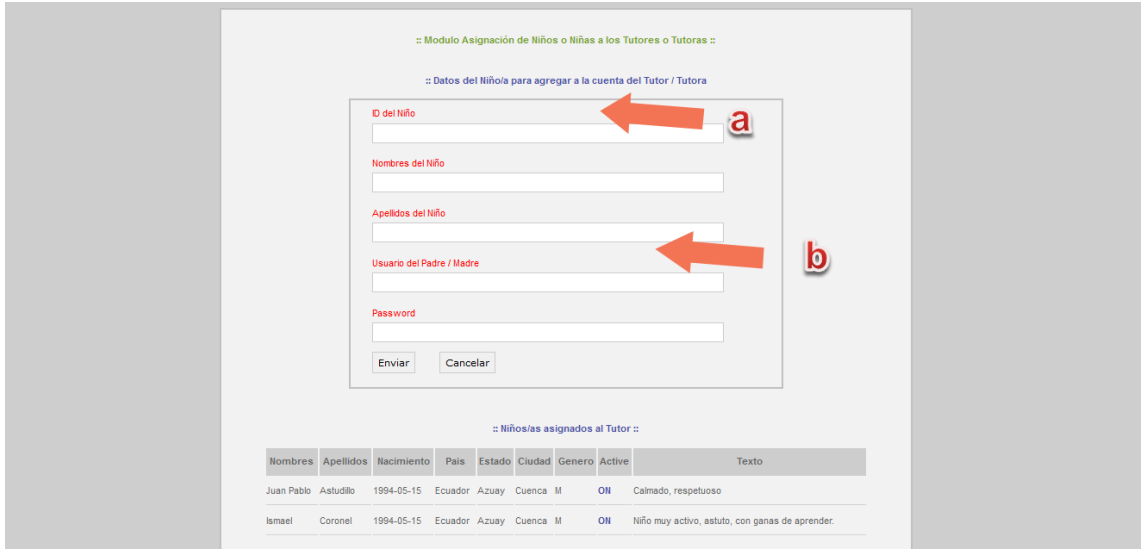

a. Asignación del Niño al Tutor.

b. Información que debe ser compartida por el padre o madre del infante.

En esta opción el tutor o tutora con los datos que el padre le entregue del infante, podrá vincularle y asignarle a la cuenta del tutor y así este usuario podrá tener acceso al infante de manera "Revisor" de la información.

Podrá coordinar con los padres para sus terapias, citas médicas, control de la evolución, control de medicamentos, biomedicinas y alimentos. Este usuario ayudara a los padres a un mejor control del infante, ya que el tutor será una persona especializada en ese tema.

En la parte inferior se podrá visualizar un listado de los niños que han sido asignados por los padres.

Para una correcta asignación es necesario que el padre comparta los datos al tutor tal y cual como el sistema genera, así de esta manera se mantendrá una relación segura entre las dos partes y se podrá tener mayor privacidad en los demás perfiles.

### **Agenda de los Niños.**

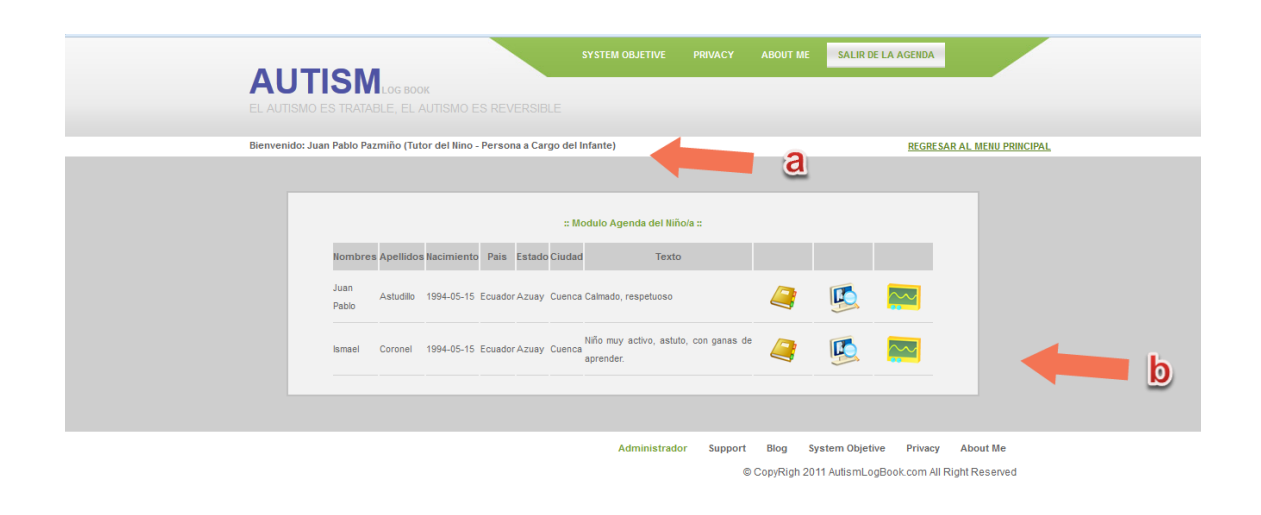

De la misma manera que los padres / madres, el tutor tendrá acceso a la agenda completa del infante pero solo con permisos de "Revisor", y en ciertas opciones podrá controlar las actividades, terapias y alimentos del niño. El tutor tendrá acceso total a los reportes que genera el sistema de cualquier niño que se le haya asignado.

El tutor o persona especializada podrá utilizar los resultados de los infantes para uso propio, ya sea para una mejor toma de decisiones o para analizar cada niño y poder obtener factores comunes entre ellos. Los reportes le servirán para una mejor comprensión de la enfermedad y así poder llegar a una mejor consulta y tratamiento del infante.

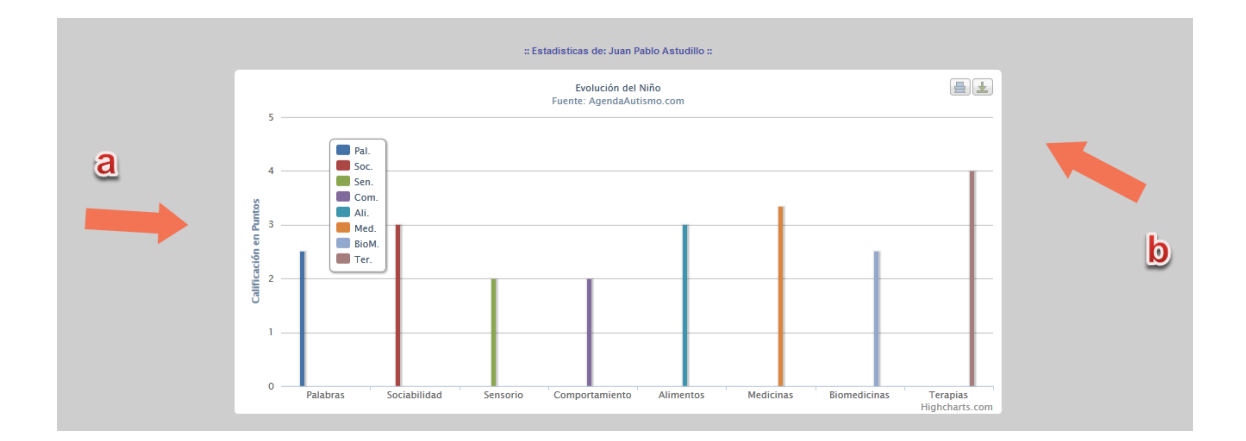

a. Unidad de medida del Reporte. b. Reporte general.

#### **Funcionamiento**

La manera de calificar una terapia o alimento es mediante un conjunto de preguntas con valoraciones de 1 a 5 colocadas en una encuesta diaria que realizaran los padres o tutores; se tomara los valores y se obtendrá resultados diarios y semanales en cuadros estadísticos. Las preguntas de la encuesta dependerán según el aumento o disminución de algún comportamiento, sensorio o sociabilidad.

El sistema generara cuadros estadísticos, donde los padres de familia podrán comparar el cuadro evolutivo del infante y así se les hará más fácil al momento de tomar laguna decisión de medicamentos, terapias, alimentos. El mayor problema en el Autismo es que a menudo el niño cambia su comportamiento sin que los padres sepan cual fue la razón de esta involución. Necesitan llevar un registro diario del infante y así poder encontrar el factor que produjo ese comportamiento.

El sistema web será accesible desde cualquier dispositivo móvil, en donde los padres de familia podrán monitorear y controlar las actividades, terapias, alimentación, medicación del infante. Se permite el registro en el sistema de padres, tutores y médicos, cada uno con diferentes roles o permisos. El padre o familiar de la persona con autismo al momento de regístralo deberá llenar un perfil de información general y técnica, y así el sistema podrá generar las preguntas diarias que deberá llenar el padre o tutor; el sistema podrá validar, y promediar la información y poder generar los reportes o resultados gráficamente, para una mejor comprensión del usuario final. Además de llevar un cronograma donde los diferentes usuarios que tengan asignado a la persona con autismo, podrá conocer sus actividades ya programadas por cualquiera de las partes. Se integrara un foro de experiencias, donde cada persona registrada podrá colaborar con algunos datos interesantes e importantes para la evolución de las personas con autismo.

Los beneficiarios directos serán los mismos infantes que padecen de Autismo y además sus familias, ya que ellos son los principales afectados mentalmente y emocionalmente.

Los beneficiarios indirectos serán los médicos, ya que ellos podrán analizar los comportamientos de varios infantes desde el sistema y podrá analizar los resultados y obtener factores que ayuden a una mejor evolución del infante. El desarrollo del sistema es viable, ya que se cuenta con todos los factores económicos, técnico para su realización. Además se cuenta con el apoyo de los padres de familia que tienen alguien que padece de Autismo.

#### **CAPITULO 5**

#### **Conclusiones**

Como resultado de este trabajo de investigación, se observó que cada infante es diferente, los infantes que padecen de Autismo evolucionan o involucionan según su propio metabolismo, ya que no todos reaccionan a las terapias, medicinas y alimentos de una misma manera. Cada padre o madre analiza los resultados y toma sus propias decisiones o con la ayuda de un tutor o médico que le podrá guiar en el proceso de la terapia o tratamiento.

Con los resultados que emite el sistema, se hará más fácil para los padres el tomar alguna decisión sobre si seguir o continuar con la terapia o la suministración de los medicamentos y bio medicamentos; además de llevar un historial evolutivo, un seguimiento histórico del avance del infante.

El sistema es amigable con el usuario final, y lo hace muy fácil e intuitivo el llevar el libro diario y perfil completo del infante, lo que facilita su uso hacia diferentes tipos de usuarios, y este no será una carga para su uso diario.

#### **Recomendaciones**

Se recomienda el uso de este software a familiares que en sus hogares existe una persona con Autismo, lo que se necesita es un computador o dispositivo móvil y acceso a internet.

No se necesita ser experto en informática, solo tener conocimientos básicos en ofimática para poder utilizar el sistema web. El sistema lo pueden utilizar ya sea

para fines personales por parte de sus familiares, o investigativos por parte de médicos o estudiantes universitarios. Es una herramienta para la retroalimentación sobre el tema del Autismo. El compartir los mejores resultados y experiencias con los demás usuarios en el Foro que cuenta el sistema, va a ser de mucha ayuda a las personas que en su ambiente existe una persona con Autismo, ya que encontrara consuelo y esperanza en los comentarios de los usuarios que han obtenido un buen avance, que por un buen uso del sitio, una excelente terapia, alimentación y medicina pudieron obtener buenos resultados y así compartirlo con el resto de padres.

.

## **Bibliografía**

- 1. Página Web Autismo, Fuente electrónica: <http://www.autism.com/> , 08/10/2012.
- 2. Información de salud para Ustedes. Fuente electrónica: [http://www.nlm.nih.gov/medlineplus/spanish/autism.html,](http://www.nlm.nih.gov/medlineplus/spanish/autism.html) 08/10/2012.
- 3. Instituto nacional del Autismo, Fuente electrónica: [http://espanol.ninds.nih.gov/trastornos/autismo.htm,](http://espanol.ninds.nih.gov/trastornos/autismo.htm) 12/10/2012.
- 4. Blog del Autismo, Fuente electrónica: [http://blog.autismoecuador.org/,](http://blog.autismoecuador.org/) 13/10/2012.

## **Anexos**

# **Libro diario – Preguntas que los Padres deben contestar. (Del 1 al 5 la**

## **escala)**

**Algunas preguntas que el sistema realizara a los padres.**

- **I. Habla / Lenguaje / Comunicación**
- 1. Sabe su nombre
- 2. Responde a 'No' o 'Stop'
- 3. Puede seguir algunos comandos
- 4. Se puede utilizar una palabra a la vez
- 5. Puede utilizar 2 palabras a la vez
- 6. Puede usar 3 palabras a la vez
- 7. Sabe 10 o más palabras
- 8. Puede utilizar oraciones con 4 o más palabras
- 9. Explica lo que él / ella quiere
- 10. Hace preguntas significativas
- 11. Discurso tiende a ser significativo / relevante
- 12. A menudo usa varias oraciones sucesivas
- 13. Lleva en la conversación bastante buena

## **II. Sociabilidad**

- 1. Parece estar en una cáscara no se puede llegar a él / ella
- 2. No tiene en cuenta a otras personas
- 3. Presta atención escasa o nula cuando se dirige
- 4. Falta de cooperación y resistente
- 5. No hay contacto visual
- 6. Prefiere estar solo
- 7. No muestra afecto
- 8. Se produce un error de saludar a los padres
- 9. Evita el contacto con los demás
- 10. No imita
- 11. No le gusta que se celebra / abrazados
- 12. No comparte o mostrar
- 13. No Wave 'adiós'
- 14. Desagradable / no cumple
- 15. Las rabietas
- 16. Carece de amigos / compañeros
- 17. Rara vez sonríe
- 18. Insensible a los sentimientos del otro
- 19. Indiferente a caer bien
- 20. Indiferente si el padre (s) licencia

#### **III. Sensorial / cognoscitiva Conocimiento**

- 1. Responde a su propio nombre
- 2. Responde a alabar
- 3. Mira a las personas y animales
- 4. Mira las imágenes (y TV)
- 5. ¿Tiene dibujar, colorear, arte
- 6. Juega con juguetes apropiadamente
- 7. Expresión facial apropiada
- 8. Entiende las historias en la televisión
- 9. Entiende las explicaciones
- 10. Consciente del medio ambiente
- 11. Consciente del peligro
- 12. Muestra imaginación
- 13. Inicia actividades
- 14. Vestidos de auto
- 15. Curioso, interesado
- 16. Emprendedor explora
- 17. "Sintonizado"
- 18. Parece que otros están mirando

## **IV. Salud / Física / Comportamiento**

- 1. Enuresis
- 2. Se orina en los pantalones / pañales
- 3. Suelos pantalones / pañales
- 4. Diarrea
- 5. Estreñimiento
- 6. Los problemas del sueño
- 7. Comer demasiado / poco
- 8. Dieta extremadamente limitada
- 9. Hiperactivo
- 10. Letárgico
- 11. Golpea o daña a uno mismo
- 12. Golpea o daña a otros
- 13. Destructivo
- 14. Sonido y minúsculas
- 15. Ansioso / temeroso
- 16. Descontento / llanto
- 17. Convulsiones
- 18. Discurso obsesivo
- 19. Rutinas rígidas
- 20. Gritos o alaridos
- 21. Exige igualdad
- 22. A menudo agitado
- 23. No es sensible al dolor

## **Encuestas**

- ¿Con qué tipo de terapia o terapias está el infante siendo tratado?
- ¿Con qué medicamentos está el infante siendo tratado?
- ¿Cuál es su dieta diaria?
- ¿Qué tipo de comportamientos presenta?
- ¿Qué palabras pronuncia a menudo?
- ¿Es sociable con las demás personas, ya sean conocidas o cercanas?
- ¿Conoce usted alguna manera de llevar y controlar la evolución en el Autismo?

# **Entrevista**

 Resuma el estado de su hijo, comportamientos, sociabilidad, sensorios, palabras, y si usted identifica algún factor que lo ayude a evolucionar.